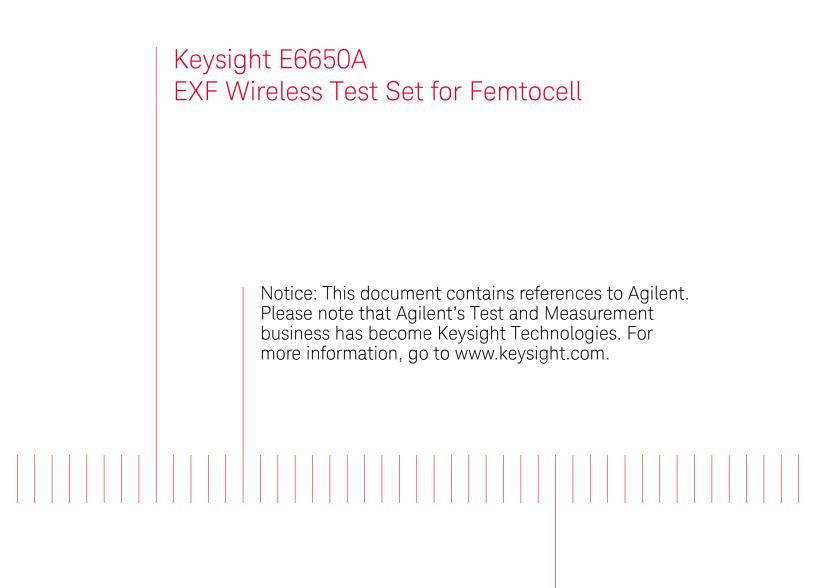

Instrument Messages

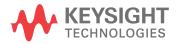

### **Notices**

© Keysight Technologies, Inc. 2014

No part of this manual may be reproduced in any form or by any means (including electronic storage and retrieval or translation into a foreign language) without prior agreement and written consent from Keysight Technologies, Inc. as governed by United States and international copyright laws.

#### **Trademark Acknowledgements**

#### Manual Part Number

E6650A-90009

### **Print Date**

September 2014

Supersedes: N/A

Published in USA

Keysight Technologies Inc. 1400 Fountaingrove Parkway Santa Rosa, CA 95403

#### Warranty

The material contained in this document is provided "as is," and is subject to being changed, without notice, in future editions. Further, to the maximum extent permitted by applicable law, Keysight disclaims all warranties, either express or implied, with regard to this manual and any information contained herein, including but not limited to the implied warranties of merchantability and fitness for a particular purpose. Keysight shall not be liable for errors or for incidental or consequential damages in connection with the furnishing, use, or performance of this document or of any information contained herein. Should Keysight and the user have a separate written agreement with warranty terms covering the material in this document that conflict with these terms, the warranty terms in the separate agreement shall control.

### **Technology Licenses**

The hard ware and/or software described in this document are furnished under a license and may be used or copied only in accordance with the terms of such license.

#### **Restricted Rights Legend**

If software is for use in the performance of a U.S. Government prime contract or subcontract, Software is delivered and licensed as "Commercial computer software" as defined in DFAR 252.227-7014 (June 1995), or as a "commercial item" as defined in FAR 2.101(a) or as "Restricted computer software" as defined in FAR 52.227-19 (June 1987) or any equivalent agency regulation or contract clause. Use, duplication or disclosure of Software is subject to Keysight Technologies' standard commercial license terms, and non-DOD Departments and Agencies of the U.S. Government will receive no greater than Restricted Rights as defined in FAR 52.227-19(c)(1-2) (June 1987). U.S. Government users will receive no greater than Limited Rights as defined in FAR 52.227-14 (June 1987) or DFAR 252.227-7015 (b)(2) (November 1995), as applicable in any technical data.

## Safety Notices

### CAUTION

A **CAUTION** notice denotes a hazard. It calls attention to an operating procedure, practice, or the like that, if not correctly performed or adhered to, could result in damage to the product or loss of important data. Do not proceed beyond a CAUTION notice until the indicated conditions are fully understood and met.

#### WARNING

A **WARNING** notice denotes a hazard. It calls attention to an operating procedure, practice, or the like that, if not correctly performed or adhered to, could result in personal injury or death. Do not proceed beyond a WARNING notice until the indicated conditions are fully understood and met.

# Warranty

This Keysight technologies instrument product is warranted against defects in material and workmanship for a period of one year from the date of shipment. During the warranty period, Keysight Technologies will, at its option, either repair or replace products that prove to be defective.

For warranty service or repair, this product must be returned to a service facility designated by Keysight Technologies. Buyer shall prepay shipping charges to Keysight Technologies, and Keysight Technologies shall pay shipping charges to return the product to Buyer. For products returned to Keysight Technologies from another country, Buyer shall pay all shipping charges, duties, and taxes.

## Where to Find the Latest Information

Documentation is updated periodically. For the latest information about these products, including instrument software upgrades, application information, and product information, browse to one of the following URLs, according to the name of your product:

http://www.keysight.com/find/e6650a

Information on preventing test set damage can be found at:

http://www.keysight.com/find/PreventingInstrumentRepair

### Is your product software up-to-date?

Periodically, Keysight releases software updates to fix known defects and incorporate product enhancements. To search for software updates for your product, go to the Keysight Technical Support website at:

http://www.keysight.com/find/techsupport

# Contacting Keysight Technologies

For assistance, contact your nearest Keysight Technologies Sales and Service Office. To find your local Keysight office access the following URL, or if in the United States, call the following telephone number:

#### http://www.keysight.com/find/assist

1-800-829-4444 (8 am - 8 pm ET, Monday - Friday)

| 1 | Introduction                                                                                                    |                                                          |
|---|----------------------------------------------------------------------------------------------------|----------------------------------------------------------|
|   | Event and Condition Categories                                                                                                    | 4                                                        |
|   | Event Message Format                                                                                                    | 6                                                        |
|   | Event Queues                                                                                                    | 7                                                        |
| 2 | Instrument Messages                                                                                                    |                                                          |
|   | Advisory Messages                                                                                                    | 20                                                       |
|   | Event Messages.2-800, Operation Complete Event2-700, Request Control Event.2-600, User Request Event2-500, Power on Event2-400 to -499, Query Errors.2-300 to -399, Device-Specific Errors2-221 Settings Conflict Errors3-200 to -299, Execution Errors.4-100 to -199, Command Errors5 | 27<br>27<br>27<br>27<br>27<br>29<br>32<br>32<br>45<br>59 |
|   | 0 Error                                                                                                    |                                                          |
|   | Condition Messages                                                                                                    |                                                          |
|   | Condition errors1 to 99, Calibration                                                                                                    |                                                          |
|   | Condition Errors 6 to 34, Calibration Skipped6<br>Condition Errors 36 to 64, Calibration Needed or Failed                                                                                                    |                                                          |
|   | Condition Errors 65 to 92, Calibration Needed (Extended)                                                                                                    |                                                          |
|   | Condition Errors 67 to 95, Calibration Failure (Extended)                                                                                                    |                                                          |
|   | Condition Errors 101 to 199, Measurement Integrity6                                                                                                    | 6                                                        |
|   | Condition Errors 201 to 299, Signal Integrity                                                                                                    |                                                          |
|   | Condition Errors 301 to 399, Uncalibrated Integrity                                                                                                    |                                                          |
|   | Condition Errors 401 to 499, Power                                                                                                    |                                                          |
|   | Condition Errors 501 to 599, Frequency                                                                                                    |                                                          |
|   | Condition Errors 601 to 699, Error Summaries.                                                                                                    |                                                          |
|   | Condition Errors 701 to 799, Operation                                                                                                    |                                                          |
|   | Condition Errors 801 to 899, Temperature                                                                                                    | 52                                                       |
| 3 | STATus Subsystem                                                                                                    |                                                          |
|   | Detailed Deceription                                                                                                    | 7                                                        |

| Detailed Description                   | 87 |
|----------------------------------------|----|
| What Are Status Registers              | 87 |
| What Are Status Register SCPI Commands | 88 |
| How to Use the Status Registers        | 88 |
| Using a Status Register                | 89 |
| Using the Service Request (SRQ) Method | 91 |

| Generating a Service Request                                               | 91    |
|----------------------------------------------------------------------------|-------|
| Status Register System                                                     | 92    |
| The Status Byte Register                                                   | 92    |
| Standard Event Status Register                                             | 95    |
| Operation and Questionable Status Registers                                | 97    |
| Operation Status Register                                                  | 97    |
| Questionable Status Register                                               | 98    |
| STATus Subsystem Command Descriptions                                      | 99    |
| Operation Register                                                         | 99    |
| Operation Condition Query                                                  | 99    |
| Operation Enable                                                           |       |
| Operation Event Query                                                      | . 100 |
| Operation Negative Transition                                              |       |
| Operation Positive Transition                                              |       |
| Preset the Status Byte                                                     |       |
| Questionable Register                                                      |       |
| Questionable Condition                                                     |       |
| Questionable Enable                                                        |       |
| Questionable Event Query                                                   |       |
| Questionable Negative Transition                                           |       |
| Questionable Positive TransitionQuestionable Calibration Register          |       |
|                                                                            |       |
| Questionable Calibration Condition         Questionable Calibration Enable |       |
| Questionable Calibration Enable                                            |       |
| Questionable Calibration Lyent Query                                       |       |
| Questionable Calibration Positive Transition                               |       |
| Questionable Calibration Skipped Register                                  |       |
| Questionable Calibration Skipped Condition                                 |       |
| Questionable Calibration Skipped Enable                                    |       |
| Questionable Calibration Skipped Event Query                               |       |
| Questionable Calibration Skipped Negative Transition                       |       |
| Questionable Calibration Skipped Positive Transition                       |       |
| Questionable Calibration Extended Failure Register                         | 110   |
| Questionable Calibration Extended Failure Condition                        | 110   |
| Questionable Calibration Extended Failure Enable                           | 110   |
| Questionable Calibration Extended Failure Event Query                      |       |
| Questionable Calibration Extended Failure Negative Transition              |       |
| Questionable Calibration Extended Failure Positive Transition              |       |
| Questionable Calibration Extended Needed Register                          |       |
| Questionable Calibration Extended Needed Condition                         |       |
| Questionable Calibration Extended Needed Enable                            |       |
| Questionable Calibration Extended Needed Event Query                       | . 113 |

| Questionable Calibration Extended Needed Negative Transition                                |       |
|---------------------------------------------------------------------------------------------|-------|
| Questionable Calibration Extended Needed Positive TransitionQuestionable Frequency Register |       |
| Questionable Frequency Condition                                                            |       |
| Questionable Frequency Enable                                                               |       |
| Questionable Frequency Event Query                                                          |       |
| Questionable Frequency Negative Transition                                                  |       |
| Questionable Frequency Positive Transition                                                  |       |
| Questionable Integrity Register                                                             |       |
| Questionable Integrity Condition                                                            |       |
| Questionable Integrity Enable                                                               |       |
| Questionable Integrity Event Query                                                          |       |
| Questionable Integrity Negative Transition                                                  |       |
| Questionable Integrity Positive Transition                                                  |       |
| Questionable Integrity Signal Register                                                      |       |
| Questionable Integrity Signal Condition                                                     |       |
| Questionable Integrity Signal Enable                                                        |       |
| Questionable Integrity Signal Event Query                                                   |       |
| Questionable Integrity Signal Negative Transition                                           |       |
| Questionable Integrity Signal Positive Transition                                           |       |
| Questionable Integrity Uncalibrated Register                                                |       |
| Questionable Integrity Uncalibrated Condition                                               |       |
| Questionable Integrity Uncalibrated Enable                                                  |       |
| Questionable Integrity Uncalibrated Event Query                                             |       |
| Questionable Integrity Uncalibrated Negative Transition                                     |       |
| Questionable Integrity Uncalibrated Positive Transition                                     |       |
| Questionable Power Register                                                                 | . 125 |
| Questionable Power Condition                                                                | 125   |
| Questionable Power Enable                                                                   | 125   |
| Questionable Power Event Query                                                              | 126   |
| Questionable Power Negative Transition                                                      |       |
| Questionable Power Positive Transition                                                      | 127   |
| Questionable Temperature Register                                                           | . 127 |
| Questionable Temperature Condition                                                          | 127   |
| Questionable Temperature Enable                                                             | 128   |
| Questionable Temperature Event Query                                                        | 128   |
| Questionable Temperature Negative Transition                                                |       |
| Questionable Temperature Positive Transition                                                | 129   |

## Remote commands and Instrument Messages Alphabetical Listing

| :STATus:OPERation:CONDition?                                                      | . 99 |
|-----------------------------------------------------------------------------------|------|
| :STATus:OPERation:ENABle <integer></integer>                                      | 100  |
| :STATus:OPERation:ENABle?                                                         | 100  |
| :STATus:OPERation:NTRansition <integer></integer>                                 | 101  |
| :STATus:OPERation:NTRansition?                                                    | 101  |
| :STATus:OPERation:PTRansition <integer></integer>                                 | 101  |
| :STATus:OPERation:PTRansition?                                                    | 101  |
| :STATus:OPERation[:EVENt]?                                                        | 100  |
| :STATus:PRESet                                                                    | 102  |
| :STATus:QUEStionable:CALibration:CONDition?                                       | 105  |
| :STATus:QUEStionable:CALibration:ENABle <integer></integer>                       | 105  |
| :STATus:QUEStionable:CALibration:ENABle?                                          | 105  |
| :STATus:QUEStionable:CALibration:EXTended:FAILure:CONDition?                      | 110  |
| :STATus:QUEStionable:CALibration:EXTended:FAILure:ENABle <integer></integer>      | 110  |
| :STATus:QUEStionable:CALibration:EXTended:FAILure:ENABle?                         | 110  |
| :STATus:QUEStionable:CALibration:EXTended:FAILure:NTRansition <integer></integer> | 111  |
| :STATus:QUEStionable:CALibration:EXTended:FAILure:NTRansition?                    | 111  |
| :STATus:QUEStionable:CALibration:EXTended:FAILure:PTRansition <integer></integer> | 112  |
| :STATus:QUEStionable:CALibration:EXTended:FAILure:PTRansition?                    | 112  |
| :STATus:QUEStionable:CALibration:EXTended:FAILure[:EVENt]?                        | 111  |
| :STATus:QUEStionable:CALibration:EXTended:NEEDed:CONDition?                       | 112  |
| :STATus:QUEStionable:CALibration:EXTended:NEEDed:ENABle <integer></integer>       | 113  |
| :STATus:QUEStionable:CALibration:EXTended:NEEDed:ENABle?                          | 113  |
| :STATus:QUEStionable:CALibration:EXTended:NEEDed:NTRansition <integer></integer>  | 114  |
| :STATus:QUEStionable:CALibration:EXTended:NEEDed:NTRansition?                     | 114  |
| :STATus:QUEStionable:CALibration:EXTended:NEEDed:PTRansition <integer></integer>  | 114  |
| :STATus:QUEStionable:CALibration:EXTended:NEEDed:PTRansition?                     | 114  |
| :STATus:QUEStionable:CALibration:EXTended:NEEDed[:EVENt]?                         | 113  |
| :STATus:QUEStionable:CALibration:NTRansition <integer></integer>                  | 106  |
| :STATus:QUEStionable:CALibration:NTRansition?                                     | 106  |
| :STATus:QUEStionable:CALibration:PTRansition <integer></integer>                  | 107  |

| :STATus:QUEStionable:CALibration:PTRansition?                                                                  |     |
|----------------------------------------------------------------------------------------------------|-----|
| :STATus:QUEStionable:CALibration:SKIPped:CONDition?                                                            |     |
| :STATus:QUEStionable:CALibration:SKIPped:ENABle <integer></integer>                                            | 108 |
| :STATus:QUEStionable:CALibration:SKIPped:ENABle?                                                               | 108 |
| :STATus:QUEStionable:CALibration:SKIPped:NTRansition <integer></integer>                                       |     |
| :STATus:QUEStionable:CALibration:SKIPped:NTRansition?                                                          |     |
| :STATus:QUEStionable:CALibration:SKIPped:PTRansition <integer></integer>                                       |     |
| :STATus:QUEStionable:CALibration:SKIPped:PTRansition?                                                          |     |
| :STATus:QUEStionable:CALibration:SKIPped[:EVENt]?                                                              | 108 |
| :STATus:QUEStionable:CALibration[:EVENt]?                                                                      | 106 |
| :STATus:QUEStionable:CONDition?                                                                                | 102 |
| :STATus:QUEStionable:ENABle 16 Sets the register so that temperature summary will be repo<br>tus Byte Register |     |
| :STATus:QUEStionable:ENABle?                                                                                   | 103 |
| :STATus:QUEStionable:FREQuency:CONDition?                                                                      |     |
| :STATus:QUEStionable:FREQuency:ENABle <integer></integer>                                                      |     |
| :STATus:QUEStionable:FREQuency:ENABle?                                                                         |     |
| :STATus:QUEStionable:FREQuency:NTRansition <integer></integer>                                                 |     |
| :STATus:QUEStionable:FREQuency:NTRansition?                                                                    |     |
| :STATus:QUEStionable:FREQuency:PTRansition <integer></integer>                                                 |     |
| :STATus:QUEStionable:FREQuency:PTRansition?                                                                    |     |
| :STATus:QUEStionable:FREQuency[:EVENt]?                                                                        |     |
| :STATus:QUEStionable:INTegrity:CONDition?                                                                      |     |
| :STATus:QUEStionable:INTegrity:ENABle <integer></integer>                                                      |     |
| :STATus:QUEStionable:INTegrity:ENABle?                                                                         |     |
| :STATus:QUEStionable:INTegrity:NTRansition <integer></integer>                                                 |     |
| :STATus:QUEStionable:INTegrity:NTRansition?                                                                    |     |
| :STATus:QUEStionable:INTegrity:PTRansition <integer></integer>                                                 |     |
| :STATus:QUEStionable:INTegrity:PTRansition?                                                                    |     |
| :STATus:QUEStionable:INTegrity:SIGNal:CONDition?                                                               |     |
| :STATus:QUEStionable:INTegrity:SIGNal:ENABle <integer></integer>                                               |     |

| :STATus:QUEStionable:INTegrity:SIGNal:ENABle?                                                                           | 120 |
|----------------------------------------------------------------------------------------------------|-----|
| :STATus:QUEStionable:INTegrity:SIGNal:NTRansition <integer></integer>                                                   | 121 |
| :STATus:QUEStionable:INTegrity:SIGNal:NTRansition?                                                                      | 121 |
| :STATus:QUEStionable:INTegrity:SIGNal:PTRansition <integer></integer>                                                   | 122 |
| :STATus:QUEStionable:INTegrity:SIGNal:PTRansition?                                                                      | 122 |
| :STATus:QUEStionable:INTegrity:SIGNal[:EVENt]?                                                                          | 121 |
| :STATus:QUEStionable:INTegrity:UNCalibrated:CONDition?                                                                  | 122 |
| :STATus:QUEStionable:INTegrity:UNCalibrated:ENABle                                                                      | 123 |
| :STATus:QUEStionable:INTegrity:UNCalibrated:ENABle?                                                                     | 123 |
| :STATus:QUEStionable:INTegrity:UNCalibrated:NTRansition <integer></integer>                                             | 124 |
| :STATus:QUEStionable:INTegrity:UNCalibrated:NTRansition?                                                                | 124 |
| :STATus:QUEStionable:INTegrity:UNCalibrated:PTRansition <integer></integer>                                             | 124 |
| :STATus:QUEStionable:INTegrity:UNCalibrated:PTRansition?                                                                | 124 |
| :STATus:QUEStionable:INTegrity:UNCalibrated[:EVENt]?                                                                    | 123 |
| :STATus:QUEStionable:INTegrity[:EVENt]?                                                                                 | 118 |
| :STATus:QUEStionable:NTRansition 16 Temperature summary 'questionable cleared' will be reported to Status Byte Register |     |
| :STATus:QUEStionable:NTRansition?                                                                                       | 104 |
| :STATus:QUEStionable:POWer:CONDition?                                                                                   | 125 |
| :STATus:QUEStionable:POWer:ENABle <integer></integer>                                                                   | 125 |
| :STATus:QUEStionable:POWer:ENABle?                                                                                      | 125 |
| :STATus:QUEStionable:POWer:NTRansition <integer></integer>                                                              | 126 |
| :STATus:QUEStionable:POWer:NTRansition?                                                                                 | 126 |
| :STATus:QUEStionable:POWer:PTRansition <integer></integer>                                                              | 127 |
| :STATus:QUEStionable:POWer:PTRansition?>                                                                                | 127 |
| :STATus:QUEStionable:POWer[:EVENt]?                                                                                     | 126 |
| :STATus:QUEStionable:PTRansition <integer></integer>                                                                    | 104 |
| :STATus:QUEStionable:PTRansition?                                                                                       | 104 |
| :STATus:QUEStionable:TEMPerature:CONDition?                                                                             | 127 |
| :STATus:QUEStionable:TEMPerature:ENABle <integer></integer>                                                             | 128 |
| :STATus:QUEStionable:TEMPerature:ENABle?                                                                                | 128 |

| :STATus:QUEStionable:TEMPerature:NTRansition <integer></integer> |     |
|------------------------------------------------------------------|-----|
| :STATus:QUEStionable:TEMPerature:NTRansition?                    |     |
| :STATus:QUEStionable:TEMPerature:PTRansition <integer></integer> |     |
| :STATus:QUEStionable:TEMPerature:PTRansition?                    |     |
| :STATus:QUEStionable:TEMPerature[:EVENt]?                        |     |
| :STATus:QUEStionable[:EVENt]?                                    | 103 |

Keysight X-Series Communications Connectivity Test Set

Instrument Messages

# 1 Introduction

The Error and Status messaging system of the Agilent Signal Analyzer reports events and conditions in a consistent fashion, as well as logging and reporting event history.

#### Event vs. Condition Messages

An Event is simply a message indicating that something has happened. Events are sub-divided according to their severity, into Error, Warning or Advisory categories. The sub-divisions are described in more detail in the section Appendix, "Event and Condition Categories,".

Event messages appear in the Message Line at the bottom left of the analyzer's display window.

A Condition is a state of the Analyzer, which is characterized by a Detection event and a Clearing event. Conditions may be Errors or Warnings.

Condition messages appear in the Status Panel at the bottom right of the analyzer's display screen.

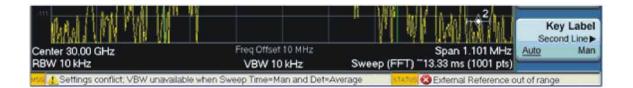

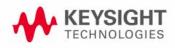

# Event and Condition Categories

The three categories of severity are described below, for both Events and Conditions.

| Errors   | Error messages appear when a requested operation has failed. (For example, "Detector not<br>available", "File not saved".) Error messages are often generated during remote operation when<br>an invalid programming command has been entered. (For example, "Undefined header".)                      |
|----------|----------------------------------------------------------------------------------------------------|
| 8        | Some errors are conditions rather than single events. They exist for a period of time, so they have associated "Detected" and "Cleared" events. (For example, "LO Unlocked" or "External reference out of range")                                                                                      |
|          | Error messages appear in the Status Panel at the bottom of the display. A message remains until you press a key, or another message is displayed in its place.                                                                                                    |
|          | Error messages are logged in the error queues. If the error is a condition, both the Detected and Cleared events are logged.                                                                                                    |
| Warnings | Warning messages appear when a requested operation has completed successfully, but there are modifications and/or side effects. (For example, if you requested too high a stop frequency, then "Data out of range" is displayed and the analyzer sets itself to the highest available stop frequency.) |
|          | Some warnings are conditions rather than single events. They exist for a period of time, so they have a "Detected" event and a "Cleared" event. (For example, if you set the sweep time too fast for a measurement to meet the instrument specifications then the "Meas Uncal" message is              |

displayed until you slow down the sweep time.) Warning messages appear in the Status Panel at the bottom of the display. The message remains until you press a key, or another message is displayed in its place.

Warnings are logged in the error queues. If the warning is a condition, both the Detected and Cleared event messages are logged.

#### Advisories

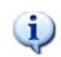

Advisory messages tell the front panel user some useful information. (For example, "File saved successfully" or "Measuring the fundamental".)

Advisory messages appear in the Status Panel at the bottom of the display. The message remains until you press a key, or another message is displayed in its place.

Advisory messages are not logged in the error queues.

Grayout messages are a special type of Advisory, which appear when you attempt to access a function that is not available. This could be a grayed out front panel key, or an inappropriate SCPI command. There are two types of grayout messages: Benign and Forced.

1. Benign: the requested function is not available because it does not make sense with the current instrument settings. Changing it does not affect the current measurement. (For example, setting the number of FFTs/Span when you are not in the FFT mode.)

A benign grayout gives an Advisory type of message only when the front panel key is pressed.

The requested function cannot be changed from the front panel, but it can be changed remotely.

2. Forced: the requested function is not available either because changing it would cause an invalid measurement, or because of hard ware limitations, or because the selection conflicts with other settings. (For example, selecting the electrical attenuator when the frequency span includes frequencies above 3.6 GHz.)

A forced grayout function cannot be changed either from the front panel or remotely. It generates a special type of Advisory message. It also only appears on the front panel when the key is pressed. Remotely, the message will appear in the event queue as a warning "-221, Settings conflict; <conflict description>".

Introduction Event Message Format

## Event Message Format

The event messages are listed in numerical order according to their message number. Advisory messages do not have numbers, and are listed in alphabetical order.

An explanation is included with each error to further clarify its meaning. Some errors are specified in industry standards and there are references to the IEEE Standard 488.2–1992, *IEEE Standard Codes, Formats, Protocols and Common Commands for Use with ANSI/IEEE Std 488.1–1987.* New York, NY, 1992.

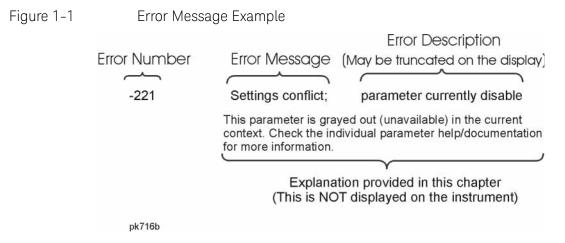

16

# Event Queues

There are several different event queues that are viewed/queried and managed separately. Note that Conditions are logged in the queues as pairs of events: a "Detected" event and a corresponding "Cleared" event.

| Front Panel Status              | Error messages can be viewed by pressing, <b>System</b> , <b>Show Errors</b> , <b>Status</b> . The Status screen shows error conditions that currently exist. When an error event is caused by a command sent over a remote interface, the resulting messages are logged in the queue for that interface. For convenience, they are also logged in the front panel queue.                                                                                                    |
|---------------------------------|----------------------------------------------------------------------------------------------------|
| Front Panel History             | Error messages can be viewed by pressing, <b>System</b> , <b>Show Errors</b> , <b>History</b> . The History screen<br>shows all the error events that have occurred since the instrument was turned on, with a<br>maximum of 100 messages. When an error situation is caused by a command sent over a remote<br>interface, the resulting messages are logged in the queue for that interface. For convenience,<br>they are also logged in the front panel queue.                                                               |
| Remote interfaces<br>(GPIB/LAN) | When an error event is caused by a command sent over a remote interface, the resulting messages are output to the queue for that interface. To return an error, you must query the queue for that interface. An error event that is caused by a front panel action is not reported to any remote interface queue. However, a status condition is usually caused by an internal event that is not related to a particular interface, so the Detected/Cleared events for status conditions are reported to all the error queues. |

| Characteristic                        | Front-Panel Status                                                                             | Front-Panel History                                                                            | Remote Interfaces (GPIB/LAN)                                                                                        |
|---------------------------------------|------------------------------------------------------------------------------------------------|------------------------------------------------------------------------------------------------|----------------------------------------------------------------------------------------------------|
| Capacity (maximum number of messages) | 100                                                                                            | 100                                                                                            | 100                                                                                                    |
| Overflow Handling                     | Circular (rotating).<br>Drops oldest error as new<br>error comes in.                           | Circular (rotating).<br>Drops oldest error as new<br>error comes in.                           | Linear, first-in/first-out.<br>Replaces newest error with:<br>-350, Queue overflow                                  |
| Viewing Entries                       | Press: System, Show<br>Errors, Status                                                          | Press: System, Show<br>Errors, History                                                         | Send SCPI query to the desired<br>interface.<br>SYSTem: ERROr?                                                      |
| Clearing the Queue                    | Press:<br>System, Show Errors,<br>Clear Error Queue<br>Clears the errors in all the<br>queues. | Press:<br>System, Show Errors,<br>Clear Error Queue<br>Clears the errors in all the<br>queues. | Send *CLS command to the<br>desired interface.<br>Clears errors in the queue for<br>this particular interface only. |

| Event Type                 | SCPI Error<br>Queues  | Front Panel<br>History Queue | Status Panel Display      |
|----------------------------|-----------------------|------------------------------|---------------------------|
| Error Event                | Logged                | Logged                       | Displayed in Message Line |
| Warning Event              | Logged                | Logged                       | Displayed in Message Line |
| Ad visory Event            | Logged                | Logged                       | Displayed in Message Line |
| Error Condition Detected   | Logged                | Logged                       | Displayed in Status Line  |
| Error Condition Cleared    | Logged                |                              |                           |
| Warning Condition Detected | Logged                | Logged                       | Displayed in Status Line  |
| Warning Condition Cleared  | Logged                |                              |                           |
| Grayout Ad visory (Benign) | Not logged            | Logged                       | Displayed in Message Line |
| Grayout Advisory (Forced)  | See note <sup>a</sup> | Logged                       | Displayed in Message Line |

### Table 1-2Summary of Event Reporting Modes

a. Not logged, unless the cause of the Advisory was remotely generated, in which case a Warning message, type -221, is logged.

Keysight X-Series Communications Connectivity Test Set

Instrument Messages

2 Instrument Messages

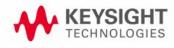

## Advisory Messages

An advisory is simply a message that lets you know something useful - for example "File saved successfully" or "Measuring fundamental." Operation completion and running status indications are common types of advisories. Advisories have no number and are not logged in the error queue.

Advisories include gray-out "settings conflict" errors. These gray-outs are benign (i.e. changing them has no impact on the current measurement).

Advisories are event-type errors only. They are never conditions.

| Message                                                              | Description/Correction Information                                                                                                    |
|----------------------------------------------------------------------|----------------------------------------------------------------------------------------------------|
| All Auto/Man functions have been set to Auto                         |                                                                                                    |
| All Auto/Man functions have been set to Auto.                        | Message generated by pressing the Auto Couple front-panel key.                                                                                                    |
| Allowable Center Frequency exceeded for the current span             | When rotating the knob or step up/down keys to change the<br>Center frequency, the value of the Span is kept constant.<br>Therefore, the center frequency is limited by the frequency<br>range of the instrument.                                                 |
| Allowable Span exceeded for the current center frequency             | When rotating the knob or step up/down keys to change the<br>Span, the value of the Center frequency is kept constant.<br>Therefore, the span is limited by the frequency range of the<br>instrument.                                                             |
| Allowable Start Frequency exceeded for the current span              | When rotating the knob or step up/down keys to change the<br>Start frequency, the value of the Span is kept constant.<br>Therefore, the start frequency is limited by the frequency range<br>of the instrument.                                                   |
| Allowable Stop frequency exceeded for the current span               | When rotating the knob or step up/down keys to change the<br>Stop frequency, the value of the Span is kept constant.<br>Therefore, the stop frequency is limited by the frequency range<br>of the instrument.                                                     |
| Already in Single, press Restart to initiate a new sweep or sequence | The instrument is already in the single state. If you want to start a new sweep or sequence, press the Restart key instead.                                                                                                    |
| Auto sweep time rules do not apply in FFT sweeps                     | FFT sweeps do not use the auto sweep time rules, so the rules<br>setting cannot be changed from the front panel. The setting can<br>be changed remotely and it will have no effect on the current<br>operation unless the analyzer is switched out of FFT sweeps. |
| Band Adjust has no effect on a Fixed marker                          | If a Marker is a Fixed type marker, the marker's value does not<br>change from when it first became fixed. So you cannot change<br>the band of a fixed marker.                                                                                                    |
| Band Adjust has no effect with Mkr Function Off                      | If Marker Function is off changing the band has no effect                                                                                                    |
| Band-pass filter set to OFF                                          | Turning on any high-pass or low-pass filter will turn off band pass filters.                                                                                                    |

Message

#### **Description/Correction Information**

| Message                                                                    | Description/Correction Information                                                                                                    |
|----------------------------------------------------------------------------|----------------------------------------------------------------------------------------------------|
| Cal Cancelled; Calibration data cleared                                    | User has cancelled the cal either directly or indirectly by<br>changing the setup parameters. The current cal data has been<br>erased. Perform a new user cal to obtain calibrated results<br>again.                                                                                                    |
| Cal Invalid: meas freq pt(s) > 3.6GHz are > 50MHz<br>from existing Cal pts | When freq points being measured are above 3.6 GHz and a calibration has been successfully performed, and the number of points are changed, the new points are required to be within 50 MHz of the current cal points or the preselector optimize frequencies become inaccurate and the whole cal needs to be invalidated. Interpolation of the cal can only be performed if the new freq points are within 50 MHz of the cal points. To overcome this problem, change the number of freq points back to match cal points or perform another user cal. |
| Carrier power is too low for optimum dynamic range.                        | For better dynamic range, transmit band spur measurements require >10 dBm signal power at the RF input port.                                                                                                    |
| Connecting to source                                                       | External Signal Generator is being sent SCPI commands<br>interrogating it to see if it is suitable for the MXA to control.<br>Please wait until complete before pressing any buttons.                                                                                                    |
| Demod Time is not available in Zero Span                                   | The Demod Time function is not available in zero span because in zero span we are ALWAYS demodulating.                                                                                                    |
| Detector <x> changed due to physical constraints</x>                       | You have selected more detectors than the instrument<br>hard ware can implement. An existing detector selection has<br>been changed to allow the current detector choice to be<br>selected.<br><x> indicates the trace number for which the detector was<br/>changed.</x>                                                                                                    |
| Dynamic range is not optimum. Set AUTO RF input.                           |                                                                                                    |
| Exp. Averaging not available when AUTO PhNoise is active.                  |                                                                                                    |
| FFT Wid th is not settable unless Sweep Type is set to FFT                 | You must select the FFT sweep type before you can set the FFT Width                                                                                                    |
| File <filename> saved</filename>                                           | The file save operation executed successfully.                                                                                                    |
| Filter BW function is only available for Gaussian filter type              | Flattop and CISPR/MIL filters have defined shapes that cannot<br>be altered. So only the Gaussian filter type allows filter<br>bandwidth definition changes.                                                                                                    |
| Fixed LO freq should be greater than RF Stop freq                          | The setup frequencies break the rules for a downconverter<br>measurement. The measurement will still run, but check setup<br>frequencies are correct before continuing. The LO fixed freq<br>should be greater than the RF freq's for an LSB or DSB (for DSB<br>measurements the setup uses LSB values) downconverter<br>setup. Use the graph icon on the DUT setup form to clarify the<br>setup required.                                                                                                    |

### Instrument Messages Advisory Messages

| Message                                                        | Description/Correction Information                                                                                                    |
|----------------------------------------------------------------|----------------------------------------------------------------------------------------------------|
| Freq Scale Type=Log is not available in Zero Span              | Logarithmic scaling cannot be used for time domain sweeps (O<br>Hz span).                                                                                                    |
| Frequency Hopping enabled, waiting for valid burst             | The demodulated burst type has not been found in the originally demodulated slot location within the frame.                                                                                                    |
| Frequency menu has changed to reflect frequency context switch | The frequency context parameter has been changed either by<br>the user or the system. The frequency menu will now contain<br>the frequencies for the new context. No action required.                                                                                                    |
| Gate required for valid results                                |                                                                                                    |
| High-pass and Low-pass filters set to OFF                      | Turning on any band pass filter will turn off high-pass and low-pass filters.                                                                                                    |
| High-pass filter set to OFF                                    | Turning on any band pass filter will turn off high-pass filters.                                                                                                    |
| IF Fixed freq should be greater than LO Stop freq              | The setup frequencies break the rules for an upconverter<br>measurement. The measurement will still run, but check setup<br>frequencies are correct before continuing. The IF fixed freq<br>should be greater than the LO Stop freq for a USB upconverter<br>swept LO setup. Use the graph icon on the DUT setup form to<br>clarify the setup required.   |
| IF Fixed freq should be greater than RF Stop freq              | The setup frequencies break the rules for an upconverter<br>measurement. The measurement will still run, but check setup<br>frequencies are correct before continuing. The IF fixed freq<br>should be greater than the RF Stop freq for an upconverter<br>swept LO setup. Use the graph icon on the DUT setup form to<br>clarify the setup required.      |
| IF Start freq should be greater than LO Fixed freq             | The setup frequencies break the rules for an upconverter<br>measurement. The measurement will still run, but check setup<br>frequencies are correct before continuing. The IF start freq<br>should be greater than the LO fixed freq for an USB upconverter<br>fixed LO setup. Use the graph icon on the DUT setup form to<br>clarify the setup required. |
| IF Start freq should be greater than RF Start freq             | The setup frequencies break the rules for an upconverter<br>measurement. The measurement will still run, but check setup<br>frequencies are correct before continuing. The IF start freq<br>should be greater than the RF Start freq for an upconverter<br>fixed LO setup. Use the graph icon on the DUT setup form to<br>clarify the setup required.     |
| Input is internal                                              | The instrument's input is set to internal (the internal amplitude reference signal). So any signals connected to the front/rear panel inputs cannot be measured.                                                                                                    |

| Message                                                                         | Description/Correction Information                                                                                                    |
|---------------------------------------------------------------------------------|----------------------------------------------------------------------------------------------------|
| LO Fixed freq should be greater than IF Stop freq                               | The setup frequencies break the rules for an upconverter<br>measurement. The measurement will still run, but check setup<br>frequencies are correct before continuing. The LO fixed freq<br>should be greater than the IF Stop freq for an LSB upconverter<br>fixed LO setup. Use the graph icon on the DUT setup form to<br>clarify the setup required.                                                                 |
| LO Fixed freq should be greater than RF Stop freq                               | The setup frequencies break the rules for a downconverter<br>measurement. The measurement will still run, but check setup<br>frequencies are correct before continuing. The LO fixed freq<br>should be greater than the RF Stop freq's for an LSB or DSB (for<br>DSB measurements the setup uses LSB values) downconverter<br>fixed LO setup. Use the graph icon on the DUT setup form to<br>clarify the setup required. |
| LO Start freq should be greater than IF Fixed freq                              | The setup frequencies break the rules for an upconverter<br>measurement. The measurement will still run, but check setup<br>frequencies are correct before continuing. The LO Start freq<br>should be greater than the IF fixed freq for an LSB upconverter<br>swept LO setup. Use the graph icon on the DUT setup form to<br>clarify the setup required.                                                                |
| LO Start freq should be greater than RF Start freq                              | The setup frequencies break the rules for a downconverter<br>measurement. The measurement will still run, but check setup<br>frequencies are correct before continuing. The LO start freq<br>should be greater than the RF Start freq's for an LSB<br>downconverter swept LO setup. Use the graph icon on the DUT<br>setup form to clarify the setup required.                                                           |
| LO Stop freq should be greater than RF Stop freq                                | The setup frequencies break the rules for a downconverter<br>measurement. The measurement will still run, but check setup<br>frequencies are correct before continuing. The LO Stop freq<br>should be greater than the RF Stop freq's for a DSB (for DSB<br>measurements the setup uses LSB values) downconverter<br>swept LO setup. Use the graph icon on the DUT setup form to<br>clarify the setup required.          |
| Low-pass filter set to OFF                                                      | Turning on any band pass filter will turn off low-pass filters.                                                                                                    |
| No spurs have been found                                                        | You has started a measurement in examine meas type in single<br>or continual sweep mode, or full meas type in single sweep<br>mode, but no spurs were found.                                                                                                    |
| Preparing Calculation                                                           |                                                                                                    |
| Preselector is centered                                                         | The preselector has been successfully centered                                                                                                    |
| Preselector not used in this frequency range.                                   | You cannot center or adjust the preselector because it is not<br>used at all at the current marker frequency or between the<br>current start and stop frequencies                                                                                                    |
| Probe connected, cal data is being reapplied;<br><port>; <probe></probe></port> | A probe has been connected, calibration data is being reapplied                                                                                                    |

### Instrument Messages Advisory Messages

| Message                                                                                | Description/Correction Information                                                                                                    |
|----------------------------------------------------------------------------------------|----------------------------------------------------------------------------------------------------|
| Probe connected, no probe cal; using cable cal data;<br><port>; <probe></probe></port> | A probe has been connected and no probe calibration data is available. The latest cable calibration data will be used                                                                                                    |
| Probe disconnected, reverting to cable calibration data; <port></port>                 | A probe has been disconnected, calibration data reverting to the last cable calibration data                                                                                                    |
| Reading SNS data                                                                       | The Agilent Smart Noise Source has been connected and the application is reading the device EEPROM data. Please wait until complete before continuing.                                                                                                    |
| Recalled File <filename></filename>                                                    | A file recall (open/load) was successfully completed.                                                                                                    |
| Refer to online help for assistance with DSB measurements                              | The Double Side Band measurement requires careful setup to obtain valid results. Please refer to the manuals for help with this setup.                                                                                                    |
| Requested timeslot number is not present.                                              | The selected timeslot is not on. (Timeslot is referenced to the trigger point.)                                                                                                    |
| RF Start freq should be greater than IF Fixed freq                                     | The setup frequencies break the rules for a downconverter<br>measurement. The measurement will still run, but check setup<br>frequencies are correct before continuing. The RF Start freq<br>should be greater than the IF Fixed freq for a DSB (for DSB<br>measurements the setup uses LSB values) downconverter<br>swept LO setup. Use the graph icon on the DUT setup form to<br>clarify the setup required. |
| RF Start freq should be greater than IF start freq                                     | The setup frequencies break the rules for a downconverter<br>measurement. The measurement will still run, but check setup<br>frequencies are correct before continuing. The RF start freq<br>should be greater than the IF Start freq's for an LSB<br>downconverter fixed LO setup. Use the graph icon on the DUT<br>setup form to clarify the setup required.                                                  |
| RF Start freq should be greater than LO fixed freq                                     | The setup frequencies break the rules for a downconverter<br>measurement. The measurement will still run, but check setup<br>frequencies are correct before continuing. The RF start freq<br>should be greater than the LO fixed freq's for an USB<br>downconverter fixed LO setup. Use the graph icon on the DUT<br>setup form to clarify the setup required.                                                  |
| RF Start freq should be greater than LO Start freq                                     | The setup frequencies break the rules for a downconverter<br>measurement. The measurement will still run, but check setup<br>frequencies are correct before continuing. The RF start freq<br>should be greater than the LO Start freq's for an USB<br>downconverter swept LO setup. Use the graph icon on the DUT<br>setup form to clarify the setup required.                                                  |

| Message                                                         | Description/Correction Information                                                                                                    |
|-----------------------------------------------------------------|----------------------------------------------------------------------------------------------------|
| RF Stop freq should be greater than IF Stop freq                | The setup frequencies break the rules for a downconverter<br>measurement. The measurement will still run, but check setup<br>frequencies are correct before continuing. The RF Stop freq<br>should be greater than the IF Stop freq's for an USB or DSB (for<br>DSB measurements the setup uses LSB values) downconverter<br>fixed LO setup. Use the graph icon on the DUT setup form to<br>clarify the setup required. |
| Scale/Div only applies in Log Y Scale                           | Setting the Scale/Division only makes sense when you are using a logarithmic Y scale.                                                                                                    |
| Signal Track is turned off when Zero Span is selected           | Signal Track is not available when you have selected Zero Span.<br>So if Zero Span is entered while in Signal Track is On, Signal<br>Track is turned off.                                                                                                    |
| Signals deleted                                                 | The signals in the signal list were successfully deleted.                                                                                                    |
| Sweep Points/Span is < minimum. Results may be inaccurate.      | The sweep point to span ratio is below the minimum required to ensure the bucket ratio is large enough to test DVB-T masks                                                                                                    |
| Sweep Setup is not available in Zero Span                       | Zero span is a display at a single frequency, so there is no "sweeping" to set up.                                                                                                    |
| Sync is RF Ampl (not Training Sequence). Bits are not accurate. |                                                                                                    |
| Trace file saved.                                               | The trace saving operation was successful.                                                                                                    |
| Use Gate View Sweep Time in the Gate menu.                      | When in Gate View you use Gate View Sweep Time, rather than Sweep Time, to control the Gate View window                                                                                                    |
| User Cal valid. Apply Cal from Meas Setup menu                  | The measurement setup has changed such that the current cal<br>data can be applied to the results. To apply the cal, press Meas<br>Setup/Cal Setup/Apply Calibration. A new cal can be<br>performed if required.                                                                                                    |

## Event Messages

Event messages read out in the MSG area in the bottom left of the display. Event messages and message numbers are defined by the SCPI standard.

In the X-Series, sub-messages are often attached to add additional information, to help the user better understand the event being reported. For example, error –221 is defined as "Settings Conflict", but in the X-Series you will often see a longer message with error –221, such as "Settings Conflict; Function not available in Zero Span". This helps you understand exactly why you are getting a Settings Conflict error.

## -800, Operation Complete Event

| Err# | Message                                                                                                    | Verbose/Correction Information                                                                                                    |
|------|----------------------------------------------------------------------------------------------------|----------------------------------------------------------------------------------------------------|
| -800 | Operation complete                                                                                                    | The instrument has completed all selected pending operations in accordance with the IEEE 488.2, 12.5.2 synchronization protocol.                                                                                                    |
| -800 | Operation complete; Loaded <arb<br>filename&gt; successfully, but no<br/>license <required licenses=""> installed</required></arb<br> | This is a warning, and is GUI only, i.e. this warning cannot queried<br>by SCPI. It indicates that the ARB is successfully loaded into ARB<br>memory, but requires licenses that are not present on the<br>instrument.<br>Install the required license(s) according to <required license=""><br/>string to license it or multi-pack license it.</required> |

## –700, Request Control Event

| Err# | Message         | Verbose/Correction Information                                                |
|------|-----------------|-------------------------------------------------------------------------------|
| -700 | Request control | The instrument requested to become the active IEEE 4881 controller-in-charge. |

### –600, User Request Event

| Err# | Message      | Verbose/Correction Information                                              |
|------|--------------|-----------------------------------------------------------------------------|
| -600 | User request | The instrument has detected the activation of a user request local control. |

### –500, Power on Event

| Err# | Message  | Verbose/Correction Information                                           |
|------|----------|--------------------------------------------------------------------------|
| -500 | Power on | The instrument has detected an off to on transition in its power supply. |

## -400 to -499, Query Errors

| Err# | Message           | Verbose/Correction Information                                                                                                    |
|------|-------------------|----------------------------------------------------------------------------------------------------|
| -400 | Query Error       | There was a problem with a query command. The exact problem cannot be specifically identified.                                              |
| -410 | Query INTERRUPTED | Some condition caused an INTERRUPTED query to occur. For example, a query was followed by DAB or GET before a response was completely sent. |

| Err# | Message                                         | Verbose/Correction Information                                                                                                    |
|------|-------------------------------------------------|----------------------------------------------------------------------------------------------------|
| -420 | Query UNTERMINATED                              | Some condition caused an UNTERMINATED query to occur. For example, the device was addressed to talk and an incomplete program message was received.                                                                                 |
| -430 | Query DEADLOCKED                                | Some condition caused a DEADLOCKED query to occur. For<br>example, both the input buffer and the output buffer are full and the<br>analyzer cannot continue. The analyzer automatically discards<br>output to correct the deadlock. |
| -440 | Query UNTERMINATED after<br>indefinite response | A query was received in the same program message after a query requesting an indefinite response was executed.                                                                                                    |

## -300 to -399, Device-Specific Errors

| Err# | Message                                                                                                   | Verbose/Correction Information                                                                                                    |
|------|----------------------------------------------------------------------------------------------------|----------------------------------------------------------------------------------------------------|
| -300 | Device-specific error                                                                                     | An instrument error occurred and the exact problem cannot be specifically identified. Report this error to the nearest Agilent Technologies sales or service office.                     |
| -310 | System error;                                                                                             | An internal system-type error has occurred. The exact<br>problem cannot be specifically identified. Report this<br>error to the nearest Agilent Technologies sales or service<br>office. |
| -310 | System error; A license will soon<br>expire; <feature code=""> will expire in<br/><time></time></feature> | The indicated feature/software will expire in the specified time. Contact Agilent Technologies to purchase continued use of this functionality.                                          |
| -310 | System Error; enable GPIB controller mode                                                                 | Press System, I/O Config, GPIB and set GPIB Controller to<br>Enabled so that the analyzer can control the source over<br>GPIB                                                            |
| -310 | System error; Error transmitting a LAN event to the network.                                              | Communication with the network driver failed.                                                                                                    |
| -310 | System error; Failed to initialize the PTP clock to current time.                                         | Failure communicating with the DMC libraries' PTP controller.                                                                                                    |
| -310 | System error; Failed to instantiate the PTP ordinary clock.                                               | Failure in the starting up the DMC libraries' PTP controller.                                                                                                    |
| -310 | System error; feature <feature code=""> not licensed</feature>                                            | The specified feature, for example "N9073A-TR2" is not licensed. The license may have expired. You cannot use it until you get a license.                                                |
| -310 | System error; Feature expired; <feature code=""></feature>                                                | The specified feature has expired. The license is no longer valid.                                                                                                    |
| -310 | System error; License installation failed; <feature code=""></feature>                                    | The license installation of the specified feature, for example "N9073A-TR2", has failed. You should refer to the event log in the control panel for more details.                        |
| -310 | System error; License removal failed;<br><feature code=""></feature>                                      | The license removal of the specified feature, for example<br>"N9073A-TR2" has failed. You should refer to the event<br>log in the control panel for more details.                        |
| -310 | System error; No license; <feature code=""><br/>will terminate in <time></time></feature>                 | The specified feature will stop working in the specified time due to the license expiration You will be prompted to save results and exit.                                               |
| -310 | System Error; No supported source found                                                                   | Signal source at given IP address is not responding / IP does not belong to a source. Check IP address and network connection.                                                           |
| -310 | System Error; source connection lost, check interface connection                                          | Signal source at given IP address is not responding / IP does not belong to a source. Check IP address and network connection.                                                           |

| Err# | Message                                                                                                    | Verbose/Correction Information                                                                                                    |
|------|----------------------------------------------------------------------------------------------------|----------------------------------------------------------------------------------------------------|
| -310 | System error; The configured PTP hard ware driver could not be instantiated.                                                  | The PTP driver failed on initialization.                                                                                                    |
| -310 | System error; The PTP hard ware driver reported a configuration error.                                                        | Failure in the execution of the PTP driver. The most likely cause of this error is a mismatch between versions of the PTP driver and the LXI middleware. |
| -310 | System error; The PTP ordinary clock reported a configuration error.                                                          | Failure in execution of the DMC libraries' PTP controller.                                                                                               |
| -310 | System error; The Trigger alarm delayed<br>LAN event was not scheduled due to an<br>existing pending event.                   | Delayed LAN events cannot occur too close together (within 20 ms).                                                                                       |
| -310 | System error; The Trigger alarm delayed<br>LAN event was not scheduled due to a<br>conflict with an existing scheduled alarm. | Delayed LAN events cannot occur too close to a scheduled Alarm (within 20 ms).                                                                           |
| -310 | System error; The Trigger alarm was not scheduled due to a conflict with an existing scheduled alarm.                         | Alarms cannot be sched uled to happen too close together<br>(within 20 ms).                                                                              |
| -311 | Memory error                                                                                                    | There is a physical problem with the instrument memory, such as a parity error.                                                                          |
| -312 | PUD memory lost                                                                                                    | Protected user data saved by the *PUD command has been lost.                                                                                             |
| -313 | Calibration memory lost                                                                                                    | The nonvolatile calibration data used by the *CAL? command has been lost.                                                                                |
| -314 | Save/recall memory lost                                                                                                    | The nonvolatile data saved by the *SAV? command has been lost.                                                                                           |
| -315 | Configuration memory lost                                                                                                    | The nonvolatile configuration data saved by the instrument has been lost.                                                                                |
| -320 | Storage fault;                                                                                                    | A problem was found while using data storage. The error<br>is not an indication of physical damage or failure of any<br>mass storage element.            |
| -321 | Out of memory                                                                                                    | An internal operation needed more memory than was<br>available. Report this error to the nearest Agilent<br>Technologies sales or service office.        |
| -321 | Out of memory; Resutls truncated                                                                                              | Reduce the acquisition count, analysis step count, or measurement count.                                                                                 |
| -321 | Out of memory; Sequence too long                                                                                              | The Sequence is too large to be captured. Reduce the Number of Acquisitions or the Acquisition Duration of each Acquisition.                             |
| -321 | Out of memory; Total analysis step reaches its limitation                                                                     | Reduce the analysis steps count.                                                                                                    |

| Err# | Message                                                                   | Verbose/Correction Information                                                                                                    |
|------|---------------------------------------------------------------------------|----------------------------------------------------------------------------------------------------|
| -340 | Calibration failed; <failure msg=""><port></port></failure>               | The calibration for one of the I-Q ports did not succeed.<br>The information in the "failure msg" field can be used to<br>troubleshoot this problem. Contact Agilent technical<br>support                                                                                                    |
| -350 | Queue overflow                                                            | An error occurred that did not get put in the error queue because the queue was full.                                                                                                    |
| -360 | Communication error                                                       | There was a problem with instrument remote communications. The exact problem cannot be specifically identified.                                                                                                    |
| -360 | Communication error; SNS data read failure. Disconnect then reconnect SNS | The Agilent Smart Noise Source connected to the MXA<br>has failed to be read by the application. Please<br>disconnect and reconnect the SNS. If this continues to<br>fail, then the SNS may have had its EEPROM corrupted or<br>another hard ware fault exists. Check SNS on another<br>instrument, NFA and ESA are also SNS compatible<br>instruments. Check the device is not an Agilent power<br>sensor which uses the same cable interface. |
| -360 | Communication error; SNS is not connected                                 | The Agilent Smart Noise Source connected to the MXA<br>has failed to be read by the application. Please<br>disconnect and reconnect the SNS. If this continues to<br>fail, then the SNS may have had its EEPROM corrupted or<br>another hard ware fault exists. Check SNS on another<br>instrument, NFA and ESA are also SNS compatible<br>instruments. Check the device is not an Agilent power<br>sensor which uses the same cable interface. |
| -361 | Parity error in program message                                           | A parity bit was not correct when the data was received.<br>For example, on a parallel port.                                                                                                    |
| -362 | Framing error in program message                                          | A stop bit was not detected when data was received. For example, on a remote bus port.                                                                                                    |
| -363 | Input buffer overrun                                                      | A software or hardware input buffer on a port overflowed with data because of improper or nonexistent pacing.                                                                                                    |
| -365 | Time out error                                                            | There was a time-out problem in the instrument. The exact problem cannot be specifically identified.                                                                                                    |

| Err# | Message                                                                                                    | Verbose/Correction Information                                                                                                    |
|------|----------------------------------------------------------------------------------------------------|----------------------------------------------------------------------------------------------------|
| -365 | -365 Time out error; Operation on source is<br>held. If analyzer is waiting for trigger,<br>change to free run to proceed | This is a warning message.<br>This warning can only occur when issuing SCPI to operate<br>the source while the analyzer is waiting for a trigger.<br>When the analyzer is waiting for a trigger, source<br>operation is set to pending. (Trigger Source operation is<br>an exception). |
|      |                                                                                                    | To avoid this, do not operate the source when the analyzer<br>is waiting for a trigger. If source and analyzer both are<br>utilized, configure the source parameters ready and run<br>before analyzer waits for trigger.                                                               |
|      |                                                                                                    | If both the analyzer and source are waiting for a trigger,<br>the only operations allowed on the source are trigger<br>source operations, like external, manual, or bus trigger.                                                                                                    |

### -221 Settings Conflict Errors

This is one of the errors in the standard SCPI error range of –200 to –299. See the table "–200 to –299, Execution Errors" on page 45.

The <subtext> part of a Settings Conflict error should be worded so that the text is: "function1" is not whatever/with/while/when "function2". This makes them easier to find – alphabetically, to avoid duplicates.

The entire message displays in the error history as "-221, Settings conflict; <subtext>"

For example, -221.0076 displays as:

-221, Settings conflict; Invalid trace number

| Err# | Message                                                                                                    | Verbose/Correction Information                                                                                                    |
|------|----------------------------------------------------------------------------------------------------|----------------------------------------------------------------------------------------------------|
| -221 | De-emphasis only available in FM                                                                                 | The de-emphasis function is only available if FM demod is selected.                                                                                                    |
| -221 | Function not available in Zero Span                                                                              | The function you are trying to access is not available in zero span.                                                                                                    |
| -221 | Setting conflict; <trigger source=""><br/>trigger is not available while input is<br/><input port=""/></trigger> | The trigger source (Video, RF Burst, I/Q Mag, etc.) is not available with the current input port (RF, IQ, etc.)                                                                         |
| -221 | Setting conflict; Acquisition #<br>Analysis Step # not exist                                                     | The configured Analysis Step does not exist.<br>Add the specified analysis step into the sequence.                                                                                      |
| -221 | Setting conflict; Acquisition # not exist.                                                                       | The configured acquisition does not exist.<br>Add the specified acquisition into this sequence.                                                                                         |
| -221 | Setting conflict; Acquisition duration time too short, Acq=#                                                     | Acquisition duration cannot be less than < (analysis offset +<br>analysis interval).<br>Increase the acquisition duration time or decrease the<br>analysis offset and analysis interval |

| Err# | Message                                                                                                    | Verbose/Correction Information                                                                                                    |
|------|----------------------------------------------------------------------------------------------------|----------------------------------------------------------------------------------------------------|
| -221 | Setting conflict; Analysis Interval<br>should be less than ** ms, Acq=#<br>Step=#                                       | The analysis interval is too large for basic transmit power measurement.                                                                                                    |
|      |                                                                                                    | Decrease the analysis interval.                                                                                                    |
| -221 | Setting conflict; Analysis Offset<br>should be greater than # us, Acq=#<br>Step=#                                       | The Analysis Offset should be greater than # uµs due to<br>physics requirement.<br>Increase the time of Analysis Offset.                                                                                          |
|      | ·                                                                                                    | -                                                                                                    |
| -221 | Setting conflict; Auto Set RF Level<br>failed, Too much dynamic range is                                                | The sequence requests too much dynamic range, auto range cannot be preformed correctly.                                                                                                    |
|      | requested                                                                                                    | Change the Peak Power or DUT Expected Power.                                                                                                    |
| -221 | Setting conflict; Averaged acquisition duration time exceeds maximum                                                    | Total acquisition duration time after averaging (average count * acquisition duration) exceeds maximum value.                                                                                                    |
|      | value, Acq=#                                                                                                    | Reduce the average count or decrease the acquisition duration time.                                                                                                    |
| -221 | Setting conflict; Basic Discrete PAvT measurement cannot be averaged,                                                   | The average count of acquisition which contains basic<br>Discrete PAvT measurement cannot be greater than 1.                                                                                                    |
|      | Acq=# Step=#                                                                                                    | Set the average count of current acquisition to 1. Or remove the Basic Discrete PAvT measurement from this analysis step.                                                                                         |
| -221 | Setting conflict; Basic IQ data<br>measurement cannot be averaged,<br>Acq=# Step=#                                      | The average count of acquisition which contains basic IQ data measurement cannot be greater than 1.                                                                                                    |
|      |                                                                                                    | Set the average count of current acquisition to 1. Or remove the Basic IQ data measurement from this analysis step.                                                                                               |
| -221 | Setting conflict; Cannot delete<br>current step, minimum number of<br>steps reached                                     | An attempt was made to delete the current step which is already the only step in the list sequence.                                                                                                    |
| -221 | Setting conflict; Cannot insert more steps, maximum number of steps reached                                             | An attempt was made to insert more steps into list sequence which already contains the maximum of 1000 steps.                                                                                                    |
| -221 | Setting conflict; Differential setting determined by probe type                                                         | A probe is connected that has a built in Differential setting.<br>The setting cannot be changed manually.                                                                                                    |
| -221 | Setting conflict; DUT Expected Power<br>cannot be greater than Peak Power,<br>Acq=# Step=#                              | Changing Peak Power will cause DUT Expected Power to be clipped.                                                                                                    |
| -221 | Setting conflict; Input Z unavailable when probe sensed                                                                 | A probe is connected and the Input Z is set based on the probe type. It cannot be changed manually.                                                                                                    |
| -221 | Setting conflict; Instrument Gain<br>LOW is not supported when<br>frequency > 3.6 GHz. Auto change it<br>to ZERO, Acq=# | When the acquisition frequency is change to be greater than<br>3.6GHz, the Instrument Gain will be set to ZERO<br>automatically if the current value is LOW.<br>This is a warning message, no action is required. |

| Err# | Message                                                                                                    | Verbose/Correction Information                                                                                                    |
|------|----------------------------------------------------------------------------------------------------|----------------------------------------------------------------------------------------------------|
| -221 | Setting conflict; Measurement<br>Bitmap *** not available in Radio<br>Standard ***, Acq=#                  | The configured measurement is not supported by the<br>current radio standard.<br>Remove this measurement from the current acquisition or<br>change the radio standard of the current acquisition.                                                    |
| -221 | Setting conflict; PAvT step end time exceeds the analysis interval                                         | The end time of PAvT measurement exceeds the analysis<br>interval.<br>Decrease the end time of PAvT or increase the Analysis<br>interval.                                                                                                    |
| -221 | Setting conflict; PAvT step start time is less than zero                                                   | The start time of PAvT measurement cannot be less than ZERO.                                                                                                    |
| -221 | Setting conflict; Phase Discontinuity<br>measurement cannot be averaged,<br>Acq=# Step=#                   | The average count of acquisition which contains Phase<br>Discontinuity measurement cannot be greater than 1.<br>Set the average count of current acquisition to 1. Or remove<br>the Phase Discontinuity measurement from this analysis<br>step.      |
| -221 | Setting conflict; Radio Band *** ***<br>not available in Radio Standard ***,<br>Acq=#                      | The radio band is not supported by the selected Radio<br>Standard.<br>Change the radio band.                                                                                                    |
| -221 | Setting conflict; Radio Device BTS not supported, Acq=#                                                    | Sequence analyzer does not support BTS.<br>Change the device type of the acquisition radio standard<br>related mode to MS. For example: if acquisition 3 is<br>configured as WCDMA, so you should change the device<br>type of WCDMA mode to MS.     |
| -221 | Setting conflict; Radio Standard ***<br>not available, Acq=#                                               | The radio standard related application is not preloaded.<br>Manually switch to the radio standard related mode and<br>switch back to Sequence Analyzer mode. Or select this<br>mode as preloaded in configure-application panel and then<br>restart. |
| -221 | Setting conflict; RF Envelope trace is<br>not available without Basic IQ data<br>measurement, Acq=# Step=# | RF envelope view is available only when the selected<br>analysis step contains basic IQ data measurement.<br>Configure Basic IQ data measurement into current analysis<br>step or switch the view to Result Metrics.                                 |
| -221 | Setting conflict; Sequence too long,<br>Acq = #                                                            | The duration of the whole sequence is too long. With current configurations, The Sequence can only handle #–1 Acquisitions.                                                                                                    |
| -221 | Setting conflict; Transition Time should be greater than # us, Acq=#                                       | The transition time of acquisition # should be greater than physics required minimum time. Increase the transition time.                                                                                                    |
| -221 | Setting conflict; Trigger Delay should be greater than # us, Acq=#                                         | The trigger delay of acquisition # should be greater than physics required minimum time.<br>Increase the time of trigger delay.                                                                                                    |

| Err# | Message                                                                        | Verbose/Correction Information                                                                                                    |
|------|--------------------------------------------------------------------------------|----------------------------------------------------------------------------------------------------|
| -221 | Setting conflict; Trigger Level is too<br>low, Acq=#                           | The Trigger Level on the specified Acquisition is too low, so that the test-set cannot be triggered correctly. Increase the trigger level.                                                                                                    |
| -221 | Setting conflict;Transition time may be short on step <step number="">.</step> | An attempt was made to set the source step transition time<br>to a value shorter than the hard ware settling time.<br>This is provide as a warning. Instrument operation may not<br>be impacted because the hard ware could settle more<br>quickly than is normal. You can eliminate this warning by<br>setting a longer transition time. |
| -221 | Settings conflict;                                                             | A legal command was received but it could not be executed due to the current device state.                                                                                                    |
| -221 | Settings conflict; *.CSV file format is not available in this measurement.     | You cannot load or save base instrument traces, as this is not supported by the Log Plot measurement.                                                                                                    |
| -221 | Settings conflict; <q param=""> cannot<br/>be changed when Q same as I</q>     | When the "Q Same as I" parameter is set to Yes, the I<br>parameter value is copied to <q param=""> and the <q param=""><br/>value cannot be changed. Set Q Same as I to No to enable<br/>explicit control of the <q param=""> value.</q></q></q>                                                                                          |
| -221 | Settings conflict; A Valid User Cal is required. Optimize aborted              | Optimize Preselector can only be performed if a valid user<br>cal exists and is applied to current results. Perform a user<br>cal first or apply existing cal.                                                                                                    |
| -221 | Settings conflict; Auto Tune not<br>available in Tracking Source mode          | The Auto Tune feature cannot be used when you are using a Tracking Source.                                                                                                    |
| -221 | Settings conflict; BTS gain is not available in this Mode                      | Base Transceiver Station gain correction is not available in some Modes, or in some measurements (for example, the SA measurement).                                                                                                    |
| -221 | Settings conflict; Cal only available when Source Mode is Tracking             | You must be in Tracking Source mode to use the Cal<br>functions under Normalize. Press Source, Source Mode and<br>set it to Tracking.                                                                                                    |
| -221 | Settings conflict; Calibration cannot be performed without valid ENR data      | The cal ENR table has no values in it, and hence the cal<br>cannot be performed. Correct by either populating the cal<br>ENR table, set ENR mode to Spot, or set the 'Use Meas<br>Table Data for Cal' to 'On'.                                                                                                    |
| -221 | Settings conflict; Cancellation is not available while measuring DANL floor.   | Phase Noise cancellation does not make sense when<br>measuring the DANL Floor, so for this reason it has been<br>disabled                                                                                                    |
| -221 | Settings conflict; Cancellation Ref<br>trace has no data.                      | When performing phase noise cancellation, you need to<br>supply a reference trace that will be used to cancel out the<br>background noise of the analyzer. The reference trace must<br>be in Reference (View) mode, and selected by the Ref Trace<br>parameter under the Cancellation menu                                                |
| -221 | Settings Conflict; Cancellation trace has different X-Scale                    | Reference trace for the cancellation has a different range of X-axis against the target trace                                                                                                    |

| Err# | Message                                                                              | Verbose/Correction Information                                                                                                    |
|------|--------------------------------------------------------------------------------------|----------------------------------------------------------------------------------------------------|
| -221 | Settings conflict; Cannot optimize while user cal in progress                        | Optimize Preselector cannot be performed while a user cal<br>is in progress. The user cal performs an optimize preselector<br>prior to taking the noise source on/off level results for the<br>cal data.                                                      |
| -221 | Settings conflict; Can't Auto-Couple<br>Res BW in Zero Span                          | The resolution band wid th cannot be set to auto while you are in zero span (time domain).                                                                                                    |
| -221 | Settings conflict; Carrier freq not<br>allowed with BMT.<br>(Bottom/Middle/Top only) | The transmit band spur measurement only allows bottom<br>(B), middle (M), and top (T) channel frequencies for each<br>supported frequency band. The carrier frequency must be<br>set to the bottom, middle or top frequency of the current<br>frequency band. |
| -221 | Settings Conflict; Code channel duplication                                          | This error is reported when the given code channel overlaps other code channel                                                                                                    |
| -221 | Settings conflict; Continuous Peak is not available with Fixed marker                | The continuous peak feature cannot be used with a marker that is fixed. By definition that marker value cannot change.                                                                                                    |
| -221 | Settings conflict; Continuous Peak is not available with Signal Track on             | The continuous peak feature cannot be used while you are also using the signal tracking function.                                                                                                    |
| -221 | Settings conflict; Destination trace<br>for Trace Math cannot be a trace<br>operand  | The resulting trace data (from doing a trace math function) cannot be put into the any of the traces that are being used by the math operation.                                                                                                    |
| -221 | Settings conflict; Downconv only available when DUT is Amplifier                     | SCPI only message. The System Downconverter can only be set to 'On' when the DUT type is amplifier. Change DUT type to Amplifier if the System Downconverter is required.                                                                                     |
| -221 | Settings conflict; EDGE EVM only supports EDGE TCH burst type.                       |                                                                                                    |
| -221 | Settings conflict; Electronic attenuator is disabled                                 | You are using the mechanical attenuator, and have not<br>enabled the electronic attenuator. You cannot set the value<br>of the electronic attenuator because it automatically<br>sets/changes when enabled.                                                   |
| -221 | Settings conflict; Electronic<br>attenuator is not available above 3.6<br>GHz        | The maximum frequency of the electronic attenuator is 3.6 GHz. This is because of switching capacitance.                                                                                                    |
| -221 | Settings conflict; Electronic<br>attenuator unavailable in current<br>state          |                                                                                                    |
| -221 | Settings conflict; Electronic<br>attenuator unavailable with Preamp<br>on            | The internal preamp is on. Electronic attenuator cannot be used while you are using the internal preamp.                                                                                                    |
| -221 | Settings conflict; EMI Detectors are not available in FFT sweep                      | QPD, EMI Average, EMI Peak, and MIL Peak are not allowed when in the manually selected FFT sweep mode.                                                                                                    |

| Err# | Message                                                                                                    | Verbose/Correction Information                                                                                                    |
|------|----------------------------------------------------------------------------------------------------|----------------------------------------------------------------------------------------------------|
| -221 | Settings conflict; Enabled<br>modulation source conflicts with<br>previous modulation source.<br>Previous modulation disabled | Turning one modulation format (like AM, PM, FM or ARB) on<br>when another modulation format is already on results in the<br>previous modulation format being turned off and the<br>generation of an error.                                                    |
| -221 | Settings conflict; External Mixer not available                                                                               | A command has been sent to reference the External Mixer in a model that does not contain it                                                                                                    |
| -221 | Settings Conflict; FAST method can<br>only be used while Radio Std is<br>W-CDMA                                               |                                                                                                    |
| -221 | Settings conflict; Feature not available in this View                                                                         | Some functionality is available in one View, but not in<br>another. (See the Views under the View/Display key.) This<br>error occurs if you send a SCPI command or push a gray-out<br>key that is not available in the current selected View.                 |
| -221 | Settings conflict; Feature not<br>supported for selected source                                                               | You have asked for a feature that the selected source is not capable of.                                                                                                    |
| -221 | Settings conflict; Feature not supported for this Input.                                                                      | Some functionality is not available when certain Inputs are selected. For example, Trigger Holdoff is not available for the BBIQ input                                                                                                    |
| -221 | Settings conflict; Feature not supported for this measurement.                                                                | Some functionality is available in one measurement, but not<br>in another. (See the measurements under the Meas key.)<br>This error occurs if you send a SCPI command or push a<br>gray-out key that is not available in the current selected<br>measurement. |
| -221 | Settings conflict; Feature not supported for this model number                                                                | This functionality is not a part of the instrument you are using but may be found in other models in the X-Series.                                                                                                    |
| -221 | Settings conflict; FFT IF Gain High<br>not available when Swept IF Gain =<br>Manual Low                                       | When Swept IF Gain is manually set to Low, you cannot set<br>the FFT IF Gain to High because that would make the<br>Reference Level couplings wrong in FFT mode.                                                                                              |
| -221 | Settings conflict; FFT method is unavailable for level gating                                                                 | If you are using level gating, you cannot select the FFT Gate Method.                                                                                                    |
| -221 | Settings conflict; FFT sweep type is not available while in Gated LO                                                          | The gated LO function turns the LO on and off as it sweeps.<br>So the FFT sweep type is not available if you have selected<br>gated LO.                                                                                                    |
| -221 | Settings conflict; FFT sweep type is not available while in Gated Video                                                       | The FFT sweep type is not available if you have selected the gated video function.                                                                                                    |
| -221 | Settings conflict; FFT Sweeps<br>unavailable in Tracking Source mode                                                          | Since FFT's do not sweep, you cannot use a Tracking Source while doing FFT's                                                                                                    |
| -221 | Settings conflict; Fixed marker adjust<br>not available while Marker Function<br>is on                                        | If a Marker Function is on for a Fixed marker, the marker's<br>reported value is derived from the function. Therefore, you<br>cannot directly set the X or Y value of a Fixed marker that<br>has a marker function turned on.                                 |

| Err# | Message                                                                                 | Verbose/Correction Information                                                                                                    |
|------|-----------------------------------------------------------------------------------------|----------------------------------------------------------------------------------------------------|
| -221 | Settings conflict; Fixed Marker Y value is not adjustable with Normalize On             | If Normalize is on the Amplitude scale is in dB units, so adjusting the Y value of a Fixed marker is not possible.                                                                                           |
| -221 | Settings conflict; Freq > 3.6 GHz<br>unavailable while electronic<br>attenuator enabled | The electronic attenuator does not function above 3.6 GHz.<br>So if you have that attenuator enabled, you cannot change<br>the center frequency so that frequencies above 3.6 GHz are<br>displayed/measured. |
| -221 | Settings conflict; Function not available in External Mixing                            | The frequency offset feature cannot be used when you have selected a log scale for the frequency axis.                                                                                                    |
| -221 | Settings conflict; Function not available in Tracking Source mode                       | The feature cannot be used when you are using a Tracking Source.                                                                                                    |
| -221 | Settings conflict; Function only available in Tracking Source mode                      | The feature cannot be used unless you are using a Tracking Source.                                                                                                    |
| -221 | Settings conflict; Function<br>unavailable with MW Presel off                           | You cannot center or adjust the preselector because the Microwave Preselector is currently off                                                                                                    |
| -221 | Settings conflict; Gate control is<br>Edge for Gated FFT                                | You cannot use level triggering to control the gate if you are using the FFT gating method.                                                                                                    |
| -221 | Settings conflict; Gate control must be Edge for this Gate Source                       | You cannot use level triggering to control the gate when you are using the currently selected gate source.                                                                                                   |
| -221 | Settings conflict; Gate is not available when Marker Count on                           | The gate function cannot be used while you have marker count turned on.                                                                                                    |
| -221 | Settings conflict; Gate Length is not settable in FFT sweeps                            | The sweep time for FFT sweeps is set by the calculations. So sweep time settings cannot be adjusted.                                                                                                    |
| -221 | Settings conflict; Gate Length is not settable in FFT sweeps                            | The sweep time for FFT sweeps is set by the calculations. So sweep time settings cannot be adjusted.                                                                                                    |
| -221 | Settings conflict; Gate Method is not<br>compatible with current Sweep Type<br>setting  | If the Gate is On and you have the FFT Sweep Type manually selected, then the Gate Method cannot be selected.                                                                                                |
| -221 | Settings conflict; Gate not available with external Tracking Source                     | The Gate functions are unavailable when Source Mode is<br>Tracking with an external source. This is because the Gate<br>circuitry is used to sync the external source.                                       |
| -221 | Settings conflict; Gate not available with Tracking Generator                           | If the Source Type is Tracking Generator, the Gate circuitry is used for TG sync and is not available for gating                                                                                             |
| -221 | Settings conflict; Gated FFT is not<br>available while Sweep Type is set to<br>Swept    | The gated FFT function is not available if you have selected the swept type of sweep. You must be in the FFT sweep type.                                                                                     |
| -221 | Settings conflict; Gated LO is not<br>available while Sweep Type is set to<br>FFT       | The FFT sweep type moves the LO frequency in steps. So the gated LO function is not available if you have selected FFT sweep.                                                                                |

| Err# | Message                                                                               | Verbose/Correction Information                                                                                                    |
|------|---------------------------------------------------------------------------------------|----------------------------------------------------------------------------------------------------|
| -221 | Settings conflict; Gated Video is not<br>available while Sweep Type is set to<br>FFT  | The gated video function is not available if you have selected the FFT sweep type.                                                                                                    |
| -221 | Settings conflict; Incorrect RBW for demod. Change RBW                                |                                                                                                    |
| -221 | Settings conflict; Ind I/Q is not available for this measurement                      | The Independent I and Q setting is not available for the current measurement. Only some measurements (initially, only VXA) support this setting.                                                                                                    |
| -221 | Settings conflict; Invalid trace number                                               | The subopcode used to specify the trace number is invalid for this measurement or query                                                                                                    |
| -221 | Settings conflict; Knob is not available to modify this function                      | You should select a specific value for this function. So scrolling through values with the knob is not allowed.                                                                                                    |
| -221 | Settings conflict; LO Phase Noise Adj<br>not available                                | For instruments without the Dual-Loop LO, this feature is not available                                                                                                    |
| -221 | Settings conflict; Marker 1 Trace<br>Update=off turns off Signal Track                | Signal Track not available unless the trace containing<br>Marker 1 is updating                                                                                                    |
| -221 | Settings conflict; Marker cannot be relative to itself                                | A marker must be set relative to another marker, not to itself.                                                                                                    |
| -221 | Settings conflict; Marker Count is not available when Gate on                         | The marker count function cannot be used while you have gating turned on.                                                                                                    |
| -221 | Settings conflict; Marker Function is not available for a Fixed marker                | If a Marker is a Fixed type marker, the marker's value does<br>not change from when it first became fixed. You cannot turn<br>on or change a Marker Function because there is no<br>ongoing measurement data to use for the marker function<br>calculation. |
| -221 | Settings conflict; Marker type must be delta                                          | Mkr $\Delta$ ->Span and Mkr $\Delta$ ->CF require that the selected marker be a delta marker.                                                                                                    |
| -221 | Settings conflict; Marker-> function is not available in zero span                    | Most of the "Marker To" functions are not available if you are<br>in zero span (span = 0 Hz, or time domain). So you cannot<br>send the commands for these functions.                                                                                       |
| -221 | Settings conflict; Mask unavailable<br>for current Span. Increase to display<br>mask. | The current span setting is either narrower than the mask<br>width or so wide that there are too few display points to<br>allow the mask to be drawn. Increase or decrease the span<br>to display the mask.                                                 |
| -221 | Settings conflict; Meas Type was<br>changed to Examine for Exp Avg<br>Mode.           | Average Mode has been changed to Exponential. Full Meas<br>Type is not available for Exponential Average Mode<br>therefore Meas Type has been changed to Examine.                                                                                           |
| -221 | Settings conflict; Meas Type was changed to Full for Repeat Avg Mode                  | Average Mode has been changed to Repeat. Examine Meas<br>Type is not available for Repeat Average Mode therefore<br>Meas Type has been changed to Full.                                                                                                    |

| Err# | Message                                                                                                    | Verbose/Correction Information                                                                                                    |
|------|----------------------------------------------------------------------------------------------------|----------------------------------------------------------------------------------------------------|
| -221 | Settings Conflict; MinPts/RBW limit not met                                                                                                    |                                                                                                    |
| -221 | Settings conflict; Mkr -> CF is not available when the x-axis is time domain                                                                     | The marker to center frequency functionality does not work when the x-axis is in the time domain.                                                                                                    |
| -221 | Settings conflict; Mod Scheme<br>AutoDet unavailable when Burst<br>Sync=RF Amptd                                                                 | The modulation scheme auto detection is unavailable when the burst sync is set to RF Amptd (GSM/EDGE)                                                                                                    |
| -221 | Settings conflict; MPA GPS port<br>power setting <n>dBm is lower than<br/>–130dBm minimum</n>                                                    | Indicating the power output setting (UI power + Amp Corr<br>Value) on MPA GPS port is lower than supportable minimum<br>–130dBm.                                                                                         |
|      |                                                                                                    | Set power output setting to be larger than –130dBm to eliminate this warning.                                                                                                    |
| -221 | Settings conflict; MPA TX port <n><br/>amplitude correction delta exceeds<br/><n>dB between port<n1> and</n1></n></n>                            | Indicating the amplitude correction delta value between<br>MPA TX port <n1> and port<n2> for MXG mode (port<br/>difference) exceeds max loss delta value.</n2></n1>                                                      |
|      | port <n2></n2>                                                                                                    | Set related amplitude correction delta value to be lower than the max loss delta value given in error message.                                                                                                    |
| -221 | Settings conflict; MPA TX port <n><br/>amplitude correction value <n>dB is<br/>out of range. The valid range is <n> ~<br/><n>dB"</n></n></n></n> | Indicating the amplitude correction value of MPA TX port <n> for MXG mode is out of range.</n>                                                                                                    |
|      |                                                                                                    | Set related amplitude correction value within the valid range given in error message.                                                                                                    |
| -221 | Settings conflict; MPA TX port <n><br/>power setting <n>dBm is lower than<br/>–130dBm minimum</n></n>                                            | Indicating the power output setting (UI power + Amp Corr<br>Value) on MPA TX port <n> is lower than supportable<br/>minimum –130dBm.</n>                                                                                 |
|      |                                                                                                    | Set power output setting to be larger than –130dBm to eliminate this warning.                                                                                                    |
| -221 | Settings conflict; MS gain is not available in this Mode                                                                                         | Mobile Station gain correction is not available in some<br>Modes, or in some measurements (for example, the SA<br>measurement).                                                                                          |
| -221 | Settings conflict; Must apply<br>Amplitude Correction to make this<br>unit available                                                             | These special units only apply when you are doing antenna<br>measurements so you have to have a correction which<br>includes Antenna Units enabled                                                                       |
| -221 | Settings conflict; No meas frequencies are above 3.6 GHz                                                                                         | Optimize Preselector can only be performed on frequencies<br>in high band i.e. freqs above 3.6 GHz. The current setup<br>does not have input freqs (IF) in this range so an Optimize<br>Preselector cannot be performed. |
| -221 | Settings conflict; no source selected                                                                                                    | You must select a source using Select Source before you can do this                                                                                                    |
| -221 | Settings conflict; Normalize is not<br>available when Scale Type = Lin                                                                           | Normalize does not support Linear amplitude scale, since the results are always presented as a dB ratio.                                                                                                    |

| Err# | Message                                                                            | Verbose/Correction Information                                                                                                    |
|------|------------------------------------------------------------------------------------|----------------------------------------------------------------------------------------------------|
| -221 | Settings conflict; Normalize is not available while Demod View is on               | The normalization (correction) function cannot be used if you are using the Demod View.                                                                                                    |
| -221 | Settings conflict; Normalize is not available while Trace Math is on               | The Normalize function works by doing trace manipulation.<br>So if trace math is on you cannot turn on normalization.                                                                                                    |
| -221 | Settings conflict; Only active Antenna<br>Unit available; no other Y axis units    | When a correction with antenna units is turned on, the only<br>Y-Axis units you can have are those that match the Antenna<br>Unit. Turn off the Correction or the Antenna Unit under<br>Input/Output, Corrections        |
| -221 | Settings conflict; Option not available                                            | You have attempted to perform an action for which a required option is not installed                                                                                                    |
| -221 | Settings conflict; Param only<br>available when DUT is a freq<br>converter         | SCPI only message. The sideband and freq context<br>parameters are only available when a freq conversion setup<br>is in use. Change setup to contain a freq conversion to use<br>these parameters.                       |
| -221 | Settings conflict; Param only<br>available when External LO Mode is<br>Swept       | SCPI only message. This parameter is only available when the LO mode is set to Swept. Change the LO Mode to Swept.                                                                                                    |
| -221 | Settings conflict; Param only<br>available when External LO Mode is<br>Fixed       | SCPI only message. This parameter is only available when the LO mode is set to Fixed. Change the Freq Mode to Fixed.                                                                                                    |
| -221 | Settings conflict; Param only<br>available when Frequency Mode is<br>Fixed         | SCPI only message. This parameter is only available when the Freq mode is set to Fixed. Change the Freq Mode to Fixed.                                                                                                   |
| -221 | Settings conflict; Param only<br>available when Frequency Mode is<br>Swept         | SCPI only message. This parameter is only available when<br>the Freq mode is set to Swept. Change the Freq Mode to<br>Swept                                                                                              |
| -221 | Settings conflict; Param only available when valid cal data exists                 | SCPI only message. The 'Apply Calibration' parameter is<br>only available when the stored cal data matches the current<br>setup. Perform a fresh 'Calibrate Now' or change setup such<br>that current cal data is valid. |
| -221 | Settings conflict; Power search is not available when ALC is On                    | Cannot do power search when ALC is On.                                                                                                    |
| -221 | Settings conflict; Power search is not available when RF is Off                    | Cannot do power search when RF is Off.                                                                                                    |
| -221 | Settings conflict; Power search is not available when trigger type is not free-run | Cannot do power search when trigger type is not free-run.                                                                                                    |
| -221 | Settings conflict; Preamp gain is not available in this Mode                       | Preamp gain correction is not available in some Modes or<br>Measurements                                                                                                    |
| -221 | Settings conflict; Preamp unavailable with electronic attenuator on                | The electronic attenuator is on. Internal preamp cannot be used while you are using the electronic attenuator.                                                                                                    |

| Err# | Message                                                                                                    | Verbose/Correction Information                                                                                                    |
|------|----------------------------------------------------------------------------------------------------|----------------------------------------------------------------------------------------------------|
| -221 | Settings conflict; Reference marker must be in same window                                                                                                    | A delta marker and its reference must be in the same<br>window. This error occurs when you try to turn on a delta<br>marker who's reference is in a different window.                                                                                                    |
| -221 | Settings conflict; Relative Trigger<br>needs hard ware support for this<br>meas                                                                                             | To do Relative Triggering in this measurement requires optional hard ware that is not present in this analyzer.                                                                                                    |
| -221 | Settings conflict; Scale Type = Lin is not available when Normalize is on                                                                                                   | Only the Log amplitude scale is available in Normalize, since the results are always presented as a dB ratio.                                                                                                    |
| -221 | Settings conflict; Sequence may<br>have gaps when playing step <n>, if<br/>next step trigger comes later than<br/>current step expires</n>                                  | The you set step duration type of step n to Time or Play<br>Count while the Step Trigger of step n+1 is not set to "Free<br>Run". So if next step trigger comes later than the expiration<br>of the current step play time , the ARB will stop playing and<br>cause a gap between steps. This is a warning. |
| -221 | Settings conflict; Settings conflict;<br>Pre-trigger is insufficient for demod.<br>Decrease Trig Delay.                                                                     |                                                                                                    |
| -221 | Settings conflict; Signal Track is not available with Continuous Peak                                                                                                    | The signal tracking feature cannot be used while you are also using the continuous peak function.                                                                                                    |
| -221 | Settings conflict; Signal Track is only available in Swept SA measurement                                                                                                   | The signal track functionality can be used when making a swept SA measurement. It is not available in the SA measurement when you are using FFT sweeps.                                                                                                    |
| -221 | Settings conflict; Signal Track is turned off when Zero Span is selected                                                                                                    | Signal Track is not available when you have selected Zero<br>Span. So if Zero Span is entered while in Signal Track is On,<br>Signal Track is turned off.                                                                                                    |
| -221 | Settings conflict; Source List<br>Step <n> MPA GPS port power setting<br/><n>dBm is lower than -130dBm<br/>minimum</n></n>                                                  | Indicating the power output setting (UI power + Amp Corr<br>Value) on MPA GPS port on Source List Step <n> is lower<br/>than supportable minimum -130dBm.<br/>Set power output setting to be larger than -130dBm to<br/>eliminate this warning.</n>                                                         |
| -221 | Settings conflict; Source List<br>Step <n> MPA TX port<n> amplitude<br/>correction value <n>dB is out of<br/>range. The valid range is <n> ~<br/><n>dB"</n></n></n></n></n> | Indicating the amplitude correction value of MPA TX<br>port <n> on Source List Step<n> is out of range.<br/>Set related amplitude correction value within the valid<br/>range given in error message.</n></n>                                                                                               |
| -221 | Settings conflict; Source List<br>Step <n> MPA TX port<n> amplitude<br/>correction delta exceeds <n>dB<br/>between port<n1> and port<n2></n2></n1></n></n></n>              | Indicating the amplitude correction delta value between<br>MPA TX port <n1> and port<n2> on Source List Step<n><br/>(port difference) exceeds max loss delta value.<br/>Set related amplitude correction delta value to be lower<br/>than the max loss delta value given in error message.</n></n2></n1>    |

| Err# | Message                                                                                                    | Verbose/Correction Information                                                                                                    |
|------|----------------------------------------------------------------------------------------------------|----------------------------------------------------------------------------------------------------|
| -221 | Settings conflict; Source List<br>Step <n> MPA TX port<n> power<br/>setting <n>dBm is lower than<br/>-130dBm minimum</n></n></n> | Indicating the power output setting (UI power + Amp Corr<br>Value) on MPA TX port <n> on Source List Step<n> is lower<br/>than supportable minimum -130dBm.<br/>Set power output setting to be larger than -130dBm to<br/>eliminate this warning.</n></n>                 |
| -221 | Settings Conflict; Span limited to XXX                                                                                           |                                                                                                    |
| -221 | Settings conflict; Span Zoom is not available in Zero Span                                                                       | Span Zoom does not work with a time domain x-axis. You must select a span greater then 0 Hz.                                                                                                    |
| -221 | Settings conflict; Step duration<br>cannot be set to Play Count when the<br>step is generating a CW tone                         | The you tried to set the source list step duration type to<br>Play Count while the waveform of the step is CW. Play<br>Count only applies to ARB.                                                                                                    |
| -221 | Settings conflict; Step keys are not available to modify this function                                                           | You should select a specific value for this function. So using the Up/Down step keys to scroll through values is not allowed.                                                                                                    |
| -221 | Settings conflict; Sweep Setup only available in swept measurements                                                              | The current measurement uses FFT mode and so does not use the Sweep Setup menu                                                                                                    |
| -221 | Settings conflict; Sweep Time cannot be auto-coupled in FFT sweeps                                                               | The sweep time for FFT sweeps is set by the calculations. So sweep time settings cannot be adjusted.                                                                                                    |
| -221 | Settings conflict; Sweep Time cannot be auto-coupled while in Zero Span                                                          | You cannot send the remote command to set the sweep time to auto while you are in zero span.                                                                                                    |
| -221 | Settings conflict; Sweep Time cannot<br>be set while in FFT sweeps                                                               | The sweep time for FFT sweeps is set by the calculations. It cannot be manually controlled.                                                                                                    |
| -221 | Settings conflict; Swept IF Gain High<br>not available when FFT IF Gain =<br>Manual Low                                          | When FFT IF Gain is manually set to Low, you cannot set the<br>Swept IF Gain to High because that would make the<br>Reference Level couplings wrong in swept mode.                                                                                                    |
| -221 | Settings conflict; Swept LO not available when freq mode is Fixed                                                                | SCPI only message. The LO Mode cannot be set to Swept<br>when the freq mode is set to fixed. Change the freq mode<br>away from fixed, or perform the measurement at several<br>fixed frequencies.                                                                         |
| -221 | Settings conflict; Swept Type=Swept is not available while in Gated FFT                                                          | If you have selected gated FFT then you are using the FFT sweep type and you cannot select the swept type of sweeping.                                                                                                    |
| -221 | Settings conflict; System Display<br>Settings, Annotation is Off                                                                 | This is an override that turns off many of the annotations.<br>This is available as a security feature.                                                                                                    |
| -221 | Settings conflict; T hot must be greater than T cold                                                                             | The Tcold value set under Meas Setup/ENR/Tcold, needs to<br>be lower than the Thot value currently being set. Tcold is<br>often taken as the ambient temperature of the noise source.<br>If using an SNS the Tcold value may be read automatically<br>before every sweep. |

| Err# | Message                                                                                                   | Verbose/Correction Information                                                                                                    |
|------|----------------------------------------------------------------------------------------------------|----------------------------------------------------------------------------------------------------|
| -221 | Settings Conflict; The parameter cannot be changed in FAST mode                                           |                                                                                                    |
| -221 | Settings conflict; Trace Math is not available while Normalize is on                                      | The Normalize function works by doing trace manipulation, so trace math is not available while normalization is running.                                                                                                    |
| -221 | Settings conflict; Tracking Source unavailable in FFT Sweeps                                              | Since FFT's do not sweep, you cannot use a Tracking Source while doing FFT's                                                                                                    |
| -221 | Settings conflict; Trigger input in use for source synchronization                                        | If Point Trigger is being used with an external trigger input<br>to synchronize an external source to the analyzer, that<br>trigger input is unavailable for triggering.                                                                                                    |
| -221 | Settings conflict; Trigger is not available with span > 0 Hz.                                             |                                                                                                    |
| -221 | Settings conflict; Tx Band Spur meas<br>does not support this frequency<br>band.                          | The transmit band spur measurement does not support all<br>of the commercially available frequency bands. You need to<br>change your selection under Mode Setup, Radio, Band to<br>one of the supported bands.                                                                            |
| -221 | Settings conflict; Tx Band Spur<br>measurement is not defined for<br>mobiles.                             | Only base station testing is available.                                                                                                    |
| -221 | Settings conflict;Administrator privileges required                                                       | You must be logged in with administrator privileges to do<br>this. Log out and log back in as the administrator, then<br>restart the SA application.                                                                                                    |
| -221 | Settings conflict;Auto Scan<br>Time/Meas Time do not apply in<br>Stepped Scan Type.                       | The Auto Scan Time/Meas Time are not available when Scan Type =Stepped Scan.                                                                                                    |
| -221 | Settings conflict;Auto Scan<br>Time/Meas Time do not apply in<br>Stepped Scan Type.                       | The Auto Scan Time/Meas Time are not available when Scan Type =Stepped Scan.                                                                                                    |
| -221 | Settings conflict;Cannot accept time<br>or count input when step duration<br>type is Continuous on step # | An attempt to set list sequence some one step's "Duration<br>Time" or "Play Count" when that step's "Duration Type" is<br>"Continuous". This error can only occur on SCPI input.<br>Set that step's "Duration Type" to "Play Count" or "Duration<br>Time" first then setup count or time. |
| -221 | Settings conflict;ClearList & Start not<br>available when ScanSeq =<br>(Re)measure                        | Cannot perform Clear List & Start during (Re)measure<br>because we needs the frequency information of the peaks in<br>signal list to perform (Re)measure.                                                                                                    |
| -221 | Settings conflict;EMI Detectors and<br>Average detector can't be used<br>together                         | User is not allowed to turn on any EMI Detector and Average detector together. They are always mutually exclusive.                                                                                                    |
| -221 | Settings conflict;Freq > 1 GHz is not<br>available while RF Input 2 enabled                               | Frequency is limited to 1GHz while RF Input 2 is enabled.                                                                                                    |

| Err# | Message                                                                                                    | Verbose/Correction Information                                                                                                    |
|------|----------------------------------------------------------------------------------------------------|----------------------------------------------------------------------------------------------------|
| -221 | Settings conflict;Function not<br>available while measurement is<br>running                                      | Settings change is not allowed while measurement is running. You must stop the current measurement if you wish to change the settings.                                                                                                    |
| -221 | Settings conflict;function unavailable with this EMC Standard                                                    |                                                                                                    |
| -221 | Settings conflict;Include Source is<br>Yes. ARB memory operation is<br>rejected                                  | The you tried to load or delete files to/from ARB memory in<br>the Sequence Analyzer mode when Include Source is set to<br>Yes.<br>First set Include Source to No, then perform desired ARB<br>memory opertion.                                                   |
| -221 | Settings conflict;Log Percent Auto<br>Step Rule does not apply in Swept<br>Scan Type.                            | The Log Percent rule is not available when Scan<br>Type=Swept Scan because we are always doing linear<br>sweep.                                                                                                    |
| -221 | Settings conflict;QPD + EMI Average<br>+ RMS Average is not allowed                                              | User is not allowed to turn on all 3 EMI detectors together.<br>You must turn off one of the EMI Detectors before you turn<br>this on.                                                                                                    |
| -221 | Settings conflict;Range <{0}> is<br>turned off as total range points ><br>40001                                  | Max of Total range points is 400000. Reduce Scan Points or increase Step Size in order to turn on that range.                                                                                                    |
| -221 | Settings conflict;RF Input 2 is not available above 1GHz                                                         | If the frequency range is set above 1GHz, user is not allowed to change to RF Input 2.                                                                                                    |
| -221 | Settings conflict;Scan Time & Points<br>do not apply in current Step/Time<br>Control.                            | The Scan Time & Points are not available when Step/Time<br>Control is set to Step & Dwell.                                                                                                    |
| -221 | Settings conflict;Step Size & Meas<br>Time do not apply in current<br>Step/Time Control.                         | The Step Size & Meas Time are not available when Step/Time Control is set to Scan Time&Pts.                                                                                                    |
| -221 | Settings conflict;The number of input<br>parameters is too large and is<br>truncated to current list step number | An attempt to set list sequence parameter whose index<br>exceeds the "Number of Steps". This way only those<br>parameters whose indexes fall in number of steps will be<br>accepted.<br>Reduce the number of parameters to be no large than<br>"Number of Steps". |

# -200 to -299, Execution Errors

For -221 error messages, see the previous sections.

Note that Execution Errors are divided into subclasses:

–21x – Trigger errors

- –22x Parameter error
- -23x Data corrupt or stale (invalid data)

- –24x Hardware error
- –25x Mass storage error
- –26x Expression data error
- -27x Macro error
- -28x Program error (a downloaded program-related execution error)
- –29x Memory use error

| Err# | Message                                                           | Verbose/Correction Information                                                                                                    |
|------|-------------------------------------------------------------------|----------------------------------------------------------------------------------------------------|
| -200 | All ranges are off. Turn on at least a range                      | There are no range turn on in scan table. You need to turn on at least a range to initiate a scan.                                                                                                    |
| -200 | At Full Zoom                                                      | Marker Zoom is not available as it has reached full zoom.                                                                                                    |
| -200 | At Full Zoom                                                      | Marker Zoom is not available as it has reached full zoom.                                                                                                    |
| -200 | Execution Error                                                   | A program execution error has occurred. The exact problem cannot be specifically identified.                                                                                                    |
| -200 | Execution error; Carrier frequency outside device's transmit band | The entered channel/carrier frequency is not within the range of your current mode setup selection of standard and device.                                                                                  |
| -200 | Execution error; Invalid GSM burst timing                         | A GSM-like burst was acquired, but its timing is not valid.<br>Ensure the correct Burst Type has been selected.                                                                                             |
| -200 | Execution error; Invalid IP address                               | The IP address supplied is either not valid or does not<br>belong to a compatible Signal Generator. Please check<br>the IP address and instrument connection and try again.                                 |
| -200 | Execution error; Invalid Marker Trace.                            | Cannot place markers on the reference trace, because the reference trace is currently turned off or has no data.                                                                                            |
| -200 | Execution Error; No peak found.                                   | No signal peak was found within the defined parameters<br>of the search. (Note: for ESA/PSA compatibility, the<br>Swept SA measurement uses 780 for this error number;<br>all other measurements use –220)  |
| -200 | Execution error; No ranges are defined.<br>Activate a range.      | There are no active ranges in the range table. You will need to activate at least one range.                                                                                                    |
| -200 | Execution Error; Preselector centering failed                     | Algorithm failed to center the preselector. This maybe<br>caused by the signal peak being too low in amplitude. Or<br>it could be from excessive CW input signal, alignment<br>error, or hard ware failure. |
| -200 | Execution Error; Signal not stable enough to track                | The signal that you have selected to track is changing too much for the function to track it properly.                                                                                                    |
| -200 | Execution Error; Store ref trace before turning on Normalize      | The Reference trace data must be stored in the Ref trace before you turn on the Normalization function.                                                                                                    |

| Err# | Message                                                                        | Verbose/Correction Information                                                                                                    |
|------|--------------------------------------------------------------------------------|----------------------------------------------------------------------------------------------------|
| -200 | Execution error; Sync word was not found.                                      | NADC & PDC: In an EVM measurement, the sync word is<br>not found and the synchronization cannot be established<br>when Sync Word is selected in the Burst Sync menu.                                                                                                    |
|      |                                                                                | Flexible Digital Demodulation: The sync word cannot be detected because of inappropriate parameter settings or incorrect signal                                                                                                    |
| -200 | Execution error; Trace file contains no compatible traces.                     | The trace file may have been created by another version<br>of the Phase Noise personality, which uses a different<br>trace format that is incompatible with the version you are<br>running. Please check you are running the most up to<br>date version of the personality. |
| -200 | Execution error; Trace file created by incompatible version of Phase Noise App | The trace file may have been created by another version<br>of the Phase Noise personality, which uses a different<br>trace format that is incompatible with the version you are<br>running. Please check you are running the most up to<br>date version of the personality. |
| -200 | Function not available before Marker<br>Zoom is performed                      | Function not available before perform Marker Zoom                                                                                                    |
| -200 | Must perform Scan before do Search                                             | Cannot perform Search as the trace data is found empty                                                                                                    |
| -200 | No marked signal                                                               | Cannot perform the selected function because no signal was marked. You must mark the peak of interest before seelecting the function.                                                                                                    |
| -200 | No Measure At Marker Added to Signal<br>List                                   | No signal peak was added into Signal List as there is no<br>valid measure to Marker result. You must perform<br>Measure at maker before selecting Measure At Marker<br>> List.                                                                                              |
| -200 | No Peak Added to Signal List                                                   | No signal peak was added from the Search to Signal List<br>as there is no signal peaks found within the defined<br>parameters of the search criteria.                                                                                                    |
| -200 | Signal List is Empty                                                           | Cannot perform the selected function because the signal list contains no data.                                                                                                    |
| -200 | Signal List is Full                                                            | Cannot perform the selected function because the signal list is full. Please clear the list.                                                                                                    |
| -200 | Signal Selected is not in the Signal List                                      | The signal selected is not the list. You only can perform the operation on signal that is already available in the list.                                                                                                    |
| -201 | Invalid while in local                                                         | The command cannot be executed while the instrument in Local control.                                                                                                    |
| -202 | Settings lost due to rtl                                                       | A "return to local" control was forced and some settings were lost as a result of this.                                                                                                    |

| Err# | Message                                                                                                    | Verbose/Correction Information                                                                                                    |
|------|----------------------------------------------------------------------------------------------------|----------------------------------------------------------------------------------------------------|
| -203 | Command protected                                                                                                    | The command could not be executed because it is disabled. It was disabled by licensing or password protection                                                                                                    |
| -203 | Command protected; feature not licensed                                                                                      | The specified feature, for example "N9073A-TR2" is not licensed. The license may have expired. You cannot use it until you get a license.                                                                                                    |
| -203 | Command protected;Feature Not<br>Supported. No appropriate waveform<br>license installed for <filename></filename>           | An attempt was made to select a waveform while the<br>required license is not installed.<br>Install necessary Signal Studio waveform licenses or<br>multi-pack licenses.                                                                     |
| -210 | Trigger error                                                                                                    | A trigger error has occurred, but the exact problem cannot be specifically identified.                                                                                                    |
| -211 | Trigger ignored                                                                                                    | A GET, *TRG or other triggering signal was received, but it<br>was ignored because of timing considerations. For<br>example, maybe the instrument was not ready to respond<br>when the command was received.                                 |
| -212 | Arm ignored                                                                                                    | An arming signal was received, but it was ignored.                                                                                                    |
| -213 | Init ignored                                                                                                    | An initiate trigger/sweep request was received and ignored, because another measurement was already in progress.                                                                                                    |
| -214 | Trigger deadlock                                                                                                    | The trigger source for the initiation of a measurement is<br>set to GET, and the following measurement query was<br>received. The measurement cannot be started until a GET<br>is received, but the GET would cause an INTERRUPTED<br>error. |
| -215 | Arm deadlock                                                                                                    | The arm source for the initiation of a measurement is set<br>to GET and the following measurement query is received.<br>The measurement cannot be started until a GET is<br>received and the GET would cause an INTERRUPTED<br>error.        |
| -220 | Parameter error                                                                                                    | A problem was found with a program data element. The exact problem cannot be specifically identified.                                                                                                    |
| -220 | Parameter error; <filename> is not loaded<br/>into ARB memory. Load the file before<br/>assigning to a multi-pack</filename> | An attempt was made to assign a multi-pack license to a<br>waveform, while the waveform file has not been loaded<br>into ARB memory.<br>Load ARB into ARB memory first then add the ARB in<br>multi-pack license slot.                       |
| -220 | Parameter error; License slot <n> is illegal, slot number must be positive</n>                                               | An attmpt was made to input a slot number less than or<br>equals 0.<br>Waveform slot number must be positive.                                                                                                    |

| Err# | Message                                                                                                    | Verbose/Correction Information                                                                                                    |  |
|------|----------------------------------------------------------------------------------------------------|----------------------------------------------------------------------------------------------------|--|
| -220 | Parameter error; <filename> does not have<br/>a unique id, therefore cannot be assigned<br/>to a multi-pack</filename>                                                                                                    | An attempt was made to add a Signal Studio waveform to<br>a license slot while the waveformunique id is zero.                                                                                  |  |
|      | •                                                                                                    | Set the waveform unique ID to a value other than zero.                                                                                                    |  |
| -220 | Parameter error;Cannot create directory<br>to save waveform sequence file. <error<br>info&gt;</error<br>                                                                                                    | An attempt was made to create a directory to store new waveform sequence but failed.<br>Input correct directory path parameter.                                                                |  |
| -220 | Parameter error;Cannot find the first<br>waveform file <filename></filename>                                                                                                    | An attempt was made to build a new waveform sequence<br>while the first specified waveform file is not found.<br>Specify correct path for the first waveform segment.                          |  |
| -220 | Parameter error;Invalid waveform sequence file path                                                                                                    | An attempt was made to build or query a waveform<br>sequence while the waveform sequence file path is<br>invalid or not specified.                                                             |  |
|      |                                                                                                    | Specify a correct path for the waveform sequence.                                                                                                    |  |
| -220 | Parameter error;License slot <n> is<br/>already locked</n>                                                                                                    | An attempted was made to lock a slot while the slot was already locked.                                                                                                    |  |
| -220 | Parameter error;License slot <n> is locked An attempt was made to clear a slot while the slo<br/>and cannot be cleared already locked.</n>                                                                                                    |                                                                                                    |  |
| -220 | Parameter error;License slot <n> is An attempt was made to replace a slot with ano locked, therefore cannot be replaced waveform while the slot was already locked.</n>                                                                             |                                                                                                    |  |
| -220 | Parameter error;License slot <n> is not assigned, therefore cannot be locked assigned.</n>                                                                                                    |                                                                                                    |  |
| -220 | Parameter error;Nested sequence file is not supported                                                                                                    | An attempt was made to add a sequence file as a waveform segment into another sequence file.                                                                                                   |  |
| -220 | Parameter error;Nested sequence file is<br>not supported An attempt was made to build a new waveform sec<br>which contains another waveform sequence file.<br>Do not nest waveform sequence file (*.seq) into an<br>waveform sequence file (*.seq). |                                                                                                    |  |
| -220 | Parameter error;No. <n> waveform file path is invalid</n>                                                                                                    | An attempt was made to build a new waveform sequence<br>while the nth waveform file path is invalid or not<br>specified.                                                                       |  |
|      |                                                                                                    | Specify a correct path for the waveform.                                                                                                    |  |
| -220 | Parameter error;Repitition value must be<br>within 1 and 65535<br>An attempt was made to build a new waveform seq<br>with the repetition value set to less than 1 or greate<br>65535.                                                               |                                                                                                    |  |
| -220 | Parameter error;Sequence will be stuck<br>on step <step number="">. Next step trigger<br/>cannot be free run when current step<br/>duration is continuous</step>                                                                                    | An attempt was made to set the current step duration to<br>continuous, while the step trigger of the next step is set<br>to free run.<br>Make the next step trigger to be other than free run. |  |

| Err# | Message                                                                                      | Verbose/Correction Information                                                                                                    |
|------|----------------------------------------------------------------------------------------------|----------------------------------------------------------------------------------------------------|
| -220 | Parameter error;Suffix of waveform sequence file should be ".seq"                            | An attempt was made to build a new waveform sequence<br>while the suffix of waveform sequence file is not ".seq".                                                                                                    |
|      |                                                                                              | Ensure that the waveform sequence file suffix and file format is consistent with "seq".                                                                                                    |
| -220 | Parameter error;Transition time is longer than duration time on step <step number=""></step> | An attempt was made to set the source step transition<br>time to a value that is longer than step duration time,<br>when the step duration type is "Time".                                                            |
|      |                                                                                              | Make the transition time shorter than the duration time.                                                                                                    |
| -220 | Parameter error;Unrecognized marker<br>type: <marker></marker>                               | An attempt was made to build a new waveform sequence while the marker type value is invalid.                                                                                                    |
|      |                                                                                              | Input correct maker type parameter.                                                                                                    |
| -220 | Parameter error;Waveform <filename> is already assigned to a waveform slot</filename>        | An attempt was made to assign a waveform to a slot while<br>the waveform was already assigned to another waveform<br>slot.                                                                                            |
| -220 | Parameter error;Waveform cannot be multi-pack licensed, no multi-pack slots                  | An attempt was made to multi-pack license a waveform, but there are no free multi-pack license slots.                                                                                                    |
|      | available                                                                                    | Install multi-pack licenses to get multi-pack license slots.                                                                                                    |
| -220 | Parameter error;Waveform of that ID is already multi-pack licensed                           | An attempt was made to multi-pack license a waveform that was already licensed by a different multi-pack license slot.                                                                                                |
| -221 | Settings conflict;                                                                           | There are many types of settings conflict errors. See section 3.5 for information about these errors.                                                                                                    |
| -222 | Data out of range;                                                                           | A data element was found but the instrument could not<br>be set to that value because it was outside the range<br>defined for the command. A descriptive message may be<br>appended, such as "clipped to upper limit" |
| -222 | Data out of Range; clipped to source max/min                                                 | A source parameter has been entered that exceeds the range of the selected source. The parameter has been clipped to match the range of the source                                                                    |
| -222 | Data out of range; Invalid list data                                                         | You tried to use a trace that has a number of sweep points that is different from the current setting of sweep points.                                                                                                |
| -222 | Data out of range; Two entries already exist at this x-axis value.                           | When entering values for limit lines, you cannot have<br>more than two y-axis (amplitude) values entered for a<br>specific x-axis (frequency) value.                                                                  |
| -223 | Too much data                                                                                | A data element (of block, expression, array type, or string type) had more data then allowed by the command, or by the available memory.                                                                              |
| -223 | Too much data; 200 spurs found.<br>Additional spurs ignored.                                 | There are too many spurs for the table (the limit is 200), and any additional spurs that are found will be ignored.                                                                                                   |

| Err# | Message                                                                                                    | Verbose/Correction Information                                                                                                    |  |
|------|----------------------------------------------------------------------------------------------------|----------------------------------------------------------------------------------------------------|--|
| -224 | Illegal parameter value                                                                                         | An exact data value (from a list of the allowed values) was<br>required - but not found. See the feature description for<br>information about the expected parameter values.                   |  |
| -224 | Illegal parameter value; <value> invalid.<br/>Fractional values are not allowed.</value>                        | The seconds parameter of an LXI time may not contain a fractional portion. For example 123456789.0 is valid while 123456789.1 is not.                                                          |  |
| -224 | Illegal parameter value; <value> out of range.</value>                                                          | The value does not fall in the valid range                                                                                                    |  |
| -224 | Illegal parameter value; Cannot set<br>waveform to continue previous waveform<br>on the first step              | An attempt was made to set the waveform for the first<br>step in a sequence to "Continue Previous" while there is<br>no previous waveform to continue playing back.                            |  |
| -224 | Illegal parameter value; Exceeding the max list length                                                          | The list parameters have a maximum allowed length. You are trying to set a length longer than the maximum.                                                                                     |  |
| -224 | Illegal parameter value; Gated FFT is not<br>available while Sweep Type is set to<br>Swept                      | The gated FFT function is not available if you have selected the swept type of sweep. You must be in the FFT sweep type.                                                                       |  |
| -224 | Illegal parameter value; Gated LO is not<br>available while Sweep Type is set to FFT                            | The FFT sweep type moves the LO frequency in steps. So the gated LO function is not available if you have selected FFT sweep.                                                                  |  |
| -224 | Illegal parameter value; Gated Video is not<br>available while Sweep Type is set to FFT                         | The gated video function is not available if you have selected the FFT sweep type.                                                                                                    |  |
| -224 | Illegal parameter value; Illegal identifier<br><identifier>. This value may already be in<br/>use.</identifier> | The value for the LXI LAN identifier parameter must be unique (i.e. LANO and LAN7 must have different identifier strings).                                                                     |  |
| -224 | Illegal parameter value; Index out of range                                                                     | When querying the LXI Event Log or the Servo Log, an<br>index may be used to look at a specific entry. This error<br>occurs if the index provided does not point to a valid<br>entry.          |  |
| -224 | Illegal parameter value; Invalid list length                                                                    | You are trying to set some list measurement settings, but<br>the multiple lists that you sent were not all the same<br>length. The number of settings must be consistent from<br>list to list. |  |
| -224 | Illegal parameter value; LXI Event <event><br/>already exists.</event>                                          | This error occurs when you try to add an LXI Event that has already been added.                                                                                                    |  |
| -224 | Illegal parameter value; LXI Event <event><br/>contains illegal characters.</event>                             | When a new LXI Event is created, it may not use the comma, semicolon, or newline characters. All other printable ASCII characters are valid.                                                   |  |
| -224 | Illegal parameter value; LXI Event <event> The requested event has not been added yet. does not exist.</event>  |                                                                                                    |  |
| -224 | Illegal parameter value; Measurement not<br>available                                                           | You tried to turn on a measurement that is not available in the current mode.                                                                                                    |  |

| Err# Message |                                                                                                    | Verbose/Correction Information                                                                                                    |  |
|--------------|----------------------------------------------------------------------------------------------------|----------------------------------------------------------------------------------------------------|--|
| -224         | Illegal parameter value;Cannot set<br>waveform to continue previous waveform<br>when previous step is set to CW or Off                                                                                                    | An attempt was made to set the step duration for a step in<br>a sequence to "Continue Previous", but the previous step<br>was outputting a CW tone or is Off, so there is no<br>waveform to continue.                                                                                                    |  |
| -224         | Illegal parameter value;Channel number is invalid for current band/link combination                                                                                                    | An attempt was made to enter a channel number for a<br>step within the List Sequencer, but the channel number is<br>out of the valid range for the Band and Radio Band Link<br>direction combination defined within the step.                                                                                                    |  |
| -224         | Illegal parameter value;This instrument is always DC coupled                                                                                                    | You can't set AC coupling in this instrument                                                                                                    |  |
| -224         | Illegal parameter value;This model is always AC coupled                                                                                                    | You can't set DC coupling in this analyzer                                                                                                    |  |
| -225         | Out of memory                                                                                                    | There is not enough memory to perform the requested operation.                                                                                                    |  |
| -225         | Out of memory; Insufficient<br>resources to load Mode <mode<br>name&gt;</mode<br>                                                                                                    | If you attempt to load a mode via SCPI that will exceed<br>memory capacity, the Mode does not load and this<br>message is returned. "mode name" is the SCPI parameter<br>for the Mode in question, for example, SA for Spectrum<br>Analyzer Mode. You can free up resources in the System,<br>Power On, Configure Applications menu |  |
| -225         | Out of memory; Memory limit caused Data<br>Acquisition to be truncated                                                                                                    |                                                                                                    |  |
| -226         | List not same length You are using the LIST structure, but have in that are not the same lengths.                                                                                                    |                                                                                                    |  |
| -230         | Data corrupt or stale;<br>A legal data element was found, but it could<br>because the data format or the data structur<br>correct. Maybe a new measurement had bee<br>had not completed.                                                |                                                                                                    |  |
| -230         | Data corrupt or stale; Measurement data<br>is not available                                                                                                    | Measurement data not available. The measurement that<br>you are trying to get data from must be the current active<br>measurement. Maybe you have not initiated the<br>measurement, or it has not completed all the<br>sweeps/averages needed.                                                                                      |  |
| -230         | Data corrupt or stale; Trace contains no<br>data.                                                                                                    | Trace cannot be displayed because currently there is no<br>data assigned to it. Use the functions under the Trace<br>menu, or load a previously saved trace, to assign data to<br>the trace.                                                                                                    |  |
| -230         | Data corrupt or stale; Unable to load state<br>from file<br>There is something wrong with the state data i<br>desired file. Maybe the file is corrupt, or it is fruin<br>instrument/version that is not recognized by th<br>instrument. |                                                                                                    |  |
| -231         | Data questionable                                                                                                    | Indicates that the measurement accuracy is suspect                                                                                                    |  |

| Err# Message |                                                                                                    | Verbose/Correction Information                                                                                                    |  |
|--------------|----------------------------------------------------------------------------------------------------|----------------------------------------------------------------------------------------------------|--|
| -232         | Invalid format                                                                                                    | A data element was found but it could not be used because the data format or the data structure was not correct.                                                                                                    |  |
| -232         | Invalid format; Map information not loaded                                                                          | Instrument failed to load the burst mapping information from the selected file.                                                                                                    |  |
| -232         | Invalid format; <filename> contains invalid<br/>waveform header and cannot be loaded<br/>into ARB memory</filename> | An attempt was made to load, into ARB memory, a Signal<br>Studio waveform file that contains an invalid waveform<br>header.                                                                                                    |  |
| -232         | Invalid format; <filename> has less than<br/>500 IQ samples</filename>                                              | An attempt was made to load, into ARB memory, a<br>waveform file, but the file does not contain enough IQ<br>samples.<br>Load an ARB waveform with a sample number equal to or<br>greater than 500.                                                                     |  |
| -232         | Invalid format;Syntax error on source step<br><step number=""></step>                                               | An attempt was made to load in a list sequencer file that was incorrectly formatted.                                                                                                    |  |
| -232         | Invalid format;Unable to open encrypted<br>waveform file <filename></filename>                                      | An attempt was made to load, into ARB memory, a Signal<br>Studio waveform file, but the file cannot be opened due<br>to invalid file format.                                                                                                    |  |
| -233         | Invalid version                                                                                                    | A legal data element was found but could not be used<br>because the version of the data is incorrect. For example,<br>state data changes as new instrument features are added,<br>so old state files may not work in an instrument with a<br>newer version of software. |  |
| -240         | Hard ware error                                                                                                    | A legal program command or query could not be executed<br>because of a hard ware error. The exact problem cannot<br>be specifically identified.                                                                                                    |  |
| -240         | Hard ware error; See details in Windows<br>Event Log under SA                                                       | The internal data acquisition system detected a problem at startup and logged the details in the Windows Event Log.                                                                                                    |  |
| -241         | Hard ware missing                                                                                                   | The operation could not be performed because of missing hard ware; perhaps the optional hard ware is not installed.                                                                                                    |  |
| -241         | Hard ware missing; Input not available                                                                              | The hard ware required is not part of this model or the option is not installed                                                                                                    |  |
| -241         | Hard ware missing; Internal preamp not available at all frequency points                                            | The Internal Preamp is currently turned on, but the<br>measurement is being performed completely or partially<br>outside the range of the preamp. It is recommended that<br>the user turns preamp off to ensure consistent results<br>across the entire measurement.    |  |
| -241         | Hard ware missing; not available for this model number                                                              | The hard ware required is not part of this model                                                                                                    |  |
| -241         | Hard ware missing; Option not installed                                                                             | The optional hard ware is not installed.                                                                                                    |  |

| Err# | Message                                                                                                    | Verbose/Correction Information                                                                                                    |  |
|------|----------------------------------------------------------------------------------------------------|----------------------------------------------------------------------------------------------------|--|
| -250 | Mass storage error;                                                                                                    | A problem was found with the mass storage device<br>(memory, disk drive, etc.). The exact problem cannot be<br>specifically identified.                                                                                |  |
| -250 | Mass storage error; Access denied                                                                                                    | Access is denied.                                                                                                    |  |
| -250 | Mass storage error; Bad path name                                                                                                    | The specified path is invalid.                                                                                                    |  |
| -250 | Mass storage error; Can only import single<br>trace .csv files                                                                             | Trace files containing multiple traces can not be<br>imported. However, if you need to recall multiple traces<br>you can use the Save and Recall functions rather than the<br>Import and Export functions.             |  |
| -250 | Mass storage error; Can only load an<br>Antenna Unit into Correction 1                                                                     | The only Correction register that supports Antenna Units<br>is number 1. You have attempted to load an Ampcor file<br>which contains antenna units into another register                                               |  |
| -250 | Mass storage error; Cannot make                                                                                                    | The directory or file cannot be created.                                                                                                    |  |
| -250 | Mass storage error; Different Antenna Unit Attempt to import Corrections file with Anten already in use differs from an in-use correction. |                                                                                                    |  |
| -250 | Mass storage error; Directory not found                                                                                                    | The system cannot find the path specified.                                                                                                    |  |
| -250 | Mass storage error; Failed to Load trace.<br>Bad file format.                                                                              | The load trace operation could not be completed, as the<br>input file was not in the expected format. You can only<br>load traces that were previously saved using the 'Save<br>Trace' feature.                        |  |
| -250 | Mass storage error; File <filename><br/>wrong type</filename>                                                                              | Attempt to import a data file that is not the proper type for this operation.                                                                                                    |  |
| -250 | Mass storage error; File <filename> and instrument version mismatch</filename>                                                             | While opening a file, there was a mismatch between file<br>version or model number with instrument version or<br>model number. The import still tried to load as much as<br>possible, but you should check it closely. |  |
| -250 | Mass storage error; File contains incorrect data for this operation                                                                        | There is a mismatch between the file data type of the file<br>specified and the destination indicated. For example, a<br>correction set cannot be loaded/imported into a limit line.                                   |  |
| -250 | Mass storage error; File empty                                                                                                    | Cannot save trace because it contains no data. Check that the trace is turned on and contains some valid data.                                                                                                    |  |
| -250 | Mass storage error; Invalid register<br>number for *SAV or *RCL Mass Storage<br>error                                                      | You have used the *SAV command to save a state to a non<br>existent state register.<br>Or<br>You have used the *RCL command to recall a state<br>register that wasn't previously saved with the *SAV<br>command.       |  |
| -250 | Mass storage error; Lock violation                                                                                                    | The process cannot access the file because another process has locked a portion of the file.                                                                                                    |  |

| Err# | Message                                                                                                    | Verbose/Correction Information                                                                                                    |  |
|------|----------------------------------------------------------------------------------------------------|----------------------------------------------------------------------------------------------------|--|
| -250 | Mass storage error; Mkr Table must be on<br>to save Mkr Table as Meas Results                                                                                     | You have to have a Marker Table on the screen before you can save it. Turn on the Marker Table and try again.                                                                                                    |  |
| -250 | Mass storage error; No file names<br>available                                                                                                    | Attempt to use the auto file name generation when all 10,000 file names are taken.                                                                                                    |  |
| -250 | Mass storage error; Open failed                                                                                                    | The system cannot open the device or file specified. This<br>could be because the storage media is full, or possibly<br>due to a filename error. If using an external storage<br>devise, check that the devise is properly formatted. |  |
| -250 | Mass storage error; Pk Table must be on<br>to save Pk Table as Meas Results                                                                                       | You have to have a Peak Table on the screen before you can save it. Turn on the Peak Table and try again.                                                                                                    |  |
| -250 | Mass storage error; Read fault                                                                                                    | The system cannot read from the specified device.                                                                                                    |  |
| -250 | Mass storage error; Register <number><br/>empty</number>                                                                                                    | Attempt to recall a register with nothing in it                                                                                                    |  |
| -250 | Mass storage error; Sharing violation                                                                                                    | The process cannot access the file because it is being used by another process.                                                                                                    |  |
| -250 | Mass storage error; Spectrogram must be<br>on to save as Meas Results You have to have a Spectrogram on the scree<br>can save it. Turn on the Spectrogram and try |                                                                                                    |  |
| -250 | Mass storage error; Too many open files                                                                                                    | The system cannot open the file.                                                                                                    |  |
| -250 | Mass storage error; Write fault                                                                                                    | The system cannot write to the specified device.                                                                                                    |  |
| -250 | Mass storage error; <directory> does not<br/>exist</directory>                                                                                                    | An attempt was made to load all file from a directory while the specified directory does not exist on the instrument hard disk.                                                                                                    |  |
|      |                                                                                                    | Create the specified directory and then load the files or load the files using an existing directory.                                                                                                    |  |
| -250 | Mass storage error; <filename> cannot be deleted as it is currently in use</filename>                                                                             | With ARB ON, an attempt was made to delete a waveform<br>that was being played.<br>Turn ARB to Off first, then delete ARB file from ARB                                                                                               |  |
|      |                                                                                                    | memory.                                                                                                    |  |
| -250 | Mass storage error; <filename> cannot be<br/>deleted as it is used in sequencer</filename>                                                                        | With the list sequencer state ON, an attempt was made to<br>delete a waveform that was being used by the sequencer.<br>First turn the List Sequencer to Off, then delete the ARB<br>file from ARB memory.                             |  |
| -250 | Mass storage error; <filename> used by sequencer is not in the ARB memory, cannot start sequencer</filename>                                                      | An attempt was made to start the sequencer without<br>loading all of the needed waveform files into ARB<br>memory.                                                                                                    |  |
|      |                                                                                                    | First load all necessary ARB files into ARB memory, then initiate the list sequence.                                                                                                    |  |
| -250 | Mass storage error;Create Directory Error:<br><directory> <err info=""></err></directory>                                                                         | An attempt was made to create a directory on the hard drive and failed.                                                                                                    |  |

| Err# | Message                                                                            | Verbose/Correction Information                                                                                                    |
|------|------------------------------------------------------------------------------------|----------------------------------------------------------------------------------------------------|
| -250 | Mass storage error;Delete File Error:<br><filename> <err info=""></err></filename> | An attempt was made to save data to an existing file and an error occurred deleting the old file.                                                                                         |
| -250 | Mass storage error;Write File Error:<br><filename> <err info=""></err></filename>  | An attempt was made to save data to a file and an error occurred in writing the file.                                                                                                    |
| -252 | Missing media                                                                      | A legal command or query could not be executed because missing media.                                                                                                    |
| -253 | Corrupt media                                                                      | A removable media was found to be bad or incorrectly formatted. Any existing data on the media may have been lost.                                                                        |
| -254 | Media full                                                                         | A legal command/query could not be executed because the media was full                                                                                                    |
| -254 | Media Full; <filename> cannot be loaded<br/>to ARB memory</filename>               | The request to load a file to ARB memory failed because<br>the ARB memory is full.<br>OR                                                                                                  |
|      |                                                                                    | An attempt was made to load a set of waveforms and there was insufficient free ARB memory to load all of the waveforms.                                                                   |
| -255 | Directory full                                                                     | A legal command or query could not be executed because media directory was full.                                                                                                    |
| -256 | File name not found: <file name=""></file>                                         | A waveform file was specified and was not found.<br>OR                                                                                                    |
|      |                                                                                    | A specified file is not at the specified location.                                                                                                    |
| -256 | File name not found;                                                               | A legal command or query could not be executed because<br>the file name was not found in the specified location.                                                                          |
| -257 | File name error;                                                                   | A legal command or query could not be executed because<br>there was an error with the file name on the device media.<br>For example, maybe you tried to copy to a duplicate file<br>name. |
| -257 | File name error; Allowable extension is<br>.csv                                    | You are using the wrong type of file extension for the current data/file type.                                                                                                    |
| -257 | File name error; Allowable extension is .png                                       | You are using the wrong type of file extension for the current data/file type.                                                                                                    |
| -257 | File name error; Allowable extension is .state                                     | You are using the wrong type of file extension for the current data/file type.                                                                                                    |
| -257 | File name error; Invalid file name                                                 | The filename, directory name, or volume label syntax is incorrect.                                                                                                    |
| -257 | File name error; name too long                                                     |                                                                                                    |
|      |                                                                                    |                                                                                                    |

| Err# | Message                                                                      | Verbose/Correction Information                                                                                                    |
|------|------------------------------------------------------------------------------|----------------------------------------------------------------------------------------------------|
| -257 | File name error; <filename> contains<br/>unrecognized file suffix</filename> | An attempt was made to load or save a file with a suffix<br>other than "bin", "waveform", "wfm" or "seq".<br>Ensure that the waveform file suffix and file format are |
|      |                                                                              | consistent with "bin", "waveform", "wfm" or "seq".                                                                                                    |
| -257 | File name error;Waveform file not selected                                   | An attempted was made to turn the ARB player ON but a file has not been selected for playback.                                                                        |
|      |                                                                              | Select a waveform first, and then turn on ARB state.                                                                                                    |
| -258 | Med ia protected                                                             | A legal command or query could not be executed because<br>the media was protected. For example, the write-protect<br>was set                                          |
| -260 | Expression error                                                             | An error was found with an expression type of data element. The exact problem cannot be specifically identified.                                                      |
| -261 | Math error in expression                                                     | An expression that has legal syntax could not be executed because of a math error. For example, maybe you are dividing by zero.                                       |
| -270 | Macro error                                                                  | Indicates that a macro-related execution error occurred.                                                                                                    |
| -271 | Macro syntax error                                                           | Indicates a syntax error within the macro definition                                                                                                    |
| -272 | Macro execution error                                                        | Indicates that a syntactically legal macro program data sequence could not be executed due to some error in the macro definition                                      |
| -273 | Illegal macro label                                                          | Indicates that the macro label defined in the *DMC command was a legal string syntax, but could not be accepted                                                       |
| -274 | Macro parameter error                                                        | Indicates that the macro definition improperly used a macro parameter placeholder                                                                                     |
| -275 | Macro definition too long                                                    | Indicates that a syntactically legal macro program data sequence could not be executed because the string or block contents were too long for the device to handle    |
| -276 | Macro recursion error                                                        | Indicates that a syntactically legal macro program data sequence could not be executed because the device found it to be recursive                                    |
| -277 | Macro redefinition\ not allowed                                              | Indicates that a syntactically legal macro label in the<br>*DMC command could not be executed because the<br>macro label was already defined                          |
| -278 | Macro header not found                                                       | Indicates that a syntactically legal macro label in the *GMC? query could not be executed because the header was not previously defined.                              |
| -280 | Program error                                                                | There was an execution error in a down-loaded program.<br>The exact problem cannot be specifically identified.                                                        |

| Err# | Message                                                                                                  | Verbose/Correction Information                                                                                                    |
|------|----------------------------------------------------------------------------------------------------|----------------------------------------------------------------------------------------------------|
| -281 | Cannot create program                                                                                    | Indicates that an attempt to create a program was unsuccessful. A reason for the failure might include not enough memory.                                                                 |
| -282 | Illegal program name                                                                                     | The name used to reference a program was invalid; for<br>example, redefining an existing program, deleting a<br>nonexistent program, or in general, referencing a<br>nonexistent program. |
| -283 | Illegal variable name                                                                                    | An attempt was made to reference a nonexistent variable in a program.                                                                                                    |
| -284 | Program currently running                                                                                | Certain operations dealing with programs may be illegal<br>while the program is running; for example, deleting a<br>running program might not be possible.                                |
| -285 | Program syntax error                                                                                     | Indicates that a syntax error appears in a downloaded program. The syntax used when parsing the downloaded program is device-specific.                                                    |
| -286 | Program runtime error                                                                                    |                                                                                                    |
| -290 | Memory use errors                                                                                        |                                                                                                    |
| -291 | Out of memory                                                                                            |                                                                                                    |
| -292 | Reference name does not exist;Waveform<br>sequence contains an invalid waveform<br><filename></filename> | A waveform sequence was selected for playback but not<br>all of the waveform segments in the waveform sequence<br>are loaded into ARB memory.                                             |
|      |                                                                                                    | Ensure that all of the waveform segments are loaded into the ARB memory.                                                                                                    |
| -292 | Referenced name does not exist                                                                           |                                                                                                    |
| -293 | Referenced name already exists                                                                           |                                                                                                    |
| -294 | Incompatible type                                                                                        | Indicates that the type or structure of a memory item is inadequate                                                                                                    |

# –100 to –199, Command Errors

| Err# | Message                         | Verbose/Correction Information                                                                                                    |
|------|---------------------------------|----------------------------------------------------------------------------------------------------|
| -100 | Command error                   | There is a problem with the command. The exact problem cannot be specifically identified.                                                                              |
| -101 | Invalid character               | An invalid character was found in part of the command.                                                                                                    |
| -102 | Syntax error                    | An unrecognized command or data type was found, for example a string was received for a command that doesn't accept strings.                                           |
| -103 | Invalid separator               | The command was supposed to contain a separator but we found<br>an illegal character. For example, the semicolon was omitted after<br>a command string.                |
| -104 | Data type error                 | We found a data type different then what was expected. For<br>example, numeric or string data was expected, but block data was<br>found.                               |
| -105 | GET not allowed                 | A Group Execute Trigger was received within a program message.                                                                                                    |
| -108 | Parameter not allowed           | More parameters were received than were expected for the command. For example, the *ESE common command only accepts one parameter, so sending *ESE 0,1 is not allowed. |
| -109 | Missing parameter               | Fewer parameters were received than required for this command.                                                                                                    |
| -110 | Command header error            | This is a general error that is generated when a problem is found in a command header, but we can't tell more specifically what the problem is                         |
| -111 | Header separator error          | We found an illegal character in a command where we expected to find a separator.                                                                                      |
| -112 | Program mnemonic too long       | The command contains a keyword that is more than twelve characters.                                                                                                    |
| -113 | Undefined header                | The command meets the SCPI syntax requirements, but is not valid in the current measurement environment.                                                               |
| -114 | Header suffix out of range      | The value of a numeric suffix that is attached to a program<br>mnemonic makes the header invalid. (A suffix is usually units, like<br>Hz or DB.)                       |
| -115 | Unexpected number of parameters | The number of parameters received does not correspond to the number of parameters expected.                                                                            |
| -120 | Numeric data error              | An error was found in a data element that appears to be numeric.<br>The exact problem cannot be specifically identified.                                               |
| -121 | Invalid character in number     | A character was found that is not valid for the data type. For example, an alpha in a decimal numeric or a "9" in octal data.                                          |
| -123 | Exponent too large              | The magnitude of an exponent was greater than 32000.                                                                                                    |
| -124 | Too many digits                 | The mantissa of a decimal-numeric contained more than 255 digits, excluding leading zeros.                                                                             |

| Err# | Message                     | Verbose/Correction Information                                                                                                    |
|------|-----------------------------|----------------------------------------------------------------------------------------------------|
| -128 | Numeric data not allowed    | A legal numeric data element was found, but that is not a valid element at this position in the command.                                                           |
| -130 | Suffix error                | A problem was found in a suffix (units). The exact problem cannot be specifically identified.                                                                      |
| -131 | Invalid suffix              | There is a syntax problem with the suffix. You need to use the suffix (units) that are allowed by this command.                                                    |
| -134 | Suffix too long             | The suffix contained more than twelve characters.                                                                                                    |
| -138 | Suffix not allowed          | A suffix was found after a numeric element that does not allow suffixes (units).                                                                                   |
| -140 | Character data error        | A problem was found with a character data element. The exact problem cannot be specifically identified.                                                            |
| -141 | Invalid character data      | Either the character data element contains an invalid character or the element itself is not valid for this command.                                               |
| -144 | Character data too long     | The character data element contains more than twelve characters.                                                                                                   |
| -148 | Character data not allowed  | A character data element that you sent is valid, but it is not allowed<br>in this point in the parsing.                                                            |
| -150 | String data error           | A problem was found with a string data element. The exact problem cannot be specifically identified.                                                               |
| -151 | Invalid string data         | A string type of data element was expected, but it is invalid for<br>some reason. For example, an END message was received before<br>the terminal quote character. |
| -158 | String data not allowed     | A string data element that you sent is valid, but it is not allowed at this point in the parsing.                                                                  |
| -160 | Block data error            | A problem was found with a block data element. The exact problem cannot be specifically identified.                                                                |
| -161 | Invalid block data          | A block data element was expected, but it was invalid. For<br>example, an END message was received before the end length was<br>satisfied.                         |
| -168 | Block data not allowed      | A legal block data element was found, but it is not allowed at this point in the parsing.                                                                          |
| -170 | Expression error            | A problem was found with an expression data element. The exact problem cannot be specifically identified.                                                          |
| -171 | Invalid expression          | An expression data element is not valid. For example, there may be unmatched parentheses or an illegal character.                                                  |
| -178 | Expression data not allowed | A legal expression data was found, but it is not allowed at this point in the parsing.                                                                             |
| -180 | Macro error                 | A problem was found with a macro element. The exact problem cannot be specifically identified.                                                                     |

| Err# | Message                          | Verbose/Correction Information                                                                               |  |  |
|------|----------------------------------|----------------------------------------------------------------------------------------------------|--|--|
| -181 | Invalid outside macro definition | Indicates that a macro parameter placeholder was encountered outside of a macro definition.                  |  |  |
| -183 | Invalid inside macro definition  | Indicates that the program message unit sequence, sent with a *DDT or *DMC command, is syntactically invalid |  |  |
| -184 | Macro parameter error            | Indicates that a command inside the macro definition had the wrong number or type of parameters.             |  |  |

# 0 Error

| Err# | Message  | Verbose/Correction Information                                                                                   |
|------|----------|----------------------------------------------------------------------------------------------------|
| 0    | No error | The queue is empty. Either every error in the queue has been read, or the queue was cleared by power-on or *CLS. |

# Condition Messages

Condition messages read out in the STATUS message area in the bottom right of the display. Condition messages are classified as either "Errors" or "Warnings." In the tables in this section, an E in the Error or Warning column means that an error is put up on the front panel and sent out to SCPI when this condition is detected. A W in this column means that a Warning is put up on the front panel, but nothing goes out to SCPI.

For each Condition Messages, there is a corresponding bit in one of the SCPI status registers. These bits are listed in the tables. Some messages exist ONLY as status bits; for these messages the Error or Warning column will contain "status bit only".

### Condition errors1 to 99, Calibration

These errors correspond to the STATus:QUEStionable:CALibration register. Since this register is fanned out to three sub-registers, with summary bits in the main STATus:QUEStionable:CALibration register, each sub-register has its own range of error numbers.

#### Condition Errors 6 to 34, Calibration Skipped

This series of errors corresponds to the bits in the STATus:QUEStionable:CALibration:SKIPped sub-register. The second column in the table shows the corresponding bit.

An event with the error number shown in the table means the condition has been detected. When the condition is cleared, an event with the error number plus 1000 is generated. These error numbers can be seen in the Show Errors screen, along with the DETECTED and CLEARED indicators.

For example, error 6 indicates that the "RF Alignment being skipped" condition has been detected, and error 1006 indicates that failure has been cleared.

This register is summarized as bit 11 of the STATus:QUEStionable:CALibration register. See section **"Condition Errors 36 to 64, Calibration Needed or Failed" on page 63**.

| Err# | Bit in<br>status<br>register | Message          | Error or<br>Warning | More Information |
|------|------------------------------|------------------|---------------------|------------------|
| 6    | 0                            | Align RF Skipped | W                   |                  |
| 8    | 1                            | unused           |                     |                  |
| 10   | 2                            | unused           |                     |                  |
| 12   | 3                            | unused           |                     |                  |
| 14   | 4                            | unused           |                     |                  |
| 16   | 5                            | unused           |                     |                  |
| 18   | 6                            | unused           |                     |                  |
| 20   | 7                            | unused           |                     |                  |
| 22   | 8                            | unused           |                     |                  |

| Err# | Bit in<br>status<br>register | Message | Error or<br>Warning | More Information |
|------|------------------------------|---------|---------------------|------------------|
| 24   | 9                            | unused  |                     |                  |
| 26   | 10                           | unused  |                     |                  |
| 28   | 11                           | unused  |                     |                  |
| 30   | 12                           | unused  |                     |                  |
| 32   | 13                           | unused  |                     |                  |
| 34   | 14                           | unused  |                     |                  |

#### Condition Errors 36 to 64, Calibration Needed or Failed

This series of errors corresponds to the bits in the STATus:QUEStionable:CALibration register. The second column in the table shows the corresponding bit.

An event with the error number shown in the table means the condition has been detected. When the condition is cleared, an event with the error number plus 1000 is generated. These error numbers can be seen in the Show Errors screen, along with the DETECTED and CLEARED indicators.

For example, error 42 indicates that the "RF Alignment Failure" condition has been detected, and error 1042 indicates that failure has been cleared.

Several bits in this register are "summary bits" for registers at a lower level. There are no error messages associated with these bits; they exist only as status bits, read with a STATus:QUEStionable:CALibration? event query or a STATus:QUEStionable:CALibration:CONDition? query.

Note that these summary bits summarize the state and history of the event registers at the lower level. This is true even for bits in the STATus:QUEStionable:CALibration condition register. This means that:

The summary bits read by the STATus:QUEStionable:CALibration:CONDition? query are true if any event bits are set in any of the :CALibration sub-registers :SKIPped, :EXTended:NEEDed or :EXTended:FAILure.

The summary bits read by the STATus:QUEStionable:CALibration? event query are true if any event bit has undergone a false-to-true transition with the PTRansition filter set, or a true-to-false transition with the NTRansition filter set, in any of the :CALibration sub-registers :SKIPped, :EXTended:NEEDed or :EXTended:FAILure.

Thus, the summary bits cannot be used to determine the current state of a lower level condition bit; only the state and history of the lower level event bits.

This register is itself summarized as bit 8 of the STATus:QUEStionable register. See section **"Condition Errors 601 to 699, Error Summaries" on page 80**.

| Err# | Bit in<br>status<br>register | Message                                   | Error or<br>Warning | More Information                                                                                          |
|------|------------------------------|-------------------------------------------|---------------------|----------------------------------------------------------------------------------------------------|
| 36   | 0                            | unused                                    |                     |                                                                                                    |
| 38   | 1                            | unused                                    |                     |                                                                                                    |
| 40   | 2                            | TG Alignment Failure                      | E                   |                                                                                                    |
| 42   | 3                            | RF Alignment Failure                      | E                   |                                                                                                    |
| 44   | 4                            | IF Alignment Failure                      | E                   |                                                                                                    |
| 46   | 5 LO Alignment Failure E     |                                           | E                   |                                                                                                    |
| 48   | 6 ADC Alignment Failure E    |                                           | E                   |                                                                                                    |
| 50   | 7                            | FM Demod Alignment Failure                | E                   |                                                                                                    |
| 52   | 8                            | Extended Align Needed Summary             | status bit<br>only  | This bit is the summary bit for the<br>STATus:QUEStionable:CALibration:EXTended<br>:NEEDed sub-register.  |
| 54   | 9                            | Extended Align Failure Summary            | status bit<br>only  | This bit is the summary bit for the<br>STATus:QUEStionable:CALibration:EXTended<br>:FAILure sub-register. |
| 56   | 10                           | unused                                    |                     |                                                                                                    |
| 58   | 11                           | Align Skipped Sum Summary status bit only |                     | This bit is the summary bit for the<br>STATus:QUEStionable:CALibration:SKIPped<br>sub-register.           |
| 60   | 12                           | Align Now, RF required                    | E                   |                                                                                                    |
| 62   | 13                           | unused                                    |                     |                                                                                                    |
| 64   | 14                           | Align Now, All required                   | E                   | On PSA, this was error 64                                                                                 |

## Condition Errors 65 to 92, Calibration Needed (Extended)

This series of errors corresponds to the bits in the STATus:QUEStionable:CALibration:EXTended:NEEDed sub-register. The second column in the table shows the corresponding bit.

An event with the error number shown in the table means the condition has been detected. When the condition is cleared, an event with the error number plus 1000 is generated. These error numbers can be seen in the Show Errors screen, along with the DETECTED and CLEARED indicators.

For example, error 72 indicates that the "Input Attenuation not calibrated" condition has been detected, and error 1072 indicates that failure has been cleared.

This register is summarized as bit 8 of the STATus:QUEStionable:CALibration register. See section .**"Condition Errors 36 to 64, Calibration Needed or Failed" on page 63** 

| Err# | Bit in<br>status<br>register | Message                          | Error or<br>Warning | More Information                                                                                                    |
|------|------------------------------|----------------------------------|---------------------|----------------------------------------------------------------------------------------------------|
|      | 3                            |                                  |                     |                                                                                                    |
| 65   | 0                            | unused                           |                     |                                                                                                    |
| 66   | 1                            | Align 9kHz-30MHz required        | E                   | An EMI conducted frequency range alignment is needed.                                                                      |
| 68   | 2                            | Align 30MHz-1GHz required        | E                   | An EMI radiated frequency range alignment is needed.                                                                       |
| 72   | 4                            | Input Attenuation not calibrated | E                   | Corrected measurements have been<br>requested and the required RF<br>front-end setting of x dB has not been<br>calibrated. |
| 74   | 5                            | unused                           |                     |                                                                                                    |
| 76   | 6                            | unused                           |                     |                                                                                                    |
| 78   | 7                            | unused                           |                     |                                                                                                    |
| 80   | 8                            | MPA Align required               | W                   | EXT only                                                                                                    |
| 82   | 9                            | unused                           |                     |                                                                                                    |
| 84   | 10                           | unused                           |                     |                                                                                                    |
| 86   | 11                           | unused                           |                     |                                                                                                    |
| 88   | 12                           | unused                           |                     |                                                                                                    |
| 90   | 13                           | unused                           |                     |                                                                                                    |
| 92   | 14                           | unused                           |                     |                                                                                                    |

## Condition Errors 67 to 95, Calibration Failure (Extended)

This series of errors corresponds to the bits in the

STATus:QUEStionable:CALibration:EXTended:FAILure sub-register. The second column in the table shows the corresponding bit.

An event with the error number shown in the table means the condition has been detected. When the condition is cleared, an event with the error number plus 1000 is generated. These error numbers can be seen in the Show Errors screen, along with the DETECTED and CLEARED indicators.

For example, error 71 indicates that the Characterize Preselector Failure has been detected, error 1071 indicates that failure has been cleared.

This register is summarized as bit 9 of the STATus:QUEStionable:CALibration register. See section **"Condition Errors 36 to 64, Calibration Needed or Failed" on page 63**.

| Err# | Bit in<br>status<br>register | Message                          | Error or<br>Warning | More Information                                 |
|------|------------------------------|----------------------------------|---------------------|--------------------------------------------------|
| 67   | 0                            | Align 9kHz to 30MHz failed       | W                   | On PSA, this was error 13749                     |
| 69   | 1                            | Align 30MHz to 1GHz failed       | W                   | On PSA, this was error 13751                     |
| 71   | 2                            | Characterize Preselector failure | W                   | The preselector characterization routine failed. |
| 73   | 3                            | unused                           |                     |                                                  |
| 75   | 4                            | unused                           |                     |                                                  |
| 77   | 5                            | unused                           |                     |                                                  |
| 79   | 6                            | Align Source IQ failed           | W                   | EXT only                                         |
| 81   | 7                            | Align Source RF failed           | W                   | EXT only                                         |
| 83   | 8                            | MPA Align failed                 | W                   | EXT only                                         |
| 85   | 9                            | unused                           |                     |                                                  |
| 87   | 10                           | unused                           |                     |                                                  |
| 89   | 11                           | unused                           |                     |                                                  |
| 91   | 12                           | unused                           |                     |                                                  |
| 93   | 13                           | unused                           |                     |                                                  |
| 95   | 14                           | unused                           |                     |                                                  |

Condition Errors 101 to 199, Measurement Integrity

This series of errors corresponds to the bits in the STATus:QUEStionable:INTegrity register. The second column in the table shows the corresponding bit.

An event with the error number shown in the table means the condition has been detected. When the condition is cleared, an event with the error number plus 1000 is generated. These error numbers can be seen in the Show Errors screen, along with the DETECTED and CLEARED indicators.

For example, error 141 indicates an Input Overlaod condition has been detected, error 1129 indicates that failure has been cleared.

Two bits in this register are "summary bits" for registers at a lower level. There are no error messages associated with these bits; they exist only as status bits, read with a STATus:QUEStionable:INTegrity? event query or a STATus:QUEStionable:INTegrity:CONDition? query.

Note that these summary bits summarize the state and history of the event registers at the lower level. This is true even for bits in the STATus:QUEStionable:INTegrity condition register. This means that:

The summary bits read by the STATus:QUEStionable:INTegrity:CONDition? query are true if any event bits are set in any of the :INTegrity sub-registers :SIGNal or :UNCalibrated.

The summary bits read by the STATus:QUEStionable:INTegrity? event query are true if any event bit has undergone a false-to-true transition with the PTRansition filter set, or a true-to-false transition with the NTRansition filter set, in any of the :INTegrity sub-registers :SIGNal or :UNCalibrated

Thus, the summary bits cannot be used to determine the current state of a lower level condition bit; only the state and history of the lower level event bits.

This register is itself summarized as bit 9 of the STATus:QUEStionable register. See section **"Condition Errors 601 to 699, Error Summaries" on page 80**.

| Err# | Bit in<br>status<br>register | Message                                    | Error or<br>Warning | More Information                                                                                                    |
|------|------------------------------|--------------------------------------------|---------------------|----------------------------------------------------------------------------------------------------|
| 133  | 0                            | Signal Summary                             | status bit<br>only  | This bit is the summary bit for the<br>STATus:QUEStionable:INTegrity:SIGNal<br>sub-register.                                                                                        |
| 135  | 1                            | No Result                                  | E                   |                                                                                                    |
| 135  | 1                            | No Result;Turn on MCE                      | E                   | To calculate Timing and Phase results in the Code<br>Domain Power view of Mod Accuracy, the "Multi<br>Channel Estimator" must be set to ON. Otherwise<br>these results are invalid. |
| 135  | 1                            | No Result; Meas invalid with<br>I/Q inputs | E                   | The current measurement does not support I/Q<br>input; switch to the RF or another input or select a<br>different measurement                                                       |
| 137  | 2                            | unused                                     |                     |                                                                                                    |
| 139  | 3                            | Uncalibrated Summary                       | status bit<br>only  | This bit is the summary bit for the<br>STATus:QUEStionable:INTegrity:UNCalibrated<br>sub-register.                                                                                  |
| 141  | 4                            | Input Overload                             | E*                  |                                                                                                    |
| 141  | 4                            | Input Overload;ADC over range              | E*                  | The signal at the input to the IF section is too high.<br>You should increase the attenuation or lower the<br>signal level.                                                         |
| 141  | 4                            | Input Overload;I/Q ADC over<br>range       | E*                  | The I or Q input exceeds the ADC upper limit.                                                                                                    |

| Err# | Bit in<br>status<br>register | Message                                    | Error or<br>Warning | More Information                                                                                                    |
|------|------------------------------|--------------------------------------------|---------------------|----------------------------------------------------------------------------------------------------|
| 141  | 4                            | Input Overload;I/Q Voltage<br>over range   | E*                  | The input voltage on the I or Q channel exceeds the<br>channel limit. In differential mode the over voltage<br>may occur without causing an ADC overload, for<br>example, if I is at +5.01 V and I-bar is at +5.0 the<br>ADC will be in range but both I and I-bar will<br>exceed the voltage limit. |
| 141  | 4                            | Input Overload;RF Preselector<br>Overload  | E*                  | The level at the input of the MXE RF Preselector has exceeded tolerances, reduce the input level                                                                                                    |
| 143  | 5                            | unused                                     |                     |                                                                                                    |
| 145  | 6                            | unused                                     |                     |                                                                                                    |
| 147  | 7                            | Insufficient Data                          | E                   |                                                                                                    |
| 147  | 7                            | Insufficient Data; Incr. Demod<br>Time     | E                   | There is insufficient acquisition data to provide<br>accurate metrics. You should increase the Demod<br>Time to acquire enough data.                                                                                                    |
| 147  | 7                            | Insufficient Data; frequency<br>list empty | E                   | A measurement was attempted with List frequency<br>mode or a SCPI query of the frequency list table<br>was made and the frequency list table is empty.                                                                                                    |
| 147  | 7                            | Insufficient Data; ENR table<br>empty      | E                   | A measurement was attempted or a SCPI query of<br>an ENR table was made and there were no entries<br>in the relevant ENR table (Common, Meas or Cal).                                                                                                    |
| 147  | 7                            | Insufficient Data; Loss table<br>empty     | E                   | A measurement is attempted or a SCPI query of a before or after loss table is made and there are no entries in the relevant loss table                                                                                                    |
| 149  | 8                            | Meas Error                                 |                     |                                                                                                    |
| 151  | 9                            | Memory Error                               | E                   |                                                                                                    |
| 151  | 9                            | Memory Error;Shorten capture<br>interval   | E                   | A shortage of free memory related to longer<br>capture intervals has occurred. The measurement<br>is aborted and all results return invalid values                                                                                                    |
| 153  | 10                           | I/O Error                                  | E                   |                                                                                                    |
| 153  | 10                           | I/O Error; Ext Source needs IP<br>Addr     | E                   | No IP address entered for external source and external LO control is ON.                                                                                                    |
| 155  | 11                           | Trig Error                                 | E                   |                                                                                                    |

| Err# | Bit in<br>status<br>register | Message                                                                                          | Error or<br>Warning | More Information                                                                                                    |
|------|------------------------------|--------------------------------------------------------------------------------------------------|---------------------|----------------------------------------------------------------------------------------------------|
| 157  | 12                           | Invalid Data                                                                                     | Status bit<br>only  | This is the "invalid data indicator", same as the "*"<br>in the upper right corner of the screen. It means<br>that the on-screen annotation does not match the<br>on-screen data, usually because a measurement is<br>pending after a settings change. There is no<br>message in the status line and nothing in the<br>history queue, but there IS an on-screen indication<br>and a status bit. |
| 159  | 13                           | Settings Alert                                                                                   | W                   |                                                                                                    |
| 159  | 13                           | Settings Alert;LO may overload<br>IF                                                             | W                   | If the sweep type is Swept, the start frequency of<br>the instrument is less than 10 MHz, and you put<br>Swept IF Gain in Manual High, then a warning<br>condition is generated and remains in effect as<br>long as this condition exists.<br>In some older analyzers this was error 1109.                                                                                                    |
| 159  | 13                           | Settings Alert; Diff probe<br>mismatch; <i q i,q></i q i,q>                                      | w                   | The attenuation values of the two probes on the I<br>and/or Q channels differ by too much for a valid<br>differential reading.                                                                                                    |
| 159  | 13                           | Settings Alert; Acquisition<br>truncated                                                         | W                   | In the Analog Demod mode, certain extreme<br>settings combinations will result in a required<br>acquisition length in excess of the capacity of the<br>analyzer. Increase the AF Spectrum RBW or the RF<br>Spectrum RBW, decrease the Channel BW, and/or<br>decrease the Demod Waveform Sweep Time.                                                                                             |
| 159  | 13                           | Settings Alert; Analog Out<br>settings conflict                                                  | W                   | The user has manually set the Analog Output under<br>the Input/Output menu to a setting that conflicts<br>with the current measurement. There will be no<br>output on the Analog Out port until this conflict is<br>resolved. In most cases, simply set Analog Out to<br>Auto for the optimal setting.                                                                                          |
| 159  | 13                           | Settings Alert;I/Q<br>mismatch: <differential input<br>Z Attenuation&gt;</differential input<br> | W                   | The impedance, differential, or attenuation settings<br>for the I and Q channels do not match. For valid<br>I+jQ measurements the impedance and differential<br>settings should be the same on both channels and<br>the attenuation should match within 1 dB                                                                                                    |
| 159  | 13                           | Settings Alert;Parm/data<br>mismatch                                                             | W                   | For Bluetooth, the detected parameters did not match the data                                                                                                    |
| 159  | 13                           | Settings Alert;Src pwr<br>ramp>ALC range                                                         | W                   | You have chosen a Power Sweep range that<br>exceeds the ability of the external Source to follow<br>without changing mechanical attenuation. Lower<br>your Power Sweep range.                                                                                                    |

| Err# | Bit in<br>status<br>register | Message                                  | Error or<br>Warning | More Information                                                                                                    |
|------|------------------------------|------------------------------------------|---------------------|----------------------------------------------------------------------------------------------------|
| 159  | 13                           | Settings Alert;Sweep Rate<br>Unavailable | W                   | The auto coupled sweep time exceeds the<br>maximum allowed. Therefore, full amplitude<br>accuracy cannot be attained. Please increase the<br>RBW or reduce the span. |
| 159  | 13                           | Settings Alert;Span:RBW Ratio<br>too big | W                   | The chosen large ratio of span to RBW is not possible. Please reduce the span or increase the RBW and/or FFT Width.                                                  |
| 161  | 14                           | Setting Modified                         | E                   |                                                                                                    |
| 161  | 14                           | Setting Modified; Filter not<br>applied  | E                   | The filter you have selected is larger than the sampling frequency. You should select a different filter.                                                            |

\*the Input Overload error is not reported to the SCPI queue unless the :SYSTem:ERRor:OVERload ON command has been issued, however it always sets the status bit. See the command reference for details on the :SYSTem:ERRor:OVERload command.

### Condition Errors 201 to 299, Signal Integrity

This series of errors corresponds to the bits in the STATus:QUEStionable:INTegrity:SIGNal sub-register. The second column in the table shows the corresponding bit.

An event with the error number shown in the table means the condition has been detected. When the condition is cleared, an event with the error number plus 1000 is generated. These error numbers can be seen in the Show Errors screen, along with the DETECTED and CLEARED indicators.

For example, error 207 indicates a Burst Not Found condition has been detected, error 1207 indicates that failure has been cleared.

This register is summarized as bit 0 of the STATus:QUEStionable:INTegrity register. See section **"Condition Errors 101 to 199, Measurement Integrity" on page 66**.

| Err# | Bit in Message<br>Status<br>Register |        | Error or<br>Warning | More Information |
|------|--------------------------------------|--------|---------------------|------------------|
| 203  | 0                                    | unused | E                   |                  |
| 205  | 1                                    | unused | E                   |                  |

| Err# | Bit in<br>Status<br>Register | Message                                    | Error or<br>Warning | More Information                                                                                                    |
|------|------------------------------|--------------------------------------------|---------------------|----------------------------------------------------------------------------------------------------|
| 207  | 2                            | Burst Not Found                            | E                   | The burst signal cannot be detected because of inappropriate parameter settings or incorrect signal.                                                                                                    |
|      |                              |                                            |                     | An in appropriate parameter setting could<br>cause the signal to be partially, rather<br>than fully, on the display, Burst Search<br>Threshold and/or Burst Search Length<br>may need to be adjusted.                                                                       |
|      |                              |                                            |                     | An incorrect signal could have either<br>insufficient power, the rising or falling<br>edges cannot be detected, or the burst is<br>less than 126 microseconds.                                                                                                    |
|      |                              |                                            |                     | Carrier signal is not actually bursted.<br>W-CDMA: Either the signal being<br>analyzed has insufficient power, the rising<br>or falling edges cannot be detected, or<br>the burst is less than 126 microseconds.                                                            |
|      |                              |                                            |                     | W_CDMA: Cannot synchronize<br>measurement with PRACH channel for<br>Power Control measurement, because<br>the signal cannot be found. Make sure<br>PRACH is present in the W-CDMA uplink<br>signal, and that the preamble signature<br>and scramble code are set correctly. |
|      |                              |                                            |                     | GSM: Data was acquired but a GSM burst was not found, with the timeslot mode disabled.                                                                                                    |
|      |                              |                                            |                     | NADC, PDC: A valid burst is not found when the Device is MS.                                                                                                    |
|      |                              |                                            |                     | 1xEV-DO: Data was acquired but a 1xEV<br>burst was not found, with the timeslot<br>mode disabled.                                                                                                    |
|      |                              |                                            |                     | Bluetooth: The burst that has been found<br>does not correspond to the currently<br>selected Bluetooth packet type (the burst<br>length may be too short).                                                                                                    |
|      |                              |                                            |                     | WLAN: The instrument cannot find a valid<br>WLAN burst. You may need to extend the<br>search length.                                                                                                    |
|      |                              |                                            |                     | In the PSA, this error was reported as one<br>of the following error numbers: 10772,<br>13104, 10160, 10286, 10420, 10454,<br>10614, 10904, 10928, 13074, 10287                                                                                                    |
| 207  | 2                            | Burst not found;with selected<br>Time Slot | E                   | The selected timeslot does not contain the expected burst.                                                                                                    |

| Err# | Bit in<br>Status<br>Register | Message                                 | Error or<br>Warning | More Information                                                                                                    |
|------|------------------------------|-----------------------------------------|---------------------|----------------------------------------------------------------------------------------------------|
| 209  | 3                            | Timing Error                            | E                   |                                                                                                    |
| 209  | 3                            | Timing Error:No time ref pilot<br>burst | E                   | The pilot burst used for time reference is not active.                                                                                                    |
| 211  | 4                            | Carrier(s) incorrect or missing         | E                   | In the PSA, this error was reported as one<br>of the following error numbers: 10165,<br>10173, 10178, 10419, 10421, 10535,<br>10560, 10642, 10648, 10650, 10960                                                                                                    |
| 213  | 5                            | Freq Out of Range                       | E                   |                                                                                                    |
| 213  | 5                            | Freq Out of Range; System<br>input (IF) | E                   | One or more system input frequencies are<br>out of range. If using a frequency list,<br>check that all entries are valid for current<br>measurement mode.                                                                                                    |
| 213  | 5                            | Freq Out of Range; External LO          | E                   | One or more external LO frequencies are<br>out of range. Check that the LO frequency<br>limits are set correctly and check the<br>entered measurement frequencies and<br>measurement mode.                                                                                                    |
| 215  | 6                            | Sync Error                              | E                   | W-CDMA: Cannot sync DPCCH pilot.<br>Cannot synchronize measurement with<br>DPCCH pilot for Power Control<br>measurement, because the pilot signal<br>cannot be found. Make sure DPCCH is<br>present in the W-CDMA uplink signal,<br>and that the slot format and scramble<br>code are set correctly. |
| 215  | 6                            | Sync Error;No pilot burst               | E                   | There is no Pilot burst detected.                                                                                                    |
| 215  | 6                            | Sync Error;Sync code not found          | E                   | Synchronization code is not found in the measured time slot.                                                                                                    |
| 215  | 6                            | Sync Error;No freq ref pilot<br>burst   | E                   | The pilot burst used for frequency reference is not active.                                                                                                    |
| 215  | 6                            | Sync Error;Midamble sync fail           | E                   | Failed to find the uplink slot, which caused the synchronization with the midamble to fail.                                                                                                    |
| 215  | 6                            | Sync Error;Preamble length zero         | E                   | Burst type is "Data" or "Preamble" and the measurement cannot find a Preamble                                                                                                    |

| Err# | Bit in<br>Status<br>Register | Message                                | Error or<br>Warning | More Information                                                                                                    |
|------|------------------------------|----------------------------------------|---------------------|----------------------------------------------------------------------------------------------------|
| 217  | 7                            | Demod Error                            | E                   | <ul> <li>This error is normally generated because of one of the following reasons: <ol> <li>There is no carrier signal.</li> <li>Walsh channels other than the pilot are active.</li> <li>There is some other modulation problem that will prevent the measurement from being made.</li> <li>This problem must be corrected before the measurement can continue.</li> <li>cd ma 2000 &amp; W-CDMA: Cannot correlate to the input signal and no active channel is found. (from composite EVM measurement) An active channel must meet the default threshold criteria that it is within 20 dB of the highest power code channel. The threshold can be changed using the active set threshold function in the Meas Setup menu.</li> <li>cdmaOne: A correlation failure with the pilot CDMA channel occurred during synchronous demodulation.</li> <li>1xEV-DO: Cannot correlate to the input signal and no active channel is found. (from composite EVM measurement) An active channel is found.</li> <li>Inter Spower code channel is found.</li> <li>Inthe PSA, this error was reported as one of the following error numbers: 10872, 10962, 13070, 10228, 10768</li> </ol></li></ul> |
| 217  | 7                            | Demod Error;Can't correlate            | E                   | Cannot correlate to the input signal and<br>no active channel is found. (from<br>composite EVM measurement) An active<br>channel must meet the default threshold<br>criteria that it is within 20 dB of the<br>highest power code channel. The<br>threshold can be changed using the<br>active set threshold function in the Meas<br>Setup menu.                                                                                                    |
| 217  | 7                            | Demod Error;Data interval too<br>short | E                   | There are not enough input I/Q pairs for<br>the measurement calculation. This may<br>be caused by an incorrect data capture.                                                                                                    |

|     | Register |                                       | Warning |                                                                                                    |
|-----|----------|---------------------------------------|---------|----------------------------------------------------------------------------------------------------|
| 217 | 7        | Demod Error;No active channel         | E       | There is no active channel detected.                                                                                                    |
| 217 | 7        | Demod Error;Not an active slot        | E       | There is no active slot detected.                                                                                                    |
| 217 | 7        | Demod Error;No full subframe<br>found | E       | No sub-frame or only part of one sub-frame is detected.                                                                                                    |
| 217 | 7        | Demod Error;Muxed bits not<br>found   | E       | Multiplexed Data Demod Bits are not<br>generated even though Data channel is<br>selected, because all 16 data code<br>channels are not active                                                                                                    |
| 217 | 7        | Demod Error;Acq Time too<br>short     | E       | For Bluetooth, the detected packet type<br>doesn't match the captured packet type<br>because the payload start, end or data<br>could not be found.                                                                                                    |
| 219 | 8        | Signal Too Noisy                      | Ε       | NADC & PDC: The valid EVM<br>measurement cannot be performed,<br>because the input signal is too noisy.<br>GSM & EDGE: In a GSM measurement,<br>indicates that a burst could not be found<br>in a signal that appears noisy.<br>In the PSA, this error was reported as one<br>of the following error numbers: 10702,<br>10824, 10906, 10930, 13024, 10626,<br>111 |
| 221 | 9        | Slot Error                            | E       |                                                                                                    |
| 221 | 9        | Slot error;No active slot found       | E       | No valid active slot found in captured<br>data, or no active slot found in captured<br>interval. Synchronization may succeed<br>and pilot found when this message is<br>issued, but no results are included in<br>peak/average calculation.                                                                                                    |
| 221 | 9        | Slot Error; No idle slot found        | E       | No valid idle slot found in captured data,<br>or no idle slot found in captured interval.<br>Synchronization may succeed and pilot<br>found when this message is issued, but<br>no results are included in peak/average<br>calculation.                                                                                                    |
| 223 | 10       | unused                                | E       |                                                                                                    |
| 225 | 11       | unused                                | E       |                                                                                                    |
| 227 | 12       | unused                                | E       |                                                                                                    |
| 229 | 13       | unused                                | E       |                                                                                                    |

| Err# | Bit in<br>Status<br>Register | Message | Error or<br>Warning | More Information |
|------|------------------------------|---------|---------------------|------------------|
| 231  | 14                           | unused  | E                   |                  |

#### Condition Errors 301 to 399, Uncalibrated Integrity

This series of errors corresponds to the bits in the STATus:QUEStionable:INTegrity:UNCalibrated sub-register. The second column in the table shows the corresponding bit.

An event with the error number shown in the table means the condition has been detected. When the condition is cleared, an event with the error number plus 1000 is generated. These error numbers can be seen in the Show Errors screen, along with the DETECTED and CLEARED indicators.

For example, error 301 indicates a Meas Uncal condition has been detected, error 1301 indicates that failure has been cleared.

This register is summarized as bit 3 of the STATus:QUEStionable:INTegrity register. See section **"Condition Errors 101 to 199, Measurement Integrity" on page 66**.

| Err# | Status<br>Register<br>Bit | Message                           | Error or<br>Warning | Verbose/Correction Information                                                                                    |
|------|---------------------------|-----------------------------------|---------------------|----------------------------------------------------------------------------------------------------|
| 301  | 0                         | Meas Uncal                        | W                   |                                                                                                    |
| 303  | 1                         | Signal ID on                      | W                   |                                                                                                    |
| 305  | 2                         | No Long Code Phase                | W                   |                                                                                                    |
| 307  | 3                         | AC coupled: Accy unspec'd <10 MHz | W                   | AC input coupling will function at<br>lower frequencies, but the<br>performance is not specified below 10<br>MHz. |
| 309  | 4                         | User cal                          | W                   |                                                                                                    |

| Err# | Status<br>Register<br>Bit | Message                   | Error or<br>Warning | Verbose/Correction Information                                                                                                    |
|------|---------------------------|---------------------------|---------------------|----------------------------------------------------------------------------------------------------|
| 309  | BIT 4                     | User Cal; Cal invalidated | E,W                 | <ul> <li>The existing user cal has been invalidated because of one of the following reasons:</li> <li>Frequency: Setting the frequency outside the current valid user cal set (for example: If the current sweep range is 2 to 3GHz, then setting the start frequency to 1.9 GHz will invalidate the current user cal. Other frequency changes that will invalidate the user cal are: <ul> <li>If the cal was performed at a fixed frequency and you change this frequency.</li> <li>If you are in "Freq List" mode and you change it to extend beyond the current user cal range. In this case you will see an error message.</li> </ul> </li> <li>DUT Type: If the DUT Type parameter changes, causing the measurement frequencies to be pushed outside the current cal.</li> <li>Attenuation: If an attenuation setting is selected but has not been calibrated.</li> <li>Preamp: If set to condition different from current cal settings, for example: if calibrated with the preamp on, turning it off will invalidate the cal.</li> <li>Points: Changing the number of measured frequency points can make the stored preselector offsets become inaccurate and hence invalidate the calibration. This occurs when the following conditions exist: <ul> <li>A successful calibration has been performed.</li> <li>Some measured freq points are &gt; 3.6 GHz.</li> <li>The new points &gt; 3.6 GHz are located more than 50 MHz away</li> </ul> </li> </ul> |
|      |                           |                           |                     | from the current calibration points.                                                                                                    |

| Err# | Status<br>Register<br>Bit | Message                                                                                                    | Error or<br>Warning | Verbose/Correction Information                                                                                                    |
|------|---------------------------|----------------------------------------------------------------------------------------------------|---------------------|----------------------------------------------------------------------------------------------------|
| 309  | 4                         | User Cal; Freq outside cal range                                                                                                    | E                   | The existing user cal has been<br>invalidated because the current<br>measurement frequencies lie partially<br>or wholly outside the range of<br>frequencies used for user-cal. (UNCAL)                                                                                                    |
| 309  | 4                         | User Cal; Cal will be interpolated                                                                                                    | W                   | The measurement frequency range has<br>been changed such that it is a subset<br>of the calibrated range. (~CAL)                                                                                                    |
| 309  | 4                         | User Cal; Adjusted for new RBW                                                                                                    | W                   | The measurement RBW has been<br>changed since the last calibration<br>(~CAL)                                                                                                    |
| 311  | 5                         | Calibration                                                                                                    | W                   |                                                                                                    |
| 311  | 5                         | Calibration; ENR table extrapolated                                                                                                    | W                   | One or more calibration or<br>measurement frequency points exceed<br>the currently loaded Cal or Meas ENR<br>Table frequency ranges. The<br>corresponding ENR table's lowest<br>frequency ENR value will be re-used<br>for frequencies less than the table<br>range, and the highest frequency ENR<br>value will be re-used for frequencies<br>greater than the table range.<br>(~ENR) |
| 311  | 5                         | Calibration; No ENR data present                                                                                                    | W                   | No ENR Data (ENR)                                                                                                    |
| 313  | 6                         | Source Uncal                                                                                                    | W                   |                                                                                                    |
| 313  | 6                         | Source Uncal;adj Start Freq or RBW                                                                                                    | W                   | While using a Tracking Source, you<br>must make sure the Start Frequency is<br>high enough to avoid capturing LO<br>feed through in the trace. This<br>depends on both Start Freq and RBW.<br>If you get this message, increase your<br>Start Freq or narrow your RBW.                                                                                                    |
| 315  | 7                         | Preamp: Accy unspec'd <xx khz<="" td=""><td>W</td><td>Preamp will function at lower<br/>frequencies, but the performance is<br/>not specified below XX kHz (XX is<br/>model number specific).</td></xx> | W                   | Preamp will function at lower<br>frequencies, but the performance is<br>not specified below XX kHz (XX is<br>model number specific).                                                                                                    |
| 317  | 8                         | unused                                                                                                    | W                   |                                                                                                    |
| 319  | 9                         | unused                                                                                                    | W                   |                                                                                                    |
| 321  | 10                        | unused                                                                                                    | W                   |                                                                                                    |
| 323  | 11                        | unused                                                                                                    | W                   |                                                                                                    |

| Err# | Status<br>Register<br>Bit | Message | Error or<br>Warning | Verbose/Correction Information |
|------|---------------------------|---------|---------------------|--------------------------------|
| 325  | 12                        | unused  | W                   |                                |
| 327  | 13                        | unused  | W                   |                                |
| 329  | 14                        | unused  | W                   |                                |

#### Condition Errors 401 to 499, Power

This series of errors corresponds to the bits in the STATus:QUEStionable:POWer register. The second column in the table shows the corresponding bit.

An event with the error number shown in the table means the condition has been detected. When the condition is cleared, an event with the error number plus 1000 is generated. These error numbers can be seen in the Show Errors screen, along with the DETECTED and CLEARED indicators.

For example, error 409 indicates a 50 MHz Oscillator Unleveled condition has been detected, error 1409 indicates that failure has been cleared.

This register is summarized as bit 3 of the STATus:QUEStionable register. See section ."Condition Errors 601 to 699, Error Summaries" on page 80

| Err# | Bit in<br>status<br>register | Message             | Error or<br>Warning | More Information       |
|------|------------------------------|---------------------|---------------------|------------------------|
| 401  | 0                            | RPP Tripped         | W                   | (not currently in use) |
| 403  | 1                            | Source Unleveled    | W                   |                        |
| 405  | 2                            | Source LO Unleveled | E                   | (not currently in use) |
| 407  | 3                            | LO Unleveled        | E                   | (not currently in use) |
| 409  | 4                            | unused              |                     |                        |
| 411  | 5                            | unused              |                     |                        |
| 413  | 6                            | unused              |                     |                        |
| 415  | 7                            | unused              |                     |                        |
| 417  | 8                            | unused              |                     |                        |
| 419  | 9                            | unused              |                     |                        |
| 421  | 10                           | unused              |                     |                        |
| 423  | 11                           | unused              |                     |                        |
| 425  | 12                           | unused              |                     |                        |
| 427  | 13                           | unused              |                     |                        |

| Err# | Bit in<br>status<br>register | Message | Error or<br>Warning | More Information |
|------|------------------------------|---------|---------------------|------------------|
| 429  | 14                           | unused  |                     |                  |

#### Condition Errors 501 to 599, Frequency

This series of errors corresponds to the bits in the STATus:QUEStionable:FREQuencyr register. The second column in the table shows the corresponding bit.

An event with the error number shown in the table means the condition has been detected. When the condition is cleared, an event with the error number plus 1000 is generated. These error numbers can be seen in the Show Errors screen, along with the DETECTED and CLEARED indicators.

For example, error 503 indicates a Frequency Reference Unlocked condition has been detected, error 1503 indicates that failure has been cleared.

This register is summarized as bit 5 of the STATus:QUEStionable register. See section **"Condition Errors 601 to 699, Error Summaries" on page 80**.

| Err# | Bit in<br>status<br>register | Message                              | Error or<br>Warning | More Information                                                                                                    |
|------|------------------------------|--------------------------------------|---------------------|----------------------------------------------------------------------------------------------------|
| 501  | 0                            | Source Synth Unlocked                | E                   |                                                                                                    |
| 503  | 1                            | Frequency Reference Unlocked         | E                   |                                                                                                    |
| 505  | 2                            | 2 <sup>nd</sup> LO Unlocked          | E                   |                                                                                                    |
| 507  | 3                            | unused                               |                     |                                                                                                    |
| 509  | 4                            | LO Unlocked                          | E                   |                                                                                                    |
| 511  | 5                            | unused                               |                     |                                                                                                    |
| 513  | 6                            | IF Synthesizer Unlocked              | E                   |                                                                                                    |
| 515  | 7                            | Calibration Oscillator Unlocked      | E                   |                                                                                                    |
| 517  | 8                            | unused                               |                     |                                                                                                    |
| 519  | 9                            | Demodulation                         | E                   |                                                                                                    |
| 521  | 10                           | Ref missing or out of range          | E                   |                                                                                                    |
| 521  | 10                           | Ref missing or out of range;External | E                   | The external frequency reference signal<br>is missing or is not within the proper<br>amplitude range.<br>In the PSA, this error was reported as<br>error 622 |

| Err# | Bit in<br>status<br>register | Message                           | Error or<br>Warning | More Information                                                                   |
|------|------------------------------|-----------------------------------|---------------------|------------------------------------------------------------------------------------|
| 521  | 10                           | Ref missing or out of range;Pulse | E                   | The pulse reference signal is missing or is not within the proper amplitude range. |
| 523  | 11                           | unused                            |                     |                                                                                    |
| 525  | 12                           | unused                            |                     |                                                                                    |
| 527  | 13                           | unused                            |                     |                                                                                    |
| 529  | 14                           | unused                            |                     |                                                                                    |

#### Condition Errors 601 to 699, Error Summaries

This series of errors corresponds to the bits in the STATus:QUEStionable register, read with a STATus:QUEStionable? event query or a STATus:QUEStionable:CONDition? query.

The second column in the table shows the corresponding bit in the status register. These bits do not have any corresponding error messages, although error numbers have been reserved for them as seen in the Err# column; they are status bits only.

The bits in the STATus:QUEStionable register are "summary bits" for registers at a lower level. Note that these summary bits summarize the state and history of the event registers at the lower level. This is true even for bits in the STATus:QUEStionable condition register. This means that:

The summary bits read by the STATus:QUEStionable: CONDition? query are true if any event bits are set in any of the :QUEStionable sub-registers :POWer, :TEMPerature, FREQuency, CALibration or :INTegrity.

The summary bits read by the STATus:QUEStionable? event query are true if any event bit has undergone a false-to-true transition with the PTRansition filter set, or a true-to-false transition with the NTRansition filter set, in any of the :QUEStionable sub-registers :POWer, :TEMPerature, FREQuency, CALibration or :INTegrity.

Thus, the summary bits cannot be used to determine the current state of a lower level condition bit; only the state and history of the lower level event bits.

| Err# | Bit in<br>status<br>register | Message | Error or<br>Warning | More Information                                                            |
|------|------------------------------|---------|---------------------|-----------------------------------------------------------------------------|
| 601  | 0                            | unused  |                     |                                                                             |
| 603  | 1                            | unused  |                     |                                                                             |
| 605  | 2                            | unused  |                     |                                                                             |
| 607  | 3                            | Power   | status bit<br>only  | This bit is the summary bit for the STATus:QUEStionable:POWer sub-register. |

| Err# | Bit in<br>status<br>register | Message     | Error or<br>Warning | More Information                                                                        |
|------|------------------------------|-------------|---------------------|-----------------------------------------------------------------------------------------|
| 609  | 4                            | Temperature | status bit<br>only  | This bit is the summary bit for the<br>STATus:QUEStionable:TEMPerature<br>sub-register. |
| 611  | 5                            | Frequency   | status bit<br>only  | This bit is the summary bit for the<br>STATus:QUEStionable:FREQuency<br>sub-register.   |
| 613  | 6                            | unused      |                     |                                                                                         |
| 615  | 7                            | unused      |                     |                                                                                         |
| 617  | 8                            | Calibration | status bit<br>only  | This bit is the summary bit for the STATus:QUEStionable:CALibration sub-register.       |
| 619  | 9                            | Integrity   | status bit<br>only  | This bit is the summary bit for the<br>STATus:QUEStionable:INTegrity<br>sub-register.   |
| 621  | 10                           | unused      |                     |                                                                                         |
| 623  | 11                           | unused      |                     |                                                                                         |
| 625  | 12                           | unused      |                     |                                                                                         |
| 627  | 13                           | unused      |                     |                                                                                         |
| 629  | 14                           | unused      |                     |                                                                                         |

#### Condition Errors 701 to 799, Operation

This series of errors corresponds to the bits in the STATus:OPERation register, read with a STATus:OPERation? event query or a STATus:OPERation:CONDition? query.

An event with the error number shown in the table means the condition has been detected. When the condition is cleared, an event with the error number plus 1000 is generated.

For example, error 721 indicates that the DC Coupled condition has been detected; error 1721 indicates that condition has been cleared.

Unless otherwise noted in the Error or Warning column, these are status bits only, with no corresponding error message or number

| Err# | Bit in<br>status<br>register | Message     | Error or<br>Warning | More Information |
|------|------------------------------|-------------|---------------------|------------------|
| 701  | 0                            | Calibrating | status bit only     |                  |
| 703  | 1                            | Settling    | status bit only     |                  |

| Err# | Bit in<br>status<br>register | Message                    | Error or<br>Warning | More Information                                                                                                    |
|------|------------------------------|----------------------------|---------------------|----------------------------------------------------------------------------------------------------|
| 705  | 2                            | unused                     |                     |                                                                                                    |
| 707  | 3                            | Sweeping                   | status bit only     |                                                                                                    |
| 709  | 4                            | Measuring                  | status bit only     |                                                                                                    |
| 711  | 5                            | Waiting for Trigger        | status bit only     |                                                                                                    |
| 713  | 6                            | Waiting for Arm            | status bit only     |                                                                                                    |
| 715  | 7                            | unused                     |                     |                                                                                                    |
| 717  | 8                            | Paused                     | status bit only     |                                                                                                    |
| 719  | 9                            | Source Sweeping            | status bit only     | The "Source Sweeping" bit is used to<br>indicate various conditions, depending on<br>the Mode of operation:                |
|      |                              |                            |                     | In the List Sequencer mode, it is used to indicate that the sequencer is running                                           |
|      |                              |                            |                     | In the EMI Receiver mode, it is used to<br>indicate that scan results are available<br>from the Frequency Scan measurement |
| 721  | 10                           | DC Coupled                 | W                   |                                                                                                    |
| 723  | 11                           | unused                     |                     |                                                                                                    |
| 725  | 12                           | Source Waiting for Trigger | status bit only     |                                                                                                    |
| 727  | 13                           | unused                     |                     |                                                                                                    |
| 729  | 14                           | unused                     |                     |                                                                                                    |

#### Condition Errors 801 to 899, Temperature

This series of errors corresponds to the bits in the STATus:QUEStionable:TEMPerature register. The second column in the table shows the corresponding bit.

An event with the error number shown in the table means the condition has been detected. When the condition is cleared, an event with the error number plus 1000 is generated. These error numbers can be seen in the Show Errors screen, along with the DETECTED and CLEARED indicators.

For example, error 801 indicates that the Ref Osc Oven Cold condition has been detected; error 1801 indicates that condition has been cleared.

This register is summarized as bit 4 of the STATus:QUEStionable register. See section **"Condition Errors 601 to 699, Error Summaries" on page 80**.

| Err# | Bit in<br>status<br>register | Message                        | Error or<br>Warning | More Information       |
|------|------------------------------|--------------------------------|---------------------|------------------------|
| 801  | 0                            | Reference Oscillator Oven Cold | W                   | (not currently in use) |
| 803  | 1                            | unused                         |                     |                        |
| 805  | 2                            | unused                         |                     |                        |
| 807  | 3                            | unused                         |                     |                        |
| 809  | 4                            | unused                         |                     |                        |
| 811  | 5                            | unused                         |                     |                        |
| 813  | 6                            | unused                         |                     |                        |
| 815  | 7                            | unused                         |                     |                        |
| 817  | 8                            | unused                         |                     |                        |
| 819  | 9                            | unused                         |                     |                        |
| 821  | 10                           | unused                         |                     |                        |
| 823  | 11                           | unused                         |                     |                        |
| 825  | 12                           | unused                         |                     |                        |
| 827  | 13                           | unused                         |                     |                        |
| 829  | 14                           | unused                         |                     |                        |

Instrument Messages Condition Messages

Instrument Messages

# 3 STATus Subsystem

The following graphic shows the current X Statu6s Register Subsystem implementation. Color version for pdf viewing.

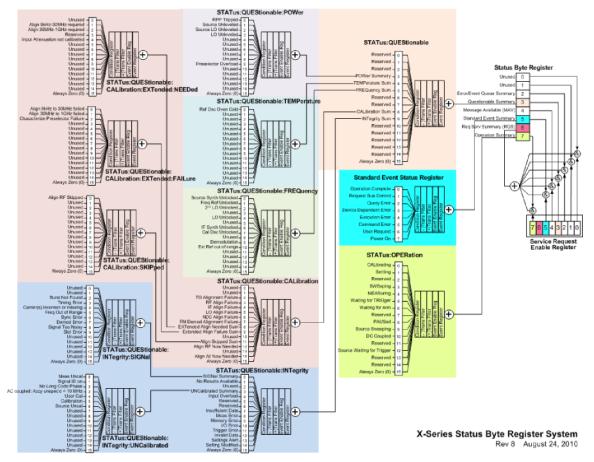

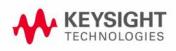

Black and white version for printing.

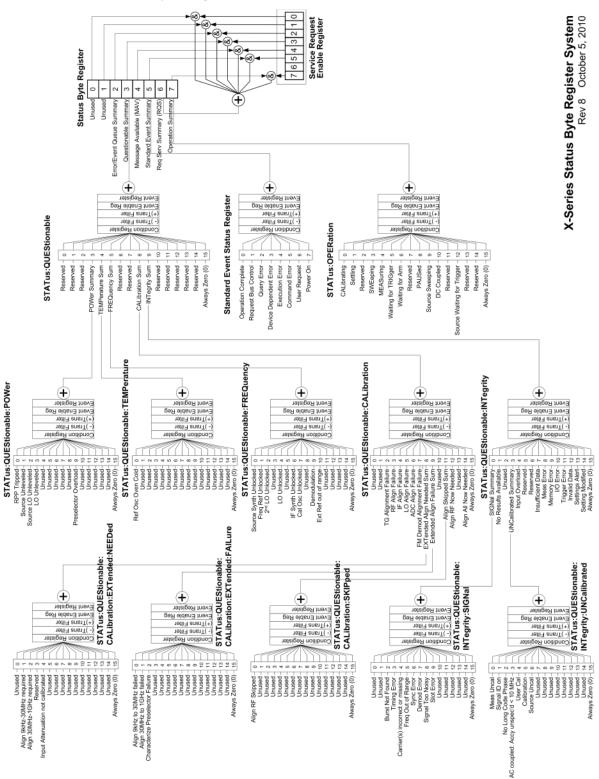

### Detailed Description

The STATus subsystem remote commands set and query the status hardware registers. This system of registers monitors various events and conditions in the instrument. Software written to control the instrument may need to monitor some of these events and conditions.

# **NOTE** All status register commands are sequential. Most commands can be started immediately and will overlap with any existing commands that are already running. This is not true of status commands. All the commands in the spectrum analyzer are assumed to be overlapped unless a command description specifically says that it is sequential.

#### What Are Status Registers

The status system contains multiple registers that are arranged in a hierarchical order. The lower-level status registers propagate their data to the higher-level registers in the data structures by means of summary bits. The status byte register is at the top of the hierarchy and contains general status information for the instrument's events and conditions. All other individual registers are used to determine the specific events or conditions. For a diagram of the registers and their interconnections, see above.

The operation and questionable status registers are sets of registers that monitor the overall instrument condition. They are accessed with the STATus:OPERation and STATus:QUEStionable commands in the STATus command subsystem. Each register set is made up of five registers:

- Condition Register—It reports the real-time state of the signals monitored by this register set. There is no latching or buffering for a condition register.
- Positive Transition Register—This filter register controls which signals will set a bit in the event register when the signal makes a low to high transition (when the condition bit changes from 0 to 1).
- Negative Transition Register—This filter register controls which signals will set a bit in the event register when the signal makes a high to low transition (when the condition bit changes from 1 to 0).
- Event Register—It latches any signal state changes, in the way specified by the filter registers. Bits in the event register are never cleared by signal state changes. Event registers are cleared when read. They are also cleared by \*CLS and by presetting the instrument.
- Event Enable Register—It controls which of the bits, being set in the event register, will be summarized as a single output for the register set. Summary bits are then used by the next higher register.

The STATus:QUEStionable registers report abnormal operating conditions. The status register hierarchy is:

- 1. The summary outputs from the six STATus:QUEStionable:<keyword> detail registers are inputs to the STATus:QUEStionable register.
- 2. The summary output from the STATus:QUEStionable register is an input to the Status Byte Register. See the overall system in Figure at the beginning of this section.

The STATus:OPERation register set has no summarized inputs. The inputs to the STATus:OPERation:CONDition register indicate the real time state of the instrument. The STATus:OPERation:EVENt register summary output is an input to the Status Byte Register.

#### What Are Status Register SCPI Commands

Most monitoring of the instrument conditions is done at the highest level using the IEEE common commands indicated below. Complete command descriptions are available in the IEEE commands section at the beginning of the language reference. Individual status registers can be set and queried using the commands in the STATus subsystem of the language reference.

- \*CLS (clear status) clears the status byte by emptying the error queue and clearing all the event registers.
- \*ESE, \*ESE? (event status enable) sets and queries the bits in the enable register part of the standard event status register.
- \*ESR? (event status register) queries and clears the event register part of the standard event status register.
- \*OPC, \*OPC? (operation complete) sets the standard event status register to monitor the completion of all commands. The query stops any new commands from being processed until the current processing is complete, then returns a '1'.
- \*PSC, \*PSC? (power-on state clear) sets the power-on state so that it clears the service request enable register and the event status enable register at power on.
- \*SRE, \*SRE? (service request enable) sets and queries the value of the service request enable register.
- \*STB? (status byte) queries the value of the status byte register without erasing its contents.

#### How to Use the Status Registers

A program often needs to be able to detect and manage error conditions or changes in instrument status. There are two methods you can use to programmatically access the information in status registers:

- The polling method
- The service request (SRQ) method

In the polling method, the instrument has a passive role. It only tells the controller that conditions have changed when the controller asks the right question. In the SRQ method, the instrument takes a more active role. It tells the controller when there has been a condition change without the controller asking. Either method allows you to monitor one or more conditions.

The polling method works well if you do not need to know about changes the moment they occur. The SRQ method should be used if you must know immediately when a condition changes. To detect a change using the polling method, the program must repeatedly read the registers.

Use the SRQ method when:

- you need time-critical notification of changes
- you are monitoring more than one device which supports SRQs

- you need to have the controller do something else while waiting
- you can't afford the performance penalty inherent to polling

Use polling when:

- your programming language/development environment does not support SRQ interrupts
- you want to write a simple, single-purpose program and don't want the added complexity of setting up an SRQ handler
- To monitor a condition:
- a. Determine which register contains the bit that reports the condition.
- b. Send the unique SCPI query that reads that register.
- c. Examine the bit to see if the condition has changed.

You can monitor conditions in different ways.

• Check the current instrument hardware and firmware status.

Do this by querying the condition registers which continuously monitor status. These registers represent the current state of the instrument. Bits in a condition register are updated in real time. When the condition monitored by a particular bit becomes true, the bit is set to 1. When the condition becomes false, the bit is reset to 0.

• Monitor a particular condition (bit).

You can enable a particular bit(s), using the event enable register. The instrument will then monitor that particular condition(s). If the bit becomes true (0 to 1 transition) in the event register, it will stay set until the event register is cleared. Querying the event register allows you to detect that this condition occurred even if the condition no longer exists. The event register can only be cleared by querying it or sending the \*CLS command.

- Monitor a particular type of change in a condition (bit).
  - The transition registers are preset to register if the condition goes from 0 to 1 (false to true, or a positive transition).
  - This can be changed so the selected condition is detected if the bit goes from 1 to 0 (true to false, or a negative transition).
  - It can also be set for both types of transitions occurring.
  - Or it can be set for neither transition. If both transition registers are set to 0 for a particular bit position, that bit will not be set in the event register for either type of change.

#### Using a Status Register

Each bit in a register is represented by a numerical value based on its location. See figure below. This number is sent with the command to enable a particular bit. If you want to enable more than one bit, you would send the sum of all the bits that you want to monitor.

Figure: Status Register Bit Values

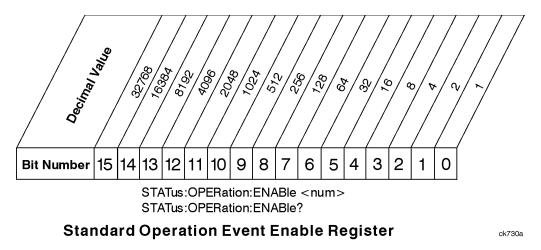

Bit 15 is not used to report status.

Example 1:

- 1. To enable bit 0 and bit 6 of standard event status register, you would send the command \*ESE 65 because 1 + 64 = 65.
- 2. The results of a query are evaluated in a similar way. If the \*STB? command returns a decimal value of 140, (140 = 128 + 8 + 4) then bit 7 is true, bit 3 is true and bit 2 is true.

Example 2:

- 1. Suppose you want to know if an Auto-trigger Timeout occurs, but you only cared about that specific condition. So you would want to know what was happening with bit 10 in the Status Questionable Integrity register, and not about any other bits.
- 2. It's usually a good idea to start by clearing all the status registers with \*CLS.
- 3. Sending the STAT:QUES:INT:ENAB 1024 command lets you monitor only bit 10 events, instead of the default monitoring all the bits in the register. The register default is for positive transition events (0 to 1 transition). That is, when an auto-trigger timeout occurs. If instead, you wanted to know when the Auto-trigger timeout condition is cleared, then you would set the STAT:QUES:INT:PTR 0 and the STAT:QUES:INT:NTR 32767.
- 4. So now the only output from the Status Questionable Integrity register will come from a bit 10 positive transition. That output goes to the Integrity Sum bit 9 of the Status Questionable register.
- 5. You can do a similar thing with this register to only look at bit 9 using, STAT:QUES:ENAB 512.
- 6. The Status Questionable register output goes to the "Status Questionable Summary" bit 3 of the Status Byte Register. The output from this register can be enabled using the \*SRE 8 command.
- 7. Finally, you would use the serial polling functionality available for the particular bus/software that you are using to monitor the Status Byte Register. (You could also use \*STB? to poll the Status Byte Register.)

#### Using the Service Request (SRQ) Method

Your language, bus, and programming environment must be able to support SRQ interrupts. (For example, BASIC used with VXI–11.3 (GPIB over LAN). When you monitor a condition with the SRQ method, you must:

- 1. Determine which bit monitors the condition.
- 2. Determine how that bit reports to the request service (RQS) bit of the status byte.
- 3. Send SCPI commands to enable the bit that monitors the condition and to enable the summary bits that report the condition to the RQS bit.
- 4. Enable the controller to respond to service requests.

When the condition changes, the instrument sets its RQS bit. The controller is informed of the change as soon as it occurs. As a result, the time the controller would otherwise have used to monitor the condition can be used to perform other tasks. Your program determines how the controller responds to the SRQ.

#### Generating a Service Request

To use the SRQ method, you must understand how service requests are generated. Bit 6 of the status byte register is the request service (RQS) bit. The \*SRE command is used to configure the RQS bit to report changes in instrument status. When such a change occurs, the RQS bit is set. It is cleared when the status byte register is queried using \*SRE? (with a serial poll.) It can be queried without erasing the contents with \*STB?.

When a register set causes a summary bit in the status byte to change from 0 to 1, the instrument can initiate the service request (SRQ) process. However, the process is only initiated if both of the following conditions are true:

- The corresponding bit of the service request enable register is also set to 1.
- The instrument does not have a service request pending. (A service request is considered to be pending between the time the instrument's SRQ process is initiated and the time the controller reads the status byte register.)

The SRQ process sets the SRQ true. It also sets the status byte's request service (RQS) bit to 1. Both actions are necessary to inform the controller that the instrument requires service. Setting the SRQ line only informs the controller that some device on the bus requires service. Setting the RQS bit allows the controller to determine which instrument requires service.

If your program enables the controller to detect and respond to service requests, it should instruct the controller to perform a serial poll when the SRQ is set true. Each device on the bus returns the contents of its status byte register in response to this poll. The device who's RQS bit is set to 1 is the device that requested service.

When you read the instrument's status byte register with a serial poll, the RQS bit is reset to 0. Other bits in the register are not affected.

If the status register is configured to SRQ on end-of-measurement and the measurement is in continuous mode, then restarting a measurement (INIT command) can cause the measuring bit to pulse low. This causes an SRQ when you have not actually reached the "end-of-measurement" condition. To avoid this:

- 1. Set INITiate:CONTinuous off.
- 2. Set/enable the status registers.
- 3. Restart the measurement (send INIT).

Status Register System

The hardware status registers are combined to form the instrument status system. Specific status bits are assigned to monitor various aspects of the instrument operation and status. See the diagram of the status system above for information about the bit assignments and status register interconnections.

The Status Byte Register

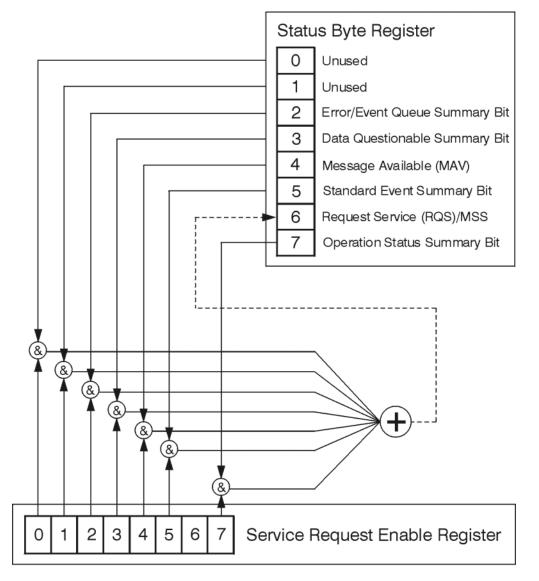

ck776a

ck725a

The RQS bit is read and reset by a serial poll. The same bit position (MSS) is read, non-destructively by the \*STB? command. If you serial poll bit 6 it is read as RQS, but if you send \*STB it reads bit 6 as MSS. For more information refer to IEEE 488.2 standards, section 11.

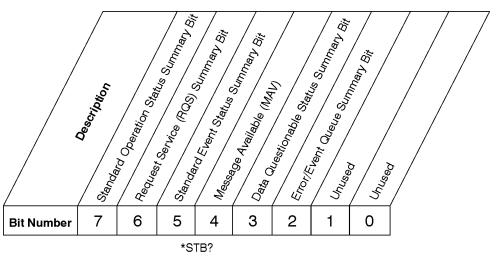

#### Status Byte Register

| Bit  | Description                                                                                                    |
|------|----------------------------------------------------------------------------------------------------|
| 0, 1 | These bits are always set to 0.                                                                                                    |
| 2    | A 1 in this bit position indicates that the SCPI error queue is not empty which means that it contains at least one error message.                                                                                  |
| 3    | A 1 in this bit position indicates that the data questionable summary bit has been set. The data questionable event register can then be read to determine the specific condition that caused this bit to be set.   |
| 4    | A 1 in this bit position indicates that the instrument has data ready in the output queue.<br>There are no lower status groups that provide input to this bit.                                                      |
| 5    | A 1 in this bit position indicates that the standard event summary bit has been set. The standard event status register can then be read to determine the specific event that caused this bit to be set.            |
| 6    | A 1 in this bit position indicates that the instrument has at least one reason to report a status change. This bit is also called the master summary status bit (MSS).                                              |
| 7    | A 1 in this bit position indicates that the standard operation summary bit has been set. The standard operation event register can then be read to determine the specific condition that caused this bit to be set. |

To query the status byte register, send the command \*STB? The response will be the decimal sum of the bits which are set to 1. For example, if bit number 7 and bit number 3 are set to 1, the decimal sum of the 2 bits is 128 plus 8. So the decimal value 136 is returned. The \*STB command does not clear the status register.

In addition to the status byte register, the status byte group also contains the service request enable register. This register lets you choose which bits in the status byte register will trigger a service request. Send the \*SRE <integer> command where <integer> is the sum of the decimal values of the bits you want to enable plus the decimal value of bit 6. For example, assume that you want to enable bit 7 so that whenever the standard operation status register summary bit is set to 1 it will trigger a service request. Send the command \*SRE 192 (because 192 = 128 + 64). You must always add 64 (the numeric value of RQS bit 6) to your numeric sum when you enable any bits for a service request. The command \*SRE? returns the decimal value of the sum of the bits previously enabled with the \*SRE <integer> command.

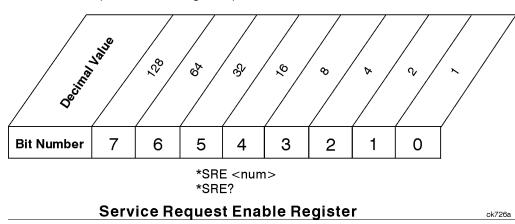

The service request enable register presets to zeros (0).

Standard Event Status Register

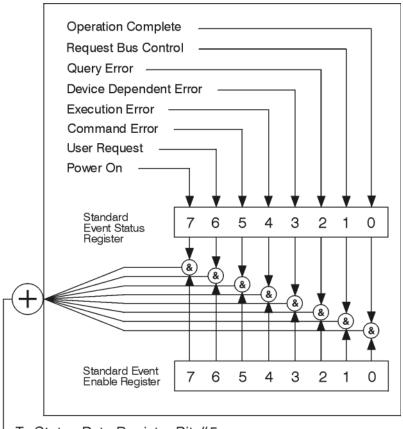

#### To Status Byte Register Bit #5

ck777a

The standard event status register contains the following bits:

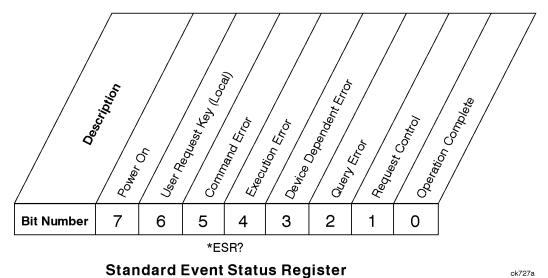

| Bit | Description                                                                                                    |
|-----|----------------------------------------------------------------------------------------------------|
| 0   | A 1 in this bit position indicates that all pending operations were completed following execution of the *OPC command.                                                      |
| 1   | This bit is for GPIB handshaking to request control. Currently it is set to 0 because there are no implementations where the spectrum analyzer controls another instrument. |
| 2   | A 1 in this bit position indicates that a query error has occurred. Query errors have SCPI error numbers from -499 to -400.                                                 |
| 3   | A 1 in this bit position indicates that a device dependent error has occurred. Device dependent errors have SCPI error numbers from -399 to -300 and 1 to 32767.            |
| 4   | A 1 in this bit position indicates that an execution error has occurred. Execution errors have SCPI error numbers from -299 to -200.                                        |
| 5   | A 1 in this bit position indicates that a command error has occurred. Command errors have SCPI error numbers from -199 to -100.                                             |
| 6   | A 1 in this bit position indicates that the LOCAL key has been pressed. This is true even if the instrument is in local lockout mode.                                       |
| 7   | A 1 in this bit position indicates that the instrument has been turned off and then on.                                                                                     |

The standard event status register is used to determine the specific event that set bit 5 in the status byte register. To query the standard event status register, send the command \*ESR?. The response will be the decimal sum of the bits which are enabled (set to 1). For example, if bit number 7 and bit number 3 are enabled, the decimal sum of the 2 bits is 128 plus 8. So the decimal value 136 is returned.

In addition to the standard event status register, the standard event status group also contains a standard event status enable register. This register lets you choose which bits in the standard event status register will set the summary bit (bit 5 of the status byte register) to 1. Send the \*ESE <integer> command where <integer> is the sum of the decimal values of the bits you want to enable. For example, to enable bit 7 and bit 6 so that whenever either of those bits is set to 1, the standard event status summary bit of the status byte register will be set to 1, send the command \*ESE 192 (128 + 64). The command \*ESE? returns the decimal value of the sum of the bits previously enabled with the \*ESE <integer> command.

The standard event status enable register presets to zeros (0).

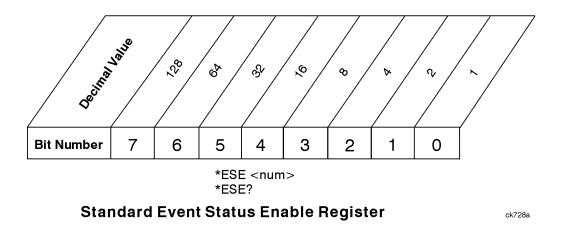

Operation and Questionable Status Registers

The operation and questionable status registers are registers that monitor the overall instrument condition. They are accessed with the STATus:OPERation and STATus:QUEStionable commands in the STATus command subsystem. See the figure at the beginning of this chapter.

#### **Operation Status Register**

The operation status register monitors the current instrument measurement state. It checks to see if the instrument is calibrating, sweeping, or waiting for a trigger. For more information see the \*OPC? command located in the IEEE Common Commands section.

| Bit | Condition           | Operation                                                                                                    |
|-----|---------------------|----------------------------------------------------------------------------------------------------|
| 0   | Calibrating         | The instrument is busy executing its Align Now process                                                                                                    |
| 3   | Sweeping            | The instrument is busy taking a sweep.                                                                                                    |
| 4   | Measuring           | The instrument is busy making a measurement. Measurements often<br>require multiple sweeps. They are initiated by keys under the MEASURE<br>key or with the MEASure group of commands.<br>The bit is valid for most X-Series Modes. |
| 5   | Waiting for trigger | The instrument is waiting for the trigger conditions to be met, then it will trigger a sweep or measurement.                                                                                                    |

#### Questionable Status Register

The questionable status register monitors the instrument's condition to see if anything questionable has happened to it. It is looking for anything that might cause an error or a bad measurement like a hardware problem, an out of calibration situation, or a unusual signal. All the bits are summary bits from lower-level event registers.

| Bit | Condition           | Operation                                                                                                    |
|-----|---------------------|----------------------------------------------------------------------------------------------------|
| 3   | Power summary       | The instrument hard ware has detected a power unleveled condition.                                                                                        |
| 4   | Temperature summary | The instrument is still warming up.                                                                                                    |
| 5   | Frequency summary   | The instrument hard ware has detected an unlocked condition or a problem with the external frequency reference.                                           |
| 8   | Calibration summary | The instrument has detected a hard ware problem while doing the automatic internal alignment process.                                                     |
| 9   | Integrity summary   | The instrument has detected a questionable measurement condition such as: bad timing, bad signal/data, timeout problem, signal overload, or "meas uncal". |

## STATus Subsystem Command Descriptions

The STATus subsystem controls the SCPI-defined instrument status reporting structures. Each status register has a set of five commands used for querying or masking that particular register.

Numeric values for bit patterns can be entered using decimal or hexadecimal representations. (i.e. 0 to 32767 is equivalent to #H0 to #H7FFF. It is also equal to all ones, 11111111111111) See the SCPI Basics information about using bit patterns for variable parameters.

Operation Register

#### **Operation Condition Query**

This query returns the decimal value of the sum of the bits in the Status Operation Condition register.

**NOTE** The data in this register is continuously updated and reflects the current conditions.

| Mode                         | All                          |
|------------------------------|------------------------------|
| Remote Command               | :STATus:OPERation:CONDition? |
| Example                      | STAT:OPER:COND?              |
| Preset                       | 0                            |
| Status Bits/OPC dependencies | Sequential command           |
| Initial S/W Revision         | Prior to A.02.00             |
| Help Map ID                  | 0                            |

#### Operation Enable

This command determines which bits in the Operation Event register, will set the Operation Status Summary bit (bit 7) in the Status Byte Register. The variable <integer> is the sum of the decimal values of the bits you want to enable.

# **NOTE** The preset condition is to have all bits in this enable register set to 0. To have any Operation Events reported to the Status Byte Register, one or more bits need to be set to 1.

| Mode                         | All                                                                                                    |
|------------------------------|----------------------------------------------------------------------------------------------------|
| Remote Command               | :STATus:OPERation:ENABle <integer><br/>:STATus:OPERation:ENABle?</integer>                                   |
| Example                      | STAT:OPER:ENAB 1 Sets the register so that Align Now operation will be reported to the Status Byte Register. |
| Preset                       | 0                                                                                                    |
| Min                          | 0                                                                                                    |
| Max                          | 32767                                                                                                    |
| Status Bits/OPC dependencies | Sequential command                                                                                           |
| Initial S/W Revision         | Prior to A.02.00                                                                                             |
| Help Map ID                  | 0                                                                                                    |

#### **Operation Event Query**

This query returns the decimal value of the sum of the bits in the Operation Event register.

**NOTE** The register requires that the associated PTR or NTR filters be set before a condition register bit can set a bit in the event register. The data in this register is latched until it is queried. Once queried, the register is cleared.

| Mode                         | All                        |
|------------------------------|----------------------------|
| Remote Command               | :STATus:OPERation[:EVENt]? |
| Example                      | STAT:OPER?                 |
| Preset                       | 0                          |
| Status Bits/OPC dependencies | Sequential command         |
| Initial S/W Revision         | Prior to A.02.00           |
| Help Map ID                  | 0                          |

#### Operation Negative Transition

This command determines which bits in the Operation Condition register will set the corresponding bit in the Operation Event register when the condition register bit has a negative transition (1 to 0). The variable <integer> is the sum of the decimal values of the bits that you want to enable.

| Mode                         | All                                                                                        |
|------------------------------|--------------------------------------------------------------------------------------------|
| Remote Command               | :STATus:OPERation:NTRansition <integer><br/>:STATus:OPERation:NTRansition?</integer>       |
| Example                      | STAT:OPER:NTR 1 Align Now operation complete will be reported to the Status Byte Register. |
| Preset                       | 0                                                                                          |
| Min                          | 0                                                                                          |
| Max                          | 32767                                                                                      |
| Status Bits/OPC dependencies | Sequential command                                                                         |
| Initial S/W Revision         | Prior to A.02.00                                                                           |
| Help Map ID                  | 0                                                                                          |

#### **Operation Positive Transition**

This command determines which bits in the Operation Condition register will set the corresponding bit in the Operation Event register when the condition register bit has a positive transition (0 to 1). The variable <integer> is the sum of the decimal values of the bits that you want to enable.

| Mode                         | All                                                                                         |
|------------------------------|---------------------------------------------------------------------------------------------|
| Remote Command               | :STATus:OPERation:PTRansition <integer></integer>                                           |
|                              | :STATus:OPERation:PTRansition?                                                              |
| Example                      | STAT:OPER:PTR 1 Align Now operation beginning will be reported to the Status Byte Register. |
| Preset                       | 32767                                                                                       |
| Min                          | 0                                                                                           |
| Max                          | 32767                                                                                       |
| Status Bits/OPC dependencies | Sequential command                                                                          |
| Initial S/W Revision         | Prior to A.02.00                                                                            |
| Help Map ID                  | 0                                                                                           |

#### STATus Subsystem STATus Subsystem Command Descriptions

#### Preset the Status Byte

Sets bits in most of the enable and transition registers to their default state. It presets all the Transition Filters, Enable Registers, and the Error/Event Queue Enable. It has no effect on Event Registers, Error/Event QUEue, IEEE 488.2 ESE, and SRE Registers as described in IEEE Standard 488.2–1992, IEEE Standard Codes, Formats, Protocols, and Common Commands for Use with ANSI/IEEE Std 488.1–1987. New York, NY, 1992.

| Remote Command       | :STATus:PRESet   |
|----------------------|------------------|
| Example              | STAT:PRES        |
| Initial S/W Revision | Prior to A.02.00 |
| Help Map ID          | 0                |

#### Questionable Register

#### **Questionable Condition**

This query returns the decimal value of the sum of the bits in the Questionable Condition register.

| NOTE | The data in this register is continuously updated and reflects the current conditions. |
|------|----------------------------------------------------------------------------------------|
|------|----------------------------------------------------------------------------------------|

| Mode                         | All                             |
|------------------------------|---------------------------------|
| Remote Command               | :STATus:QUEStionable:CONDition? |
| Example                      | STAT:QUES:COND?                 |
| Preset                       | 0                               |
| Status Bits/OPC dependencies | Sequential command              |
| Initial S/W Revision         | Prior to A.02.00                |
| Help Map ID                  | 0                               |

#### Questionable Enable

This command determines which bits in the Questionable Event register will set the Questionable Status Summary bit (bit3) in the Status Byte Register. The variable <integer> is the sum of the decimal values of the bits you want to enable.

NOTE The preset condition is all bits in this enable register set to 0. To have any Questionable Events reported to the Status Byte Register, one or more bits need to be set to 1. The Status Byte Event Register should be queried after each measurement to check the Questionable Status Summary

(bit 3). If it is equal to 1, a condition during the test may have made the test results invalid. If it is equal to 0, this indicates that no hard ware problem or measurement problem was detected by the analyzer.

| Mode                         | All                                                                                                    |
|------------------------------|----------------------------------------------------------------------------------------------------|
| Remote Command               | :STATus:QUEStionable:ENABle 16 Sets the register so that<br>temperature summary will be reported to the Status Byte<br>Register<br>:STATus:QUEStionable:ENABle? |
| Example                      | STAT:OPER:PTR 1 Align Now operation beginning will be reported to the Status Byte Register.                                                                     |
| Preset                       | 0                                                                                                    |
| Min                          | 0                                                                                                    |
| Max                          | 32767                                                                                                    |
| Status Bits/OPC dependencies | Sequential command                                                                                                    |
| Initial S/W Revision         | Prior to A.02.00                                                                                                    |
| Help Map ID                  | 0                                                                                                    |

#### Questionable Event Query

This query returns the decimal value of the sum of the bits in the Questionable Event register.

**NOTE** The register requires that the associated PTR or NTR filters be set before a condition register bit can set a bit in the event register. The data in this register is latched until it is queried. Once queried, the register is cleared.

| Mode                         | All                           |
|------------------------------|-------------------------------|
| Remote Command               | :STATus:QUEStionable[:EVENt]? |
| Example                      | STAT:QUES?                    |
| Preset                       | 0                             |
| Status Bits/OPC dependencies | Sequential command            |
| Initial S/W Revision         | Prior to A.02.00              |
| Help Map ID                  | 0                             |

#### Questionable Negative Transition

This command determines which bits in the Questionable Condition register will set the corresponding bit in the Questionable Event register when the condition register bit has a negative transition (1 to 0). The variable <integer> is the sum of the decimal values of the bits that you want to enable.

| Mode                         | All                                                                                                    |
|------------------------------|----------------------------------------------------------------------------------------------------|
| Remote Command               | :STATus:QUEStionable:NTRansition 16 Temperature summary<br>`questionable cleared' will be reported to the Status<br>Byte Register. |
|                              | :STATus:QUEStionable:NTRansition?                                                                                                  |
| Example                      | STAT:QUES:NTR 16 Temperature summary 'questionable cleared' will be reported to the Status Byte Register.                          |
| Preset                       | 0                                                                                                    |
| Min                          | 0                                                                                                    |
| Max                          | 32767                                                                                                    |
| Status Bits/OPC dependencies | Sequential command                                                                                                    |
| Initial S/W Revision         | Prior to A.02.00                                                                                                    |
| Help Map ID                  | 0                                                                                                    |

#### Questionable Positive Transition

This command determines which bits in the Questionable Condition register will set the corresponding bit in the Questionable Event register when the condition register bit has a positive transition (0 to 1). The variable <integer> is the sum of the decimal values of the bits that you want to enable.

| Mode                         | All                                                                                                    |
|------------------------------|----------------------------------------------------------------------------------------------------|
| Remote Command               | :STATus:QUEStionable:PTRansition <integer><br/>:STATus:QUEStionable:PTRansition?</integer>                 |
| Example                      | STAT:QUES:PTR 16 Temperature summary 'questionable asserted' will be reported to the Status Byte Register. |
| Preset                       | 32767                                                                                                    |
| Min                          | 0                                                                                                    |
| Max                          | 32767                                                                                                    |
| Status Bits/OPC dependencies | Sequential command                                                                                         |
| Initial S/W Revision         | Prior to A.02.00                                                                                           |
| Help Map ID                  | 0                                                                                                    |

#### Questionable Calibration Register

#### Questionable Calibration Condition

This query returns the decimal value of the sum of the bits in the Questionable Calibration Condition register.

#### **NOTE** The data in this register is continuously updated and reflects the current conditions.

| Mode                         | All                                         |
|------------------------------|---------------------------------------------|
| Remote Command               | :STATus:QUEStionable:CALibration:CONDition? |
| Example                      | STAT:QUES:CAL:COND?                         |
| Preset                       | 0                                           |
| Status Bits/OPC dependencies | Sequential command                          |
| Initial S/W Revision         | Prior to A.02.00                            |
| Help Map ID                  | 0                                           |

#### Questionable Calibration Enable

This command determines which bits in the Questionable Calibration Condition Register will set bits in the Questionable Calibration Event register, which also sets the Calibration Summary bit (bit 8) in the Questionable Register. The variable <integer> is the sum of the decimal values of the bits you want to enable.

| Mode                         | All                                                                                                    |
|------------------------------|----------------------------------------------------------------------------------------------------|
| Remote Command               | :STATus:QUEStionable:CALibration:ENABle <integer><br/>:STATus:QUEStionable:CALibration:ENABle?</integer>                         |
| Example                      | STAT:QUES:CAL:ENAB 16384 Can be used to query if an alignment is needed, if you have turned off the automatic alignment process. |
| Min                          | 0                                                                                                    |
| Max                          | 32767                                                                                                    |
| Status Bits/OPC dependencies | Sequential command                                                                                                    |
| Initial S/W Revision         | Prior to A.02.00                                                                                                    |
| Help Map ID                  | 0                                                                                                    |

#### Questionable Calibration Event Query

This query returns the decimal value of the sum of the bits in the Questionable Calibration Event register.

**NOTE** The register requires that the associated PTR or NTR filters be set before a condition register bit can set a bit in the event register. The data in this register is latched until it is queried. Once queried, the register is cleared.

| Mode                         | All                                       |
|------------------------------|-------------------------------------------|
| Remote Command               | :STATus:QUEStionable:CALibration[:EVENt]? |
| Example                      | STAT:QUES:CAL?                            |
| Preset                       | 0                                         |
| Status Bits/OPC dependencies | Sequential command                        |
| Initial S/W Revision         | Prior to A.02.00                          |
| Help Map ID                  | 0                                         |

#### Questionable Calibration Negative Transition

This command determines which bits in the Questionable Calibration Condition register will set the corresponding bit in the Questionable Calibration Event register when the condition register bit has a negative transition (1 to 0). The variable <integer> is the sum of the decimal values of the bits that you want to enable.

| Mode                         | All                                                                                                    |
|------------------------------|----------------------------------------------------------------------------------------------------|
| Remote Command               | :STATus:QUEStionable:CALibration:NTRansition <integer><br/>:STATus:QUEStionable:CALibration:NTRansition?</integer> |
| Example                      | STAT:QUES:CAL:NTR 16384 Alignment is not required.                                                                 |
| Preset                       | 0                                                                                                    |
| Min                          | 0                                                                                                    |
| Max                          | 32767                                                                                                    |
| Status Bits/OPC dependencies | Sequential command                                                                                                 |
| Initial S/W Revision         | Prior to A.02.00                                                                                                   |
| Help Map ID                  | 0                                                                                                    |

#### Questionable Calibration Positive Transition

This command determines which bits in the Questionable Calibration Condition register will set the corresponding bit in the Questionable Calibration Event register when the condition register bit has a positive transition (0 to 1). The variable <integer> is the sum of the decimal values of the bits that you want to enable.

| Mode                         | All                                                                                                    |
|------------------------------|----------------------------------------------------------------------------------------------------|
| Remote Command               | :STATus:QUEStionable:CALibration:PTRansition <integer><br/>:STATus:QUEStionable:CALibration:PTRansition?</integer> |
| Example                      | STAT:QUES:CAL:PTR 16384 Alignment is required.                                                                     |
| Preset                       | 32767                                                                                                    |
| Min                          | 0                                                                                                    |
| Max                          | 32767                                                                                                    |
| Status Bits/OPC dependencies | Sequential command                                                                                                 |
| Initial S/W Revision         | Prior to A.02.00                                                                                                   |
| Help Map ID                  | 0                                                                                                    |

#### Questionable Calibration Skipped Register

#### Questionable Calibration Skipped Condition

This query returns the decimal value of the sum of the bits in the Questionable Calibration Skipped Condition register.

| <b>NOTE</b> The data in this register is continuously updated and reflects the current conditions. |                                                     |  |
|----------------------------------------------------------------------------------------------------|-----------------------------------------------------|--|
| Mode                                                                                               | All                                                 |  |
| Remote Command                                                                                     | :STATus:QUEStionable:CALibration:SKIPped:CONDition? |  |
| Example                                                                                            | STAT:QUES:CAL:SKIP:COND?                            |  |
| Preset                                                                                             | 0                                                   |  |
| Status Bits/OPC dependencies                                                                       | Sequential command                                  |  |
| Initial S/W Revision                                                                               | Prior to A.02.00                                    |  |
| Help Map ID                                                                                        | 0                                                   |  |

#### Questionable Calibration Skipped Enable

This command determines which bits in the Questionable Calibration Skipped Condition Register will set bits in the Questionable Calibration Skipped Event register, which also sets bit 11 of the Questionable Calibration Register. The variable <integer> is the sum of the decimal values of the bits you want to enable.

| Mode                         | All                                                                                              |
|------------------------------|--------------------------------------------------------------------------------------------------|
| Remote Command               | :STATus:QUEStionable:CALibration:SKIPped:ENABle<br><integer></integer>                           |
|                              | :STATus:QUEStionable:CALibration:SKIPped:ENABle?                                                 |
| Example                      | STAT:QUES:CAL:SKIP:ENAB 1 Can be used to query if an EMI alignment skipped condition is detected |
| Preset                       | 32767                                                                                            |
| Min                          | 0                                                                                                |
| Мах                          | 32767                                                                                            |
| Status Bits/OPC dependencies | Sequential command                                                                               |
| Initial S/W Revision         | Prior to A.02.00                                                                                 |
| Help Map ID                  | U U                                                                                              |

#### Questionable Calibration Skipped Event Query

This query returns the decimal value of the sum of the bits in the Questionable Calibration Event register.

**NOTE** The register requires that the associated PTR or NTR filters be set before a condition register bit can set a bit in the event register. The data in this register is latched until it is queried. Once queried, the register is cleared.

| Mode                         | All                                               |
|------------------------------|---------------------------------------------------|
| Remote Command               | :STATus:QUEStionable:CALibration:SKIPped[:EVENt]? |
| Example                      | STAT:QUES:CAL:SKIP?                               |
| Preset                       | 0                                                 |
| Status Bits/OPC dependencies | Sequential command                                |
| Initial S/W Revision         | Prior to A.02.00                                  |
| Help Map ID                  | 0                                                 |

# Questionable Calibration Skipped Negative Transition

This command determines which bits in the Questionable Calibration Skipped Condition register will set the corresponding bit in the Questionable Calibration Skipped Event register when the condition register bit has a negative transition (1 to 0). The variable <integer> is the sum of the decimal values of the bits that you want to enable.

| Mode                         | All                                                        |
|------------------------------|------------------------------------------------------------|
| Remote Command               | :STATus:QUEStionable:CALibration:SKIPped:NTRansition       |
|                              | :STATus:QUEStionable:CALibration:SKIPped:NTRansition?      |
| Example                      | STAT:QUES:CAL:SKIP:NTR 1 Align RF skipped is not required. |
| Preset                       | 0                                                          |
| Min                          | 0                                                          |
| Max                          | 32767                                                      |
| Status Bits/OPC dependencies | Sequential command                                         |
| Initial S/W Revision         | Prior to A.02.00                                           |
| Help Map ID                  | 0                                                          |

#### Questionable Calibration Skipped Positive Transition

This command determines which bits in the Questionable Calibration Skipped Condition register will set the corresponding bit in the Questionable Calibration Skipped Event register when the condition register bit has a positive transition (0 to 1). The variable <integer> is the sum of the decimal values of the bits that you want to enable.

| Mode                         | All                                                                         |
|------------------------------|-----------------------------------------------------------------------------|
| Remote Command               | :STATus:QUEStionable:CALibration:SKIPped:PTRansition<br><integer></integer> |
|                              | :STATus:QUEStionable:CALibration:SKIPped:PTRansition?                       |
| Example                      | STAT:QUES:CAL:SKIP:PTR 1 Align RF skipped is required.                      |
| Preset                       | 32767                                                                       |
| Min                          | 0                                                                           |
| Max                          | 32767                                                                       |
| Status Bits/OPC dependencies | Sequential command                                                          |
| Initial S/W Revision         | Prior to A.02.00                                                            |
| Help Map ID                  | 0                                                                           |

# Questionable Calibration Extended Failure Register

#### Questionable Calibration Extended Failure Condition

This query returns the decimal value of the sum of the bits in the Questionable Calibration Extended Failure Condition register.

| NOTE The             | TE The data in this register is continuously updated and reflects the current conditions. |  |
|----------------------|-------------------------------------------------------------------------------------------|--|
| Mode                 | All                                                                                       |  |
| Remote Command       | :STATus:QUEStionable:CALibration:EXTended:FAILure:CONDition?                              |  |
| Example              | STAT:QUES:CAL:EXT:FAIL:COND?                                                              |  |
| Preset               | 0                                                                                         |  |
| Status Bits/OPC depe | endencies Sequential command                                                              |  |
| Initial S/W Revision | Prior to A.02.00                                                                          |  |
| Help Map ID          | 0                                                                                         |  |

#### Questionable Calibration Extended Failure Enable

This command determines which bits in the Questionable Calibration Extended Failure Condition Register will set bits in the Questionable Calibration Extended Failure Event register, which also sets bit 9 of the Questionable Calibration Register. The variable <integer> is the sum of the decimal values of the bits you want to enable.

| Mode                         | All                                                                                         |
|------------------------------|---------------------------------------------------------------------------------------------|
| Remote Command               | :STATus:QUEStionable:CALibration:EXTended:FAILure:ENABl e <integer></integer>               |
|                              | :STATus:QUEStionable:CALibration:EXTended:FAILure:ENABl<br>e?                               |
| Example                      | STAT:QUES:CAL:EXT:FAIL:ENAB 1 Can be used to query if an EMI conducted alignment is needed. |
| Preset                       | 32767                                                                                       |
| Min                          | 0                                                                                           |
| Max                          | 32767                                                                                       |
| Status Bits/OPC dependencies | Sequential command                                                                          |
| Initial S/W Revision         | Prior to A.02.00                                                                            |
| Help Map ID                  | 0                                                                                           |

# Questionable Calibration Extended Failure Event Query

This query returns the decimal value of the sum of the bits in the Questionable Calibration Extended Failure Event register.

**NOTE** The register requires that the associated PTR or NTR filters be set before a condition register bit can set a bit in the event register. The data in this register is latched until it is queried. Once queried, the register is cleared.

| Mode                         | All                                                            |
|------------------------------|----------------------------------------------------------------|
| Remote Command               | :STATus:QUEStionable:CALibration:EXTended:FAILure[:EVEN<br>t]? |
| Example                      | STAT:QUES:CAL:EXT:FAIL?                                        |
| Preset                       | 0                                                              |
| Status Bits/OPC dependencies | Sequential command                                             |
| Initial S/W Revision         | Prior to A.02.00                                               |
| Help Map ID                  | 0                                                              |

#### Questionable Calibration Extended Failure Negative Transition

This command determines which bits in the Questionable Calibration Extended Failure Condition register will set the corresponding bit in the Questionable Calibration Extended Failure Event register when the condition register bit has a negative transition (1 to 0). The variable <integer> is the sum of the decimal values of the bits that you want to enable.

| Mode                         | All                                                                                   |
|------------------------------|---------------------------------------------------------------------------------------|
| Remote Command               | :STATus:QUEStionable:CALibration:EXTended:FAILure:NTRan<br>sition <integer></integer> |
|                              | :STATus:QUEStionable:CALibration:EXTended:FAILure:NTRan<br>sition?                    |
| Example                      | STAT:QUES:CAL:EXT:FAIL:NTR 1 EMI conducted align failure is not required.             |
| Preset                       | 0                                                                                     |
| Min                          | 0                                                                                     |
| Max                          | 32767                                                                                 |
| Status Bits/OPC dependencies | Sequential command                                                                    |
| Initial S/W Revision         | Prior to A.02.00                                                                      |
| Help Map ID                  | 0                                                                                     |

## Questionable Calibration Extended Failure Positive Transition

This command determines which bits in the Questionable Calibration Extended Failure Condition register will set the corresponding bit in the Questionable Calibration Extended Failure Event register when the condition register bit has a positive transition (0 to 1). The variable <integer> is the sum of the decimal values of the bits that you want to enable.

| Mode                         | All                                                                                   |
|------------------------------|---------------------------------------------------------------------------------------|
| Remote Command               | :STATus:QUEStionable:CALibration:EXTended:FAILure:PTRan<br>sition <integer></integer> |
|                              | :STATus:QUEStionable:CALibration:EXTended:FAILure:PTRan<br>sition?                    |
| Example                      | STAT:QUES:CAL:EXT:FAIL:PTR 1 EMI conducted align failure is required.                 |
| Preset                       | 32767                                                                                 |
| Min                          | 0                                                                                     |
| Max                          | 32767                                                                                 |
| Status Bits/OPC dependencies | Sequential command                                                                    |
| Initial S/W Revision         | Prior to A.02.00                                                                      |
| Help Map ID                  | 0                                                                                     |

## Questionable Calibration Extended Needed Register

#### Questionable Calibration Extended Needed Condition

This query returns the decimal value of the sum of the bits in the Questionable Calibration Extended Needed Condition register.

**NOTE** The data in this register is continuously updated and reflects the current conditions.

| Mode                         | All                                                             |
|------------------------------|-----------------------------------------------------------------|
| Remote Command               | :STATus:QUEStionable:CALibration:EXTended:NEEDed:CONDit<br>ion? |
| Example                      | STAT:QUES:CAL:EXT:NEED:COND?                                    |
| Preset                       | 0                                                               |
| Status Bits/OPC dependencies | Sequential command                                              |
| Initial S/W Revision         | Prior to A.02.00                                                |
| Help Map ID                  | 0                                                               |

## Questionable Calibration Extended Needed Enable

This command determines which bits in the Questionable Calibration Extended Needed Condition Register will set bits in the Questionable Calibration Extended Needed Event register, which also sets bit 14 of the Questionable Calibration Register. The variable <integer> is the sum of the decimal values of the bits you want to enable.

| Mode                         | All                                                                                         |
|------------------------------|---------------------------------------------------------------------------------------------|
| Remote Command               | :STATus:QUEStionable:CALibration:EXTended:NEEDed:ENABle <integer></integer>                 |
|                              | :STATus:QUEStionable:CALibration:EXTended:NEEDed:ENABle ?                                   |
| Example                      | STAT:QUES:CAL:EXT:NEED:ENAB 2 Can be used to query if an EMI conducted alignment is needed. |
| Preset                       | 32767                                                                                       |
| Min                          | 0                                                                                           |
| Max                          | 32767                                                                                       |
| Status Bits/OPC dependencies | Sequential command                                                                          |
| Initial S/W Revision         | Prior to A.02.00                                                                            |
| Help Map ID                  | 0                                                                                           |

#### Questionable Calibration Extended Needed Event Query

This query returns the decimal value of the sum of the bits in the Questionable Calibration Extended Needed Event register.

**NOTE** The register requires that the associated PTR or NTR filters be set before a condition register bit can set a bit in the event register. The data in this register is latched until it is queried. Once queried, the register is cleared.

| Mode                         | All                                                        |
|------------------------------|------------------------------------------------------------|
| Remote Command               | :STATus:QUEStionable:CALibration:EXTended:NEEDed[:EVENt ]? |
| Example                      | STAT:QUES:CAL:EXT:NEED?                                    |
| Preset                       | 0                                                          |
| Status Bits/OPC dependencies | Sequential command                                         |
| Initial S/W Revision         | Prior to A.02.00                                           |
| Help Map ID                  | 0                                                          |

## Questionable Calibration Extended Needed Negative Transition

This command determines which bits in the Questionable Calibration Extended Needed Condition register will set the corresponding bit in the Questionable Calibration Extended Needed Event register when the condition register bit has a negative transition (1 to 0). The variable <integer> is the sum of the decimal values of the bits that you want to enable.

| Mode                         | All                                                                                  |
|------------------------------|--------------------------------------------------------------------------------------|
| Remote Command               | :STATus:QUEStionable:CALibration:EXTended:NEEDed:NTRans<br>ition <integer></integer> |
|                              | :STATus:QUEStionable:CALibration:EXTended:NEEDed:NTRans<br>ition?                    |
| Example                      | STAT:QUES:CAL:EXT:NEED:NTR 2 Align EMI conducted is not required.                    |
| Preset                       | 0                                                                                    |
| Min                          | 0                                                                                    |
| Max                          | 32767                                                                                |
| Status Bits/OPC dependencies | Sequential command                                                                   |
| Initial S/W Revision         | Prior to A.02.00                                                                     |
| Help Map ID                  | 0                                                                                    |

#### Questionable Calibration Extended Needed Positive Transition

This command determines which bits in the Questionable Calibration Extended Needed Condition register will set the corresponding bit in the Questionable Calibration Extended Needed Event register when the condition register bit has a positive transition (0 to 1). The variable <integer> is the sum of the decimal values of the bits that you want to enable.

| Mode                         | All                                                                                  |
|------------------------------|--------------------------------------------------------------------------------------|
| Remote Command               | :STATus:QUEStionable:CALibration:EXTended:NEEDed:PTRans<br>ition <integer></integer> |
|                              | :STATus:QUEStionable:CALibration:EXTended:NEEDed:PTRans ition?                       |
| Example                      | STAT:QUES:CAL:EXT:NEED:PTR 2 Align EMI conducted is required.                        |
| Preset                       | 32767                                                                                |
| Min                          | 0                                                                                    |
| Max                          | 32767                                                                                |
| Status Bits/OPC dependencies | Sequential command                                                                   |
| Initial S/W Revision         | Prior to A.02.00                                                                     |
| Help Map ID                  | 0                                                                                    |

# Questionable Frequency Register

## Questionable Frequency Condition

This query returns the decimal value of the sum of the bits in the Questionable Frequency Condition register.

#### **NOTE** The data in this register is continuously updated and reflects the current conditions.

| Mode                         | All                                       |
|------------------------------|-------------------------------------------|
| Remote Command               | :STATus:QUEStionable:FREQuency:CONDition? |
| Example                      | STAT:QUES:FREQ:COND?                      |
| Preset                       | 0                                         |
| Status Bits/OPC dependencies | Sequential command                        |
| Initial S/W Revision         | Prior to A.02.00                          |
| Help Map ID                  | 0                                         |

## Questionable Frequency Enable

This command determines which bits in the Questionable Frequency Condition Register will set bits in the Questionable Frequency Event register, which also sets the Frequency Summary bit (bit 5) in the Questionable Register. The variable <integer> is the sum of the decimal values of the bits you want to enable.

| Mode                         | All                                                                                                    |
|------------------------------|----------------------------------------------------------------------------------------------------|
| Remote Command               | :STATus:QUEStionable:FREQuency:ENABle <integer><br/>:STATus:QUEStionable:FREQuency:ENABle?</integer>                                 |
| Example                      | STAT:QUES:FREQ:ENAB 2 Frequency Reference Unlocked will be reported to the<br>Frequency Summary of the Status Questionable register. |
| Preset                       | 32767                                                                                                    |
| Min                          | 0                                                                                                    |
| Max                          | 32767                                                                                                    |
| Status Bits/OPC dependencies | Sequential command                                                                                                    |
| Initial S/W Revision         | Prior to A.02.00                                                                                                    |
| Help Map ID                  | 0                                                                                                    |

## Questionable Frequency Event Query

This query returns the decimal value of the sum of the bits in the Questionable Frequency Event register.

**NOTE** The register requires that the associated PTR or NTR filters be set before a condition register bit can set a bit in the event register. The data in this register is latched until it is queried. Once queried, the register is cleared.

| Mode                         | All                                     |
|------------------------------|-----------------------------------------|
| Remote Command               | :STATus:QUEStionable:FREQuency[:EVENt]? |
| Example                      | STAT:QUES:FREQ?                         |
| Preset                       | 0                                       |
| Status Bits/OPC dependencies | Sequential command                      |
| Initial S/W Revision         | Prior to A.02.00                        |
| Help Map ID                  | 0                                       |

#### Questionable Frequency Negative Transition

This command determines which bits in the Questionable Frequency Condition register will set the corresponding bit in the Questionable Frequency Event register when the condition register bit has a negative transition (1 to 0). The variable <integer> is the sum of the decimal values of the bits that you want to enable.

| Mode                         | All                                                                                                    |
|------------------------------|----------------------------------------------------------------------------------------------------|
| Remote Command               | :STATus:QUEStionable:FREQuency:NTRansition <integer><br/>:STATus:OUEStionable:FREQuency:NTRansition?</integer>                   |
| Example                      | STATUS: QUESCIONABLE : FREQUENCY : NTRAINSTCION?<br>STAT:QUES:FREQ:NTR 2 Frequency Reference 'regained lock' will be reported to |
| Liampie                      | the Frequency Summary of the Status Questionable register.                                                                       |
| Preset                       | 0                                                                                                    |
| Min                          | 0                                                                                                    |
| Max                          | 32767                                                                                                    |
| Status Bits/OPC dependencies | Sequential command                                                                                                    |
| Initial S/W Revision         | Prior to A.02.00                                                                                                    |
| Help Map ID                  | 0                                                                                                    |

# Questionable Frequency Positive Transition

This command determines which bits in the Questionable Frequency Condition register will set the corresponding bit in the Questionable Frequency Event register when the condition register bit has a positive transition (0 to 1). The variable <integer> is the sum of the decimal values of the bits that you want to enable.

| Mode                         | All                                                                                                    |
|------------------------------|----------------------------------------------------------------------------------------------------|
| Remote Command               | :STATus:QUEStionable:FREQuency:PTRansition <integer><br/>:STATus:QUEStionable:FREQuency:PTRansition?</integer>                            |
| Example                      | STAT:QUES:FREQ:PTR 2 Frequency Reference 'became unlocked' will be reported to the Frequency Summary of the Status Questionable register. |
| Preset                       | 32767                                                                                                    |
| Min                          | 0                                                                                                    |
| Max                          | 32767                                                                                                    |
| Status Bits/OPC dependencies | Sequential command                                                                                                    |
| Initial S/W Revision         | Prior to A.02.00                                                                                                    |
| Help Map ID                  | 0                                                                                                    |

Questionable Integrity Register

# Questionable Integrity Condition

This query returns the decimal value of the sum of the bits in the Questionable Integrity Condition register.

| NOTE | The data in this register is continuously updated and reflects the current conditions. |  |
|------|----------------------------------------------------------------------------------------|--|
|      | The data in the register is continuously updated and reneote the canonic conditions.   |  |

| Mode                         | All                                       |
|------------------------------|-------------------------------------------|
| Remote Command               | :STATus:QUEStionable:INTegrity:CONDition? |
| Example                      | STAT:QUES:INT:COND?                       |
| Preset                       | 0                                         |
| Status Bits/OPC dependencies | Sequential command                        |
| Initial S/W Revision         | Prior to A.02.00                          |
| Help Map ID                  | 0                                         |

# Questionable Integrity Enable

This command determines which bits in the Questionable Integrity Condition Register will set bits in the Questionable Integrity Event register, which also sets the Integrity Summary bit (bit 9) in the Questionable Register. The variable <integer> is the sum of the decimal values of the bits you want to enable.

| Mode                         | All                                                                                                    |
|------------------------------|----------------------------------------------------------------------------------------------------|
| Remote Command               | :STATus:QUEStionable:INTegrity:ENABle <integer><br/>:STATus:QUEStionable:INTegrity:ENABle?</integer>                                 |
| Example                      | STAT:QUES:INT:ENAB 8 Measurement Uncalibrated Summary will be reported to the Integrity Summary of the Status Questionable register. |
| Preset                       | 32767                                                                                                    |
| Min                          | 0                                                                                                    |
| Max                          | 32767                                                                                                    |
| Status Bits/OPC dependencies | Sequential command                                                                                                    |
| Initial S/W Revision         | Prior to A.02.00                                                                                                    |
| Help Map ID                  | 0                                                                                                    |

#### Questionable Integrity Event Query

This query returns the decimal value of the sum of the bits in the Questionable Integrity Event register.

**NOTE** The register requires that the associated PTR or NTR filters be set before a condition register bit can set a bit in the event register. The data in this register is latched until it is queried. Once queried, the register is cleared.

| Mode                         | All                                     |
|------------------------------|-----------------------------------------|
| Remote Command               | :STATus:QUEStionable:INTegrity[:EVENt]? |
| Example                      | STAT:QUES:INT?                          |
| Preset                       | 0                                       |
| Status Bits/OPC dependencies | Sequential command                      |
| Initial S/W Revision         | Prior to A.02.00                        |
| Help Map ID                  | 0                                       |

## Questionable Integrity Negative Transition

This command determines which bits in the Questionable Integrity Condition register will set the corresponding bit in the Questionable Integrity Event register when the condition register bit has a negative transition (1 to 0)

The variable <integer> is the sum of the decimal values of the bits that you want to enable.

| Mode                         | All                                                                                                    |
|------------------------------|----------------------------------------------------------------------------------------------------|
| Remote Command               | :STATus:QUEStionable:INTegrity:NTRansition <integer><br/>:STATus:QUEStionable:INTegrity:NTRansition?</integer>                                |
| Example                      | STAT:QUES:INT:NTR 8 Measurement 'regained calibration' Summary will be reported to the Integrity Summary of the Status Questionable register. |
| Preset                       | 0                                                                                                    |
| Min                          | 0                                                                                                    |
| Max                          | 32767                                                                                                    |
| Status Bits/OPC dependencies | Sequential command                                                                                                    |
| Initial S/W Revision         | Prior to A.02.00                                                                                                    |
| Help Map ID                  | 0                                                                                                    |

## Questionable Integrity Positive Transition

This command determines which bits in the Questionable Integrity Condition register will set the corresponding bit in the Questionable Integrity Event register when the condition register bit has a positive transition (0 to 1). The variable <integer> is the sum of the decimal values of the bits that you want to enable.

| Mode                         | All                                                                                                    |
|------------------------------|----------------------------------------------------------------------------------------------------|
| Remote Command               | :STATus:QUEStionable:INTegrity:PTRansition <integer><br/>:STATus:QUEStionable:INTegrity:PTRansition?</integer>                               |
| Example                      | STAT:QUES:INT:PTR 8 Measurement 'became uncalibrated' Summary will be reported to the Integrity Summary of the Status Questionable register. |
| Preset                       | 32767                                                                                                    |
| Min                          | 0                                                                                                    |
| Max                          | 32767                                                                                                    |
| Status Bits/OPC dependencies | Sequential command                                                                                                    |
| Initial S/W Revision         | Prior to A.02.00                                                                                                    |
| Help Map ID                  | 0                                                                                                    |

# Questionable Integrity Signal Register

## Questionable Integrity Signal Condition

This query returns the decimal value of the sum of the bits in the Questionable Integrity Signal Condition register.

# **NOTE** The data in this register is continuously updated and reflects the current conditions.

| Mode                         | All                                              |
|------------------------------|--------------------------------------------------|
| Remote Command               | :STATus:QUEStionable:INTegrity:SIGNal:CONDition? |
| Example                      | STAT:QUES:INT:SIGN:COND?                         |
| Preset                       | 0                                                |
| Status Bits/OPC dependencies | Sequential command                               |
| Initial S/W Revision         | Prior to A.02.00                                 |
| Help Map ID                  | 0                                                |

## Questionable Integrity Signal Enable

This command determines which bits in the Questionable Integrity Signal Condition Register will set bits in the Questionable Integrity Signal Event register, which also sets the Integrity Summary bit (bit 9) in the Questionable Register. The variable <integer> is the sum of the decimal values of the bits you want to enable.

| Mode                         | All                                                                                                    |
|------------------------------|----------------------------------------------------------------------------------------------------|
| Remote Command               | :STATus:QUEStionable:INTegrity:SIGNal:ENABle <integer><br/>:STATus:QUEStionable:INTegrity:SIGNal:ENABle?</integer>          |
| Example                      | STAT:QUES:INT:SIGN:ENAB 4 Burst Not Found will be reported to the Integrity<br>Summary of the Status Questionable register. |
| Preset                       | 32767                                                                                                    |
| Min                          | 0                                                                                                    |
| Max                          | 32767                                                                                                    |
| Status Bits/OPC dependencies | Sequential command                                                                                                    |
| Initial S/W Revision         | Prior to A.02.00                                                                                                    |
| Help Map ID                  | 0                                                                                                    |

## Questionable Integrity Signal Event Query

This query returns the decimal value of the sum of the bits in the Questionable Integrity Signal Event register.

**NOTE** The register requires that the associated PTR or NTR filters be set before a condition register bit can set a bit in the event register. The data in this register is latched until it is queried. Once queried, the register is cleared.

| Mode                         | All                                            |
|------------------------------|------------------------------------------------|
| Remote Command               | :STATus:QUEStionable:INTegrity:SIGNal[:EVENt]? |
| Example                      | STAT:QUES:INT:SIGN?                            |
| Preset                       | 0                                              |
| Status Bits/OPC dependencies | Sequential command                             |
| Initial S/W Revision         | Prior to A.02.00                               |
| Help Map ID                  | 0                                              |

## Questionable Integrity Signal Negative Transition

This command determines which bits in the Questionable Integrity Signal Condition register will set the corresponding bit in the Questionable Integrity Signal Event register when the condition register bit has a negative transition (1 to 0). The variable <integer> is the sum of the decimal values of the bits that you want to enable.

| Mode                         | All                                                                                                    |
|------------------------------|----------------------------------------------------------------------------------------------------|
| Remote Command               | :STATus:QUEStionable:INTegrity:SIGNal:NTRansition<br><integer></integer>                                               |
|                              | :STATus:QUEStionable:INTegrity:SIGNal:NTRansition?                                                                     |
| Example                      | STAT:QUES:INT:SIGN:NTR 4 Burst found will be reported to the Integrity Summary<br>of the Status Questionable register. |
| Preset                       | 0                                                                                                    |
| Min                          | 0                                                                                                    |
| Max                          | 32767                                                                                                    |
| Status Bits/OPC dependencies | Sequential command                                                                                                    |
| Initial S/W Revision         | Prior to A.02.00                                                                                                    |
| Help Map ID                  | 0                                                                                                    |

#### Questionable Integrity Signal Positive Transition

This command determines which bits in the Questionable Integrity Signal Condition register will set the corresponding bit in the Questionable Integrity Signal Event register when the condition register bit has a positive transition (0 to 1). The variable <integer> is the sum of the decimal values of the bits that you want to enable.

| Mode                         | All                                                                                                    |
|------------------------------|----------------------------------------------------------------------------------------------------|
| Remote Command               | :STATus:QUEStionable:INTegrity:SIGNal:PTRansition<br><integer></integer>                                                   |
|                              | :STATus:QUEStionable:INTegrity:SIGNal:PTRansition?                                                                         |
| Example                      | STAT:QUES:INT:SIGN:PTR 4 Burst not found will be reported to the Integrity<br>Summary of the Status Questionable register. |
| Preset                       | 32767                                                                                                    |
| Min                          | 0                                                                                                    |
| Max                          | 32767                                                                                                    |
| Status Bits/OPC dependencies | Sequential command                                                                                                    |
| Initial S/W Revision         | Prior to A.02.00                                                                                                    |
| Help Map ID                  | 0                                                                                                    |

# Questionable Integrity Uncalibrated Register

#### Questionable Integrity Uncalibrated Condition

This query returns the decimal value of the sum of the bits in the Questionable Integrity Uncalibrated Condition register.

**NOTE** The data in this register is continuously updated and reflects the current conditions.

| Mode                         | All                                                    |
|------------------------------|--------------------------------------------------------|
| Remote Command               | :STATus:QUEStionable:INTegrity:UNCalibrated:CONDition? |
| Example                      | STAT:QUES:INT:UNC:COND?                                |
| Preset                       | 0                                                      |
| Status Bits/OPC dependencies | Sequential command                                     |
| Initial S/W Revision         | Prior to A.02.00                                       |
| Help Map ID                  | 0                                                      |

# Questionable Integrity Uncalibrated Enable

This command determines which bits in the Questionable Integrity Uncalibrated Condition Register will set bits in the Questionable Integrity Uncalibrated Event register, which also sets the Data Uncalibrated Summary bit (bit 3) in the Questionable Integrity Register. The variable <integer> is the sum of the decimal values of the bits you want to enable.

| Mode                         | All                                                                                                    |
|------------------------------|----------------------------------------------------------------------------------------------------|
| Remote Command               | :STATus:QUEStionable:INTegrity:UNCalibrated:ENABle<br>:STATus:QUEStionable:INTegrity:UNCalibrated:ENABle?                      |
| Example                      | STAT:QUES:INT:UNC:ENAB 1 Oversweep (Meas Uncal) will be reported to the Integrity Summary of the Status Questionable register. |
| Preset                       | 32767                                                                                                    |
| Min                          | 0                                                                                                    |
| Max                          | 32767                                                                                                    |
| Status Bits/OPC dependencies | Sequential command                                                                                                    |
| Initial S/W Revision         | Prior to A.02.00                                                                                                    |
| Help Map ID                  | 0                                                                                                    |

## Questionable Integrity Uncalibrated Event Query

This query returns the decimal value of the sum of the bits in the Questionable Integrity Uncalibrated Event register.

**NOTE** The register requires that the associated PTR or NTR filters be set before a condition register bit can set a bit in the event register. The data in this register is latched until it is queried. Once queried, the register is cleared.

| Mode                         | All                                                  |
|------------------------------|------------------------------------------------------|
| Remote Command               | :STATus:QUEStionable:INTegrity:UNCalibrated[:EVENt]? |
| Example                      | STAT:QUES:INT:UNC?                                   |
| Preset                       | 0                                                    |
| Status Bits/OPC dependencies | Sequential command                                   |
| Initial S/W Revision         | Prior to A.02.00                                     |
| Help Map ID                  | 0                                                    |

## Questionable Integrity Uncalibrated Negative Transition

This command determines which bits in the Questionable Integrity Uncalibrated Condition register will set the corresponding bit in the Questionable Integrity Uncalibrated Event register when the condition register bit has a negative transition (1 to 0). The variable <integer> is the sum of the decimal values of the bits that you want to enable.

| Mode                         | All                                                                                                    |
|------------------------------|----------------------------------------------------------------------------------------------------|
| Remote Command               | :STATus:QUEStionable:INTegrity:UNCalibrated:NTRansition <integer></integer>                                              |
|                              | :STATus:QUEStionable:INTegrity:UNCalibrated:NTRansition ?                                                                |
| Example                      | STAT:QUES:INT:UNC:NTR 1 Oversweep cleared will be reported to the Integrity Summary of the Status Questionable register. |
| Preset                       | 0                                                                                                    |
| Min                          | 0                                                                                                    |
| Max                          | 32767                                                                                                    |
| Status Bits/OPC dependencies | Sequential command                                                                                                    |
| Initial S/W Revision         | Prior to A.02.00                                                                                                    |
| Help Map ID                  | 0                                                                                                    |

#### Questionable Integrity Uncalibrated Positive Transition

This command determines which bits in the Questionable Integrity Uncalibrated Condition register will set the corresponding bit in the Questionable Integrity Uncalibrated Event register when the condition register bit has a positive transition (0 to 1). The variable <integer> is the sum of the decimal values of the bits that you want to enable.

| Mode                         | All                                                                                                    |
|------------------------------|----------------------------------------------------------------------------------------------------|
| Remote Command               | :STATus:QUEStionable:INTegrity:UNCalibrated:PTRansition<br><integer></integer>                                                         |
|                              | :STATus:QUEStionable:INTegrity:UNCalibrated:PTRansition ?                                                                              |
| Example                      | STAT:QUES:INT:UNC:PTR 1 Oversweep (Meas Uncal) occurred will be reported to the Integrity Summary of the Status Questionable register. |
| Preset                       | 32767                                                                                                    |
| Min                          | 0                                                                                                    |
| Max                          | 32767                                                                                                    |
| Status Bits/OPC dependencies | Sequential command                                                                                                    |
| Initial S/W Revision         | Prior to A.02.00                                                                                                    |

#### Help Map ID

Questionable Power Register

#### Questionable Power Condition

This query returns the decimal value of the sum of the bits in the Questionable Power Condition register.

0

| NOTE The dat           | The data in this register is continuously updated and reflects the current conditions. |  |
|------------------------|----------------------------------------------------------------------------------------|--|
| Mode                   | All                                                                                    |  |
| Remote Command         | :STATus:QUEStionable:POWer:CONDition?                                                  |  |
| Example                | STAT:QUES:POW:COND?                                                                    |  |
| Preset                 | 0                                                                                      |  |
| Status Bits/OPC depend | dencies Sequential command                                                             |  |
| Initial S/W Revision   | Prior to A.02.00                                                                       |  |
| Help Map ID            | 0                                                                                      |  |

#### Questionable Power Enable

This command determines which bits in the Questionable Power Condition Register will set bits in the Questionable Power Event register, which also sets the Power Summary bit (bit 3) in the Questionable Register. The variable <integer> is the sum of the decimal values of the bits you want to enable.

| Mode                         | All                                                                                                    |
|------------------------------|----------------------------------------------------------------------------------------------------|
| Remote Command               | :STATus:QUEStionable:POWer:ENABle <integer></integer>                                                                              |
|                              | :STATus:QUEStionable:POWer:ENABle?                                                                                                 |
| Example                      | STAT:QUES:POW:ENAB 32 50 MHz Input Pwr too High for Cal will be reported to the Power Summary of the Status Questionable register. |
| Preset                       | 32767                                                                                                    |
| Min                          | 0                                                                                                    |
| Max                          | 32767                                                                                                    |
| Status Bits/OPC dependencies | Sequential command                                                                                                    |
| Initial S/W Revision         | Prior to A.02.00                                                                                                    |
| Help Map ID                  | 0                                                                                                    |

## Questionable Power Event Query

This query returns the decimal value of the sum of the bits in the Questionable Power Event register.

**NOTE** The register requires that the associated PTR or NTR filters be set before a condition register bit can set a bit in the event register. The data in this register is latched until it is queried. Once queried, the register is cleared.

| Mode                         | All                                 |
|------------------------------|-------------------------------------|
| Remote Command               | :STATus:QUEStionable:POWer[:EVENt]? |
| Example                      | STAT:QUES:POW?                      |
| Preset                       | 0                                   |
| Status Bits/OPC dependencies | Sequential command                  |
| Initial S/W Revision         | Prior to A.02.00                    |
| Help Map ID                  | 0                                   |

#### Questionable Power Negative Transition

This command determines which bits in the Questionable Power Condition register will set the corresponding bit in the Questionable Power Event register when the condition register bit has a negative transition (1 to 0). The variable <integer> is the sum of the decimal values of the bits that you want to enable.

| Mode                         | All                                                                                                    |
|------------------------------|----------------------------------------------------------------------------------------------------|
| Remote Command               | :STATus:QUEStionable:POWer:NTRansition <integer></integer>                                                                           |
|                              | :STATus:QUEStionable:POWer:NTRansition?                                                                                              |
| Example                      | STAT:QUES:POW:NTR 32 50 MHz Input Power became OK for Cal will be reported to the Power Summary of the Status Questionable register. |
| Preset                       | 0                                                                                                    |
| Min                          | 0                                                                                                    |
| Max                          | 32767                                                                                                    |
| Status Bits/OPC dependencies | Sequential command                                                                                                    |
| Initial S/W Revision         | Prior to A.02.00                                                                                                    |
| Help Map ID                  | 0                                                                                                    |

# Questionable Power Positive Transition

This command determines which bits in the Questionable Power Condition register will set the corresponding bit in the Questionable Power Event register when the condition register bit has a positive transition (0 to 1). The variable <integer> is the sum of the decimal values of the bits that you want to enable.

| Mode                         | All                                                                                                    |
|------------------------------|----------------------------------------------------------------------------------------------------|
| Remote Command               | :STATus:QUEStionable:POWer:PTRansition <integer></integer>                                                                                 |
|                              | :STATus:QUEStionable:POWer:PTRansition?>                                                                                                   |
| Example                      | STAT:QUES:POW:PTR 32 50 MHz Input Power became too high for Cal will be reported to the Power Summary of the Status Questionable register. |
| Preset                       | 32767                                                                                                    |
| Min                          | 0                                                                                                    |
| Max                          | 32767                                                                                                    |
| Status Bits/OPC dependencies | Sequential command                                                                                                    |
| Initial S/W Revision         | Prior to A.02.00                                                                                                    |
| Help Map ID                  | 0                                                                                                    |

Questionable Temperature Register

#### Questionable Temperature Condition

This query returns the decimal value of the sum of the bits in the Questionable Temperature Condition register.

| NOTE | The data in this register is continuously updated and reflects the current conditions. |
|------|----------------------------------------------------------------------------------------|
| NUTE | The data in this register is continuously updated and reflects the current conditions. |

| Mode                         | All                                         |
|------------------------------|---------------------------------------------|
| Remote Command               | :STATus:QUEStionable:TEMPerature:CONDition? |
| Example                      | STAT:QUES:TEMP:COND?                        |
| Preset                       | 0                                           |
| Status Bits/OPC dependencies | Sequential command                          |
| Initial S/W Revision         | Prior to A.02.00                            |
| Help Map ID                  | 0                                           |

# Questionable Temperature Enable

This command determines which bits in the Questionable Temperature Condition Register will set bits in the Questionable Temperature Event register, which also sets the Temperature Summary bit (bit 4) in the Questionable Register. The variable <integer> is the sum of the decimal values of the bits you want to enable.

| Mode                         | All                                                                                                    |
|------------------------------|----------------------------------------------------------------------------------------------------|
| Remote Command               | :STATus:QUEStionable:TEMPerature:ENABle <integer><br/>:STATus:QUEStionable:TEMPerature:ENABle?</integer>                              |
| Example                      | STAT:QUES:TEMP:ENAB 1 Reference Oscillator Oven Cold will be reported to the Temperature Summary of the Status Questionable register. |
| Preset                       | 32767                                                                                                    |
| Min                          | 0                                                                                                    |
| Max                          | 32767                                                                                                    |
| Status Bits/OPC dependencies | Sequential command                                                                                                    |
| Initial S/W Revision         | Prior to A.02.00                                                                                                    |
| Help Map ID                  | 0                                                                                                    |

## Questionable Temperature Event Query

This query returns the decimal value of the sum of the bits in the Questionable Temperature Event register.

**NOTE** The register requires that the associated PTR or NTR filters be set before a condition register bit can set a bit in the event register. The data in this register is latched until it is queried. Once queried, the register is cleared

| Mode                         | All                                       |
|------------------------------|-------------------------------------------|
| Remote Command               | :STATus:QUEStionable:TEMPerature[:EVENt]? |
| Example                      | STAT:QUES:TEMP?                           |
| Preset                       | 0                                         |
| Status Bits/OPC dependencies | Sequential command                        |
| Initial S/W Revision         | Prior to A.02.00                          |
| Help Map ID                  | 0                                         |

## Questionable Temperature Negative Transition

This command determines which bits in the Questionable Temperature Condition register will set the corresponding bit in the Questionable Temperature Event register when the condition register bit has a negative transition (1 to 0). The variable <integer> is the sum of the decimal values of the bits that you want to enable.

| Mode                         | All                                                                                                    |
|------------------------------|----------------------------------------------------------------------------------------------------|
| Remote Command               | :STATus:QUEStionable:TEMPerature:NTRansition <integer><br/>:STATus:QUEStionable:TEMPerature:NTRansition?</integer>                       |
| Example                      | STAT:QUES:TEMP:NTR 1 Reference Oscillator Oven not cold will be reported to the Temperature Summary of the Status Questionable register. |
| Preset                       | 0                                                                                                    |
| Min                          | 0                                                                                                    |
| Max                          | 32767                                                                                                    |
| Status Bits/OPC dependencies | Sequential command                                                                                                    |
| Initial S/W Revision         | Prior to A.02.00                                                                                                    |
| Help Map ID                  | 0                                                                                                    |

## Questionable Temperature Positive Transition

This command determines which bits in the Questionable Temperature Condition register will set the corresponding bit in the Questionable Temperature Event register when the condition register bit has a positive transition (0 to 1). The variable <integer> is the sum of the decimal values of the bits that you want to enable.

| Mode                         | All                                                                                                    |
|------------------------------|----------------------------------------------------------------------------------------------------|
| Remote Command               | :STATus:QUEStionable:TEMPerature:PTRansition <integer><br/>:STATus:OUEStionable:TEMPerature:PTRansition?</integer>                          |
| Example                      | STAT:QUES:TEMP:PTR 1 Reference Oscillator Oven became cold will be reported to the Temperature Summary of the Status Questionable register. |
| Preset                       | 32767                                                                                                    |
| Min                          | 0                                                                                                    |
| Max                          | 32767                                                                                                    |
| Status Bits/OPC dependencies | Sequential command                                                                                                    |
| Initial S/W Revision         | Prior to A.02.00                                                                                                    |
| Help Map ID                  | 0                                                                                                    |

STATus Subsystem STATus Subsystem Command Descriptions